## **Produktion einzelner Top-Quarks in nächst-zu-nächstführender Ordnung der QCD: Der Beitrag der Einschleifenamplituden quadriert**

**MASTERARBEIT**

**zur Erlangung des akademischen Grades Master of Science (M. Sc.) im Fach Physik**

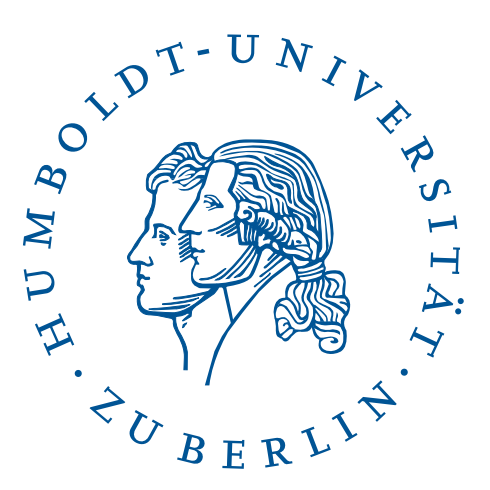

Humboldt-Universität zu Berlin Mathematisch-Naturwissenschaftliche Fakultät I Institut für Physik

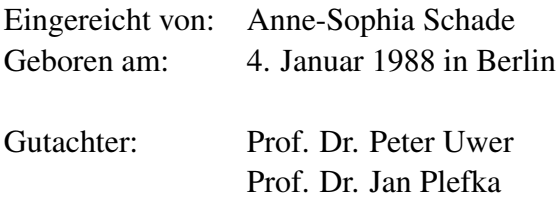

Eingereicht am: 7. September 2013

In particle physics the fundamental interactions between elementary particles are studied. The Standard Model describes the weak, electromagnetic an the strong interactions. To check theoretical phenomena of the Standard Model, it is important to precisely measure observables of the theory. The precision which can be obtained in experiments determines the required accuracy of the theoretical calculation for the physical observables.

Top quark physics are an appropriate laboratory to study phenomena of the Standard Model and to test the limits of this theory.

To obtain a higher precision for top quark predictions, the next-to-next-to-leading order (NNLO) in the pertubative expansion of the top quark production cross-section has to be calculated.

The next-to-leading order (NLO) results are already available and provide a rather good accuracy [\[1,](#page-74-0) [2\]](#page-74-1). But this precision might be accidental, because at NLO not all the possible colour exchanges which occur at the one-loop level are considered and they could have significant impact on the cross-section and its differential distributions. In order to have precise predictions of the single top quark production the complete NNLO calculation is necessary.

In this thesis the contributions of the one-loop amplitudes squared in NNLO are calculated for one production channel (*t*-channel). The other possible production channels of the single top quark are also investigated.

With the presented setup well known results in literature are reproduced. Intermediate results are calculated with different independent methods and, if possible, compared with results from literature.

The occurring ultraviolet divergencies are dealt with in conventional dimensional regularisation (CDR) in the  $\overline{\text{MS}}$  scheme ("'Modified Minimal Substraction Scheme"'). The final result still has infrared divergencies. An anti-commuting scheme for the calculation with the  $\gamma_5$  matrix in CDR is used. An alternative scheme for the treatment of  $\gamma_5$  is the Larin scheme [\[3\]](#page-74-2), which will be introduced and discussed.

In der Elementarteilchenphysik beschäftigt man sich mit den grundlegenden Wechselwirkungen in der Natur. Das Standardmodell, welches diese beschreibt, umfasst die schwache, elektromagnetische und die starke Wechselwirkung zwischen den Elementarteilchen. Um Phänomene der Theorie zu überprüfen, ist es wichtig genaue Messungen vorzunehmen. Die Genauigkeit mit der man ein Phänomen messen kann, legt fest, wie genau die dazugehörigen theoretischen Vorhersagen erfolgen müssen.

Die Top-Quark-Physik ist ein geeignetes Labor, um Phänomene des Standardmodells zu testen und um möglichweise Hinweise für Grenzen dieser Theorie zu finden.

Genauere theoretische Vorhersagen in der Top-Quark-Physik bedeuten die Berechnung der nächst-zu-nächstführenden Ordnung (NNLO) der Produktion von Top-Quarks.

Die nächstführende Ordnung (NLO) für den Wirkungsquerschnitt der Produktion einzelner Top-Quarks ist berechnet und liefert eine hohe Genauigkeit [\[1,](#page-74-0) [2\]](#page-74-1). Die Präzision der NLO Rechnung könnte aber zufällig sein, da nicht alle möglichen Farbaustäusche für das Einschleifenniveau beitragen werden. Mit einem Farbaustausch geht auch immer ein Impulsaustausch einher, der einen signifikanten Einfluss auf den hadronischen Wirkungsquerschnitt und seine differentiellen Verteilungen haben kann. Um genauere Vorhersagen für die Produktion einzelner Top-Quarks machen zu können, ist es notwendig die vollständige NNLO Rechnung durchzuführen.

In dieser Arbeit wird für die Produktion einzelner Top-Quarks in einem Produktionskanal (*t*-Kanal) der Beitrag der Einschleifenamplituden quadriert in NNLO berechnet. Die anderen möglichen Produktionskanäle einzelner Top-Quarks werden ebenfalls berücksichtigt und besprochen.

Während der Rechnung konnten bekannte Ergebnisse reproduziert werden, Zwischenergebnisse werden mit verschiedenen und unabhängigen Methoden ermittelt und wo möglich mit Ergebnissen aus der Literatur verglichen.

Ultraviolette Divergenzen werden im Rahmen der konventionellen dimensionalen Regularisierung (CDR) im  $\overline{\text{MS}}$ -Schema ("Modified Minimal Substraction Scheme") renormiert. Das Endergebnis weist noch infrarote Divergenzen auf. Für die Rechnung wurde ein antikommutierendes Vertauschungsschema für die  $\gamma_5$ -Matrix im Rahmen der dimensionalen Regularisierung benutzt. Ein alternatives Schema nach Larin [\[3\]](#page-74-2) wird vorgestellt und diskutiert.

# **Inhaltsverzeichnis**

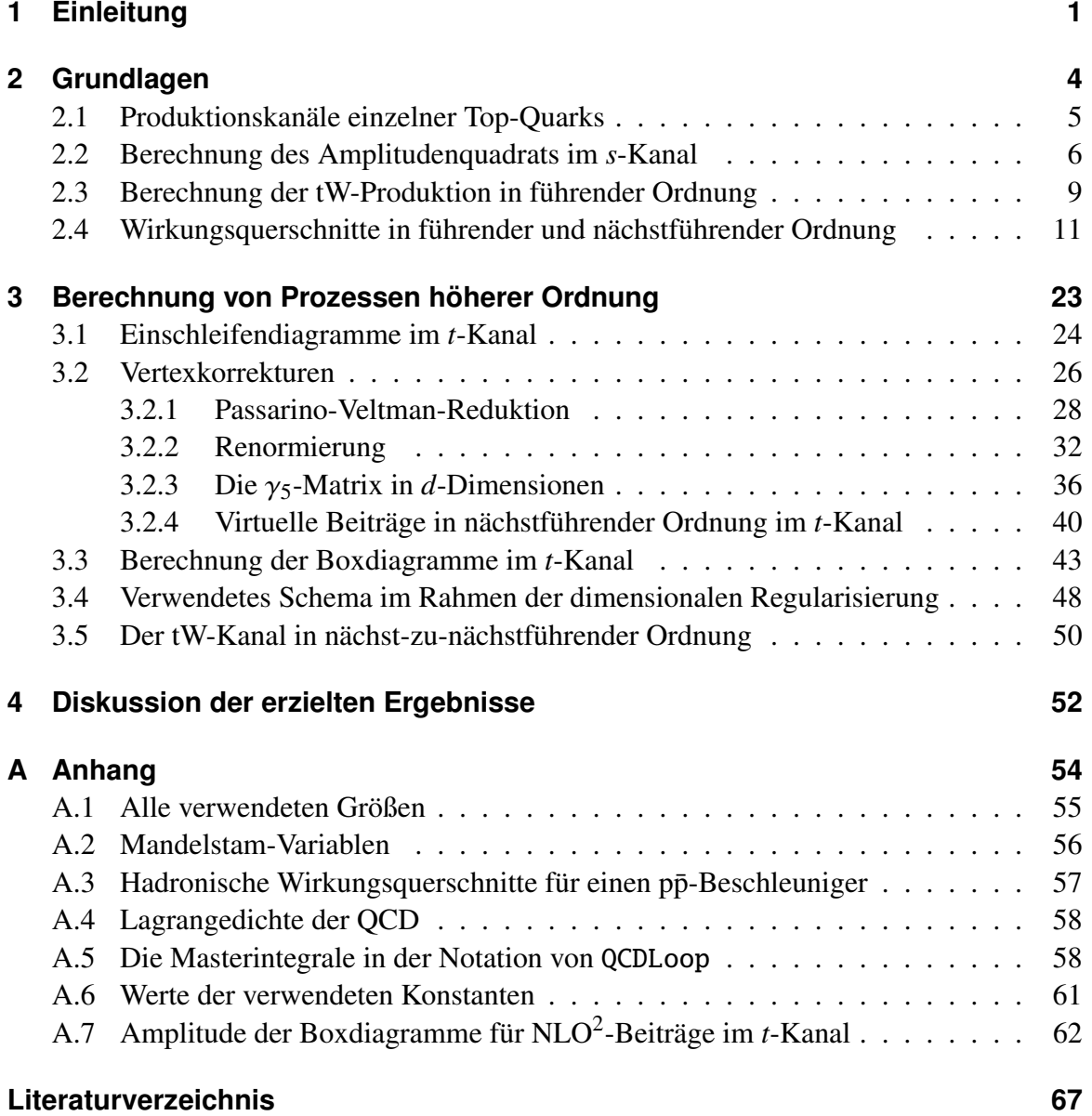

# **Abbildungsverzeichnis**

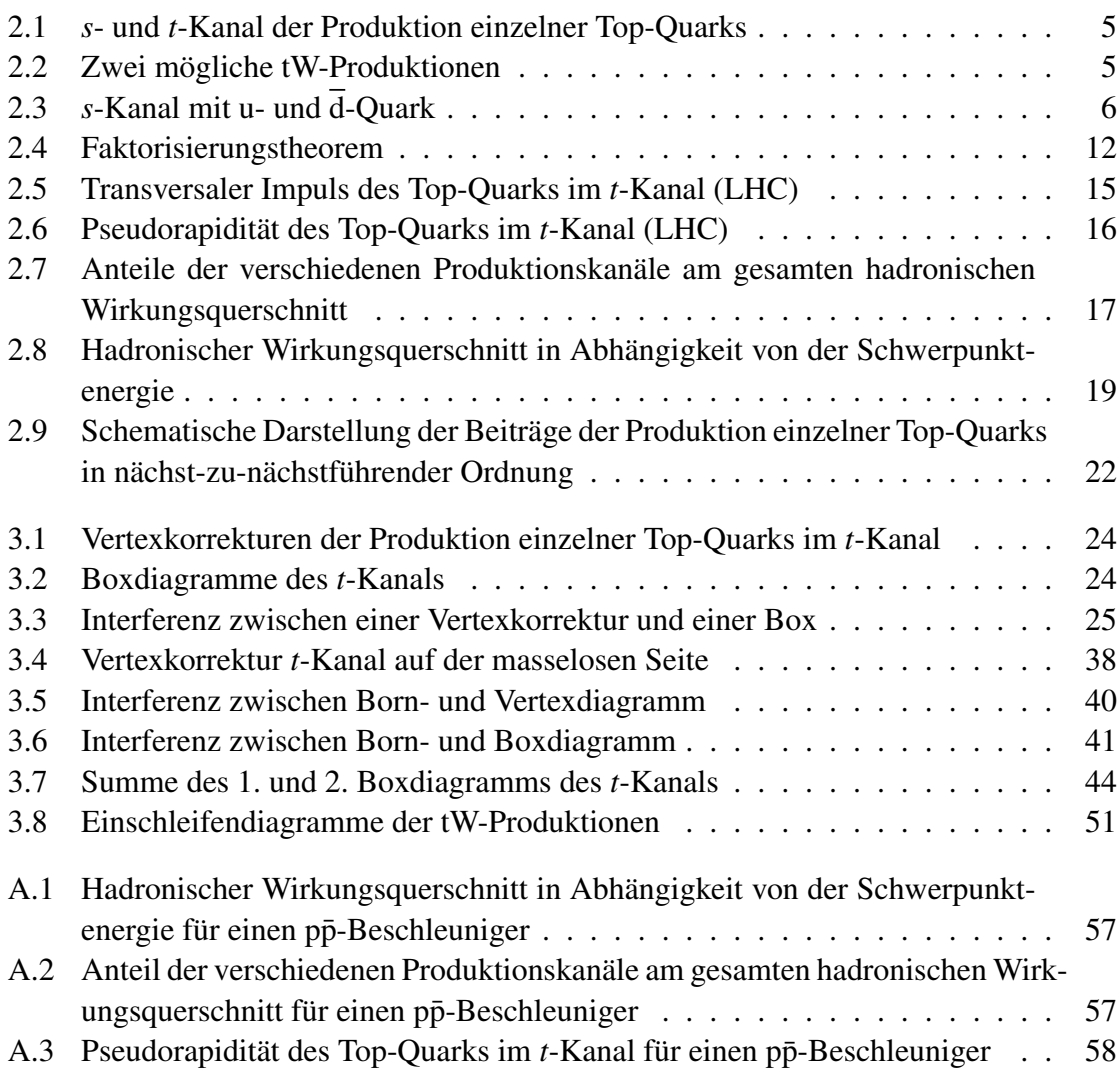

# <span id="page-8-0"></span>**1 Einleitung**

Das Hauptziel der Elementarteilchenphysik ist das Verständnis der fundamentalen Wechselwirkungen der elementaren Bestandteile der Materie. Das Modell zur Beschreibung ist das Standardmodell, es beschreibt die elektromagnetische, schwache und die starke Wechselwirkunge. Die Beschreibung ist nicht vollständig. Es beschreibt nicht die Gravitation für Quantenobjekte und auch weitere Phänomene existieren (z.B. eine nicht verschwindende Neutrinomasse, das vorhandene Verhältnis von Materie und Antimaterie), die mit dem Standardmodell nicht ausreichend erklärt werden können.

Das Standardmodell ist eine Eichtheorie mit einer lokalen Eichsymmetrie der Eichgruppe  $SU(3)_{\text{Farbe}} \times SU(2)_{\text{Links}} \times U(1)_Y^1$  $SU(3)_{\text{Farbe}} \times SU(2)_{\text{Links}} \times U(1)_Y^1$  $SU(3)_{\text{Farbe}} \times SU(2)_{\text{Links}} \times U(1)_Y^1$ , diese bildet die mathematische Grundlage des Standardmodells.  $SU(2)_{\text{Links}} \times U(1)_Y$  wird durch einen von Null verschiedenen Vakuumerwartungswert des Higgsfeldes zur Gruppe  $U(1)_{em}^2$  $U(1)_{em}^2$  spontan gebrochen. Die zur S $U(3)_{F_{\text{arbe}}}$ -gehörige Symmetrie ist ungebrochen. Die zugehörige Quantenfeldtheorie nennt man Quantenchromodynamik (QCD), sie beschreibt die starke Wechselwirkung. Die dieser Theorie zugrunde liegenden Feldgleichungen konnten noch nicht analytisch gelöst werden, der Zugang zur QCD ist somit im Moment nur störungstheoretisch möglich<sup>[3](#page-8-3)</sup>.

Genaue Überprüfungen der Phänomene des Standardmodells und darüber hinaus sind essentiell, um Theorien falsifizieren und um das grundlegende Verständnis dieser Wechselwirkungen vertiefen zu können. Im Experiment ist man daher bemüht, immer genauere Mess- und Auswertungsmethoden zu entwickeln. In der Theorie hingegen bedeutet es, höhere Korrekturen von möglichen Prozessen zu berechnen, um damit genauere Vorhersagen für das Experiment liefern zu können.

Ein geeignetes Labor bietet dabei die Top-Quark-Physik. Als das schwerste entdeckte Quark, mit einer Masse von rund 173 GeV, entsteht das Top-Quark erst bei sehr hohen Energien. Am LHC ("Large Hadron Collider") am CERN ("Conseil Européen pour la Recherche Nucléaire", Europäische Organisation für Kernforschung) werden Protonen bei einer Schwerpunktenergie von 7 TeV oder 8 TeV (geplant sind bis zu 14 TeV) zur Kollision gebracht. Wegen der zu erwartenden hohen Produktionsrate der einzelnen Top-Quarks am LHC benötigt man genauere theoretische Vorhersagen, um der hohen Statistik im Experi-

<span id="page-8-1"></span><sup>&</sup>lt;sup>1</sup>SU(2)<sub>Links</sub> beschreibt die Eichgruppe der chiralen Symmetrie für linkshändige Fermionen, *Y* ist die schwache Hyperladung. Nach Ref. [\[4\]](#page-74-4) ist die schwache Hyperladung *Y* = *Q*−*T*3, wobei *Q* die elektrische Ladung und *T*<sup>3</sup> die dritte Komponente des schwachen Isospins sind.

<span id="page-8-2"></span><sup>2</sup>Die Abkürzung em steht für elektromagnetisch.

<span id="page-8-3"></span><sup>&</sup>lt;sup>3</sup>Die Aussage gilt für die SU(2)<sub>Links</sub> ebenso. Die durch die Störungstheorie bestimmbaren Korrekturen der QCD sind größer als die der schwachen Wechselwirkung. Die Berechnung der QCD-Korrekturen hat also eine größere Priorität.

ment gerecht werden zu können und somit einen Vergleich zwischen Theorie und Experiment zu ermöglichen.

Da die Lebenszeit des Top-Quarks kürzer als die typische Zeitskala der starken Wechselwirkung ist (als Folge der hohen Masse des Top-Quarks), hadronisiert das Top-Quark nicht, d.h. das Top-Quark geht keine Bindungszustände mit anderen Quarks ein. Infolgedessen ist das Top-Quark das einzige Quark, welches als ein (quasi) freies Quark angesehen werden kann. Aus dieser besonderen Eigenschaft ergeben sich Möglichkeiten zur Untersuchung des Standardmodells. Zum Beispiel sind detaillierte Untersuchungen zum Spin der Zerfallsprodukte des Top-Quarks und andere Eigenschaften möglich, die nicht durch die Hadronisierung eines Quarks verloren gehen könnten.

Das Top-Quark wird überwiegend durch die starke Wechselwirkung in Paaren erzeugt. Darüber hinaus können einzelne Top-Quarks durch die schwache Wechselwirkung erzeugt werden. Die Untersuchung der Produktion einzelner Top-Quarks über die schwache Wechselwirkung ist interessant, weil sie eine direkte Messung des Cabibbo-Kobayashi-Maskawa-Matrixelements (CKM-Matrixelements) |V<sub>tb</sub>| erlaubt. Die CKM-Matrix beschreibt Übergangswahrscheinlichkeiten zwischen den drei Quarkfamilien. Falls das CKM-Matrixelement *V*tb einen von eins verschiedenen Wert annimmt, kann das ein Hinweis auf eine weitere Quarkfamilie sein und die Verletzung der Unitarität der CKM-Matrix bedeuten.

Die Yukawa-Kopplung, die eine Kopplung des Standardmodell-Higgs-Dubletts mit den Fermionen darstellt und somit die Massengenerierung der Fermionen im Standardmodell beschreibt, weist bei der Kopplung mit dem Top-Quark eine Kopplungskonstante von rund eins auf. Die Ursache für diese Kopplung im Vergleich zu den sehr kleinen Kopplungen zu den anderen Quarks ist unklar und gibt Raum für die Erforschung des Mechanismus der elektroschwachen Symmetriebrechung.

Weitere Gründe sich mit dem Top-Quark zu beschäftigen, sind zum Beispiel der Test der Vektor-Axialvektor-Struktur des Vertexes zwischen Top-Quark, b-Quark und W-Boson, mögliche anomale Kopplungen in Theorien jenseits des Standardmodells, Produktion einzelner Top-Quarks als Quelle für polarisierte Quarks und der Zugang zu den Partonverteilungsfunktionen des b-Quarks.

Wie eingangs erwähnt, ist es für alle diese Phänomene notwendig präzise Vorhersagen zu treffen, um sie mit dem Experiment vergleichen zu können. Für die Entstehung einzelner Top-Quarks bedeuten präzise Vorhersagen im Speziellen die Berechnung der zweiten Ordnung in der Störungstheorie (nächst-zu-nächstführende Ordnung, im Englischen oft abgekürzt mit NNLO, "next-to-next-to-leading order"). Der aktuelle Stand der Berechnungen bei der Produktion einzelner Top-Quarks liegt bei der führenden und der nächstführenden Ordnung (siehe Ref. [\[1,](#page-74-0) [2\]](#page-74-1)). Die Unsicherheit der in der nächstführenden Ordnung bestimmten Beiträge wird mit einer Variation der Renormierungs- und Faktorisierungsskala ( $\mu_R$  und  $\mu_F \approx m_t$ ) (siehe Kapitel [2.4\)](#page-20-0) im Bereich  $[\frac{1}{2}m_t, 2m_t]$  abgeschätzt. Diese Absorbitzung der Unsicherheit aus der Variation der Penormierungs, und Faktorisierungschala schätzung der Unsicherheit aus der Variation der Renormierungs- und Faktorisierungsskala berücksichtigt nur die in dieser Ordnung auftretenden Strukturen. Strukturen, die erst in der nächst-höheren Ordnung der Störungstheorie beitragen werden, können einen größeren

Beitrag haben als die Abschätzung der Unsicherheit der niedrigeren Ordnung liefern kann. Es ist daher unter Umständen nicht möglich die Größenordnung des Beitrags der nächstzu-nächstführenden Ordnung aus der nächstführenden Ordnung abzuleiten. Eine genauere Angabe des Wirkungsquerschnitts gelingt somit nur, indem die Beiträge der nächst-höheren Ordnung bestimmt werden.

Im speziellen Fall der Produktion einzelner Top-Quarks tragen in NNLO Farbstrukturen bei, die in NLO gerade aufgrund der Art der Farbstruktur keinen Beitrag in der Interferenz mit dem Bornprozess leisteten (siehe Kapitel [3.1\)](#page-31-0). Die Berechnung der nächst-zu-nächstführenden Ordnung in der Produktion einzelner Top-Quarks liefert somit einen wichtigen Beitrag zur Genauigkeit des Wirkungsquerschnitts. Diese Arbeit stellt die Berechnung eines Teils der nächst-zu-nächstführenden Ordnung dar, den Beitrag der Einschleifenamplituden quadriert.

Die Arbeit gliedert sich in folgende Abschnitte: Zunächst werden in führender Ordnung die Amplitudenquadrate der Produktion einzelner Top-Quarks in den verschiedenen Produktionskanälen bestimmt. Darauf aufbauend werden auch die zugehörigen partonischen und hadronischen Wirkungsquerschnitte ermittelt und diskutiert.

Im Hauptteil der Arbeit werden dann Prozesse von höherer Ordnung betrachtet. Nachdem alle Einschleifendiagramme im *t*-Kanal mit ihren Farbstrukturen eingeführt wurden, werden die Beiträge der Vertexdiagramme bestimmt. Die bei dieser Rechnung auftretenden Tensorintegrale werden mittels der Passarino-Veltman-Reduktion [\[5\]](#page-74-5) zu skalaren Masterintegralen reduziert. UV-Divergenzen, die bei den Vertexkorrekturen vorhanden sind, werden im Kapitel zur Renormierung besprochen und entfernt. In dem Zusammenhang auftretende Besonderheiten, wie zum Beispiel die Anwesenheit des Axialvektorstroms ( $\gamma_u \gamma_5$ ) im Rahmen der dimensionalen Regularisierung werden diskutiert. In Anschluss werden die virtuellen Beiträge zur nächstführenden Ordnung bestimmt.

Nach der Behandlung der Vertexdiagramme werden die Beiträge der Boxdiagramme berechnet. Besonderheiten bei der Wahl der Eichung und das Verhalten der verschiedenen Infrarotdivergenzen wird in diesem Abschnitt beschrieben.

Im Anschluss daran wird es eine kurze Zusammenfassung des verwendeten Schemas im Rahmen der konventionellen dimensionalen Regularisierung geben. Die Beiträge in nächstzu-nächstführender Ordnung der assoziierten tW-Produktion eines einzelnen Top-Quarks werden in dem darauffolgenden Abschnitt behandelt.

Im letzten Teil dieser Arbeit wird es noch eine kompakte Zusammenfassung der erzielten Ergebnisse sowie einen kurzen Ausblick geben. Im Anhang der Arbeit befinden sich Bezeichnungen der verwendeten Symbole und der Kinematik sowie zusätzliche Grafiken, Definitionen von auftretenden Masterintegralen und die Amplitude der Boxdiagramme.

## <span id="page-11-0"></span>**2 Grundlagen**

Die Theorie der QCD beschreibt die Wechselwirkung zwischen Quarks und Gluonen. Die Struktur der Theorie lässt sich aus einer lokalen Eichinvarianz ableiten. Die zu der Symmetrie zugehörige Eichgruppe  $SU(3)_{F$ arbe hat die zugeordnete Quantenzahl Farbladung (z.B. rot, grün, blau), sie beschreibt die Invarianz unter einer Rotation im Farbraum. Die QCD ist eine nicht-abelsche Eichtheorie, das bedeutet, dass die Generatoren der Gruppe nicht miteinander kommutieren. Die lokale Eichinvarianz führt auf acht masselose Eichfelder, die in der QCD Gluonen genannt werden. Jedes Gluon trägt eine Farbladung, die sich aus einer Farbe und einer Anti-Farbe zusammensetzt [\[4\]](#page-74-4). Jedes Quark trägt eine Farbe und jedes Antiquark eine Anti-Farbe.

Es existieren drei Quarkfamilien mit je zwei Quarks. Jedes dieser Quarks trägt eine Flavour-Quantenzahl. In der Natur werden nur gebundene Quarkzustände aus mehreren Quarks (Baryonen oder Mesonen)<sup>[1](#page-11-1)</sup> beobachtet.

In der QCD ist die Flavour-Quantenzahl erhalten. Nur unter Beteiligung der schwachen Wechselwirkung ist eine Änderung der Flavour-Quantenzahl möglich. Genau dieser Fall der Flavouränderung tritt bei der Produktion einzelner Top-Quarks auf. Ein W-Boson koppelt an Quarks und ändert die Flavour-Quantenzahl.

Die Kopplungskonstante der QCD ist bei kleinen Werten der Renormierungskonstante (kleine Energieskala der betrachteten Wechselwirkung) sehr groß und bei hohen Werten der Renormierungskonstante (große Energieskala) sehr klein. Als Konsequenz sind Quarks bei sehr hohen Energien (bei sehr kleinen Abständen) als nahezu frei zu betrachten (asymptotische Freiheit) und bei kleinen Energien (großen Abständen) nur als gebundene Zustände vorzufinden, was man als "Confinement" bezeichnet. Diese besondere Eigenschaft führt darauf, dass man die Quarks als Bestandteile (Partonen) der Hadronen betrachten kann. Außerdem erlaubt die Energieabhängigkeit der Kopplungskonstanten der QCD, die Theorie bei hohen Energien in Ordnungen der Kopplungskonstante der QCD zu entwickeln. Ein pertubativer Zugang zur QCD ist somit möglich.

Im Experiment werden hadronische Wirkungsquerschnitte und ihre differentiellen Verteilungen bestimmt. Teil des hadronischen Wirkungsquerschnitts ist der partonische Wirkungsquerschnitt (siehe Gl. [\(2.11\)](#page-19-1)). Der partonische Wirkungsquerschnitt kann in Ordnungen der Kopplungskonstanten der starken Wechselwirkung entwickelt werden:

<span id="page-11-2"></span>
$$
\hat{\sigma} = \hat{\sigma}^{LO} + \alpha_s \cdot \hat{\sigma}^{NLO} + \alpha_s^2 \cdot \hat{\sigma}^{NNLO} + \alpha_s^3 \cdot \hat{\sigma}^{NNNLO} + O(\alpha_s^4). \tag{2.1}
$$

<span id="page-11-1"></span><sup>1</sup>Baryonen bestehen aus drei Quarks verschiedener Farbe oder Antiquarks verschiedener Anti-Farbe. Mesonen hingegen bestehen aus einem Quark mit Farbe und einem Antiquark mit zugehöriger Anti-Farbe.

<span id="page-12-2"></span><span id="page-12-1"></span>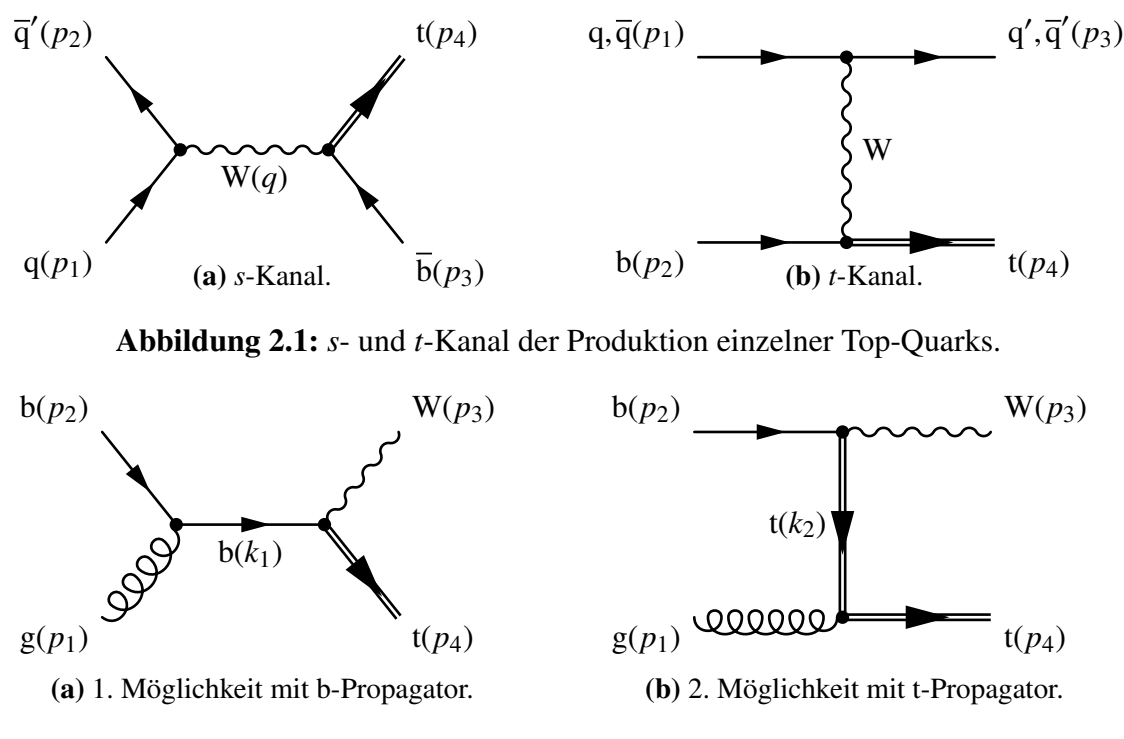

Abbildung 2.2: Zwei mögliche tW-Produktionen.

Der partonische Wirkungsquerschnitt ist je betrachteter Ordnung (*x*) abhängig vom Amplitudenquadrat der zugehörigen Prozesse [\[4\]](#page-74-4):

<span id="page-12-4"></span>
$$
\hat{\sigma}^{O(\alpha_s^x)} = \int d\Pi \, |\mathcal{T}_{fi}^{O(\alpha_s^x)}|^2 \,, \tag{2.2}
$$

wobei f dΠ die Integration über den Phasenraum darstellt. Um eine Observable des Experiments theoretisch berechnen zu können, müssen die Amplitudenquadrate der zugehörigen Prozesse bestimmt werden. Im nächsten Abschnitt soll es darum gehen das Amplitenquadrat der führenden Ordnung (LO), also die nullte Ordnung in  $\alpha_s$   $(O(\alpha_s^0))$ , der Produktion einzelner Top-Quarks zu bestimmen<sup>[2](#page-12-3)</sup>.

### <span id="page-12-0"></span>**2.1 Produktionskanäle einzelner Top-Quarks**

In führender Ordnung kann das einzelne Top-Quark durch drei verschiedene Produktionskanäle erzeugt werden. Bei dem sogenannten *s*-Kanal, Abb. [2.1a,](#page-12-1) wechselwirken ein Quark und ein Antiquark (mit anderem Quark-Flavour) über ein W-Boson mit einem Top-Quark (t) und ein Anti-Bottom-Ouark  $(\bar{b})$ .

Durch Kreuzen erhält man den *t*-Kanal, Abb. [2.1b.](#page-12-1) Hier wechselwirken ein Quark (q) (Antiquark q) und ein Bottom-Quark (b) über ein W-Boson miteinander und erzeugen so ¯

<span id="page-12-3"></span><sup>2</sup>Wie für die Teilchenphysik üblich wird in natürlichen Einheiten gerechnet: Die Lichtgeschwindigkeit *c* wird zu eins gesetzt, ebenso das reduzierte Plancksche Wirkungsquantum  $\hbar$ , Massen und Energien werden damit in Elektronenvolt eV angegeben.

und ein Top-Quark und ein Quark (Antiquark) mit anderem Flavour.

In beiden Kanälen ändert sich ein Quark-Flavour, da jeweils das W-Boson koppelt. Die Kanäle haben ihre Namen von den unterschiedlichen Impulsüberträgen, die sich mit Hilfe der Mandelstam-Variablen (siehe [A.2\)](#page-63-0) *s* und *t* ausdrücken lassen.

Das einzelne Top-Quark kann noch über die assoziierte tW-Produktion (Abb. [2.2\)](#page-12-2) entstehen. Aus einem b-Quark und einem Gluon (g) im Anfangszustand entstehen hier ein Top-Quark und ein W-Boson im Endzustand. Hier existieren zwei Möglichkeiten: Die erste Möglichkeit besteht darin, dass das propagierende Fermion ein b-Quark darstellt (Abb. [2.2a\)](#page-12-2). Es ist auch möglich, dass ein Top-Quark der Fermionpropagator ist (Abb. [2.2b\)](#page-12-2). Eine tW-Produktion mit Cabibbo-unterdrückten<sup>[3](#page-13-2)</sup> Beiträgen ist auch möglich.

Das Top-Quark entsteht also über diese drei möglichen Kanäle, abhängig von der Kinematik, haben die Kanäle unterschiedliche Anteile im gesamten hadronischen Wirkungsquerschnitt (Kapitel [2.4,](#page-20-0) Abb. [2.7\)](#page-24-0). Um diese qualitative Aussage quantitativ zu belegen, ist es notwendig den hadronischen Wirkungsquerschnitt,  $\sigma_{Had}$ , zu bestimmen, was Thema der folgenden Abschnitte sein soll.

### <span id="page-13-1"></span><span id="page-13-0"></span>**2.2 Berechnung des Amplitudenquadrats im s-Kanal**

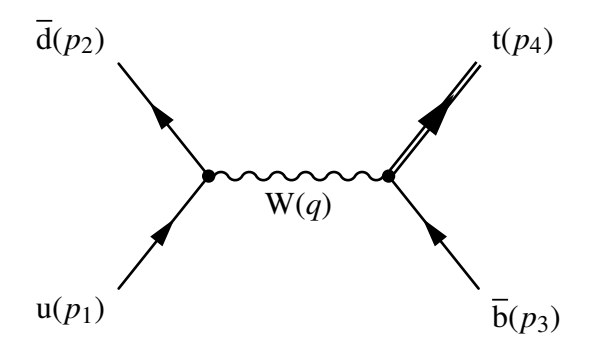

Abbildung 2.3: *s*-Kanal mit u- und d-Quark.

Der partonische Wirkungsquerschnitt σ̂ eines Prozesses ist, wie weiter vorn erwähnt, proportional zum Betragsquadrat der Streuamplitude  $\mathcal{T}_{fi}$  (Gl. [\(2.2\)](#page-12-4)), wobei sich  $\mathcal{T}_{fi}$  aus den Feynmanregeln<sup>[4](#page-13-3)</sup> für das jeweilige Feynmandiagramm ergibt.

Anhand der Produktion des einzelnen Top-Quarks im *s*-Kanal mit einem u- und d-Quark wird ersichtlich, wie sich das Betragsquadrat einer Streuamplitude berechnen lässt. In Abb. [2.3](#page-13-1) kann man die den Teilchen zugeordneten Impulsen entnehmen, wobei sich der Impuls *q* des W-Bosons, wie folgt, ergibt:

<span id="page-13-2"></span><sup>3</sup>Cabibbo-unterdrückt heißt, dass ein Prozess bei dem ein Übergang zwischen den Quarkfamilien auftritt, unterdrückt wird. Die entsprechenden CKM-Matrixelemente sind wesentlich kleiner als die Mischungsfaktoren innerhalb der Quarkfamilien (z.B.  $V_{tb}$  ~ 0,999 >  $V_{td}$  ~ 0,008).

<span id="page-13-3"></span><sup>4</sup>Die Feynmanregeln können aus der Lagrangedichte des Standardmodells ([\[6,](#page-74-6) Gl. (22-123)]) abgeleitet werden, zum Beispiel mittels des Pfadintegralformalismus. In Gleichung [\(A.1\)](#page-65-3) ist die Lagrangedichte der QCD angegeben.

$$
q = p_1 + p_2 \rightarrow q^2 = s.
$$

Die verwendeten Feynmanregeln wurden aus Ref. [\[6\]](#page-74-6) entnommen. Der Ausdruck von  $\mathcal{T}_{fi}$ ergibt sich durch die Übersetzung des Feynmangraphen in die Feynmanregeln:

$$
\mathcal{T}_{fi} = \left[ \overline{u}_{t}(p_{4}) \left( -i \frac{e V_{tb}}{\sqrt{2} \sin \theta_{W}} \gamma^{\mu} \frac{\mathbb{1} - \gamma_{5}}{2} \right) v_{\overline{b}}(p_{3}) \right]
$$

$$
\left[ -\frac{g_{\mu\nu} + \frac{g_{\mu} g_{\nu}}{m_{W}^{2}}}{q^{2} - m_{W}^{2} + i \epsilon} \right]
$$

$$
\left[ \overline{v}_{\overline{d}}(p_{2}) \left( -i \frac{e V_{ud}^{*}}{\sqrt{2} \sin \theta_{W}} \gamma^{\nu} \frac{\mathbb{1} - \gamma_{5}}{2} \right) u_{u}(p_{1}) \right].
$$

Dieser Ausdruck zusammengefasst ist dann:

$$
\mathcal{T}_{fi} = -i \frac{e^2 V_{\text{tb}} V_{\text{ud}}^*}{2 \sin^2 \theta_W (s - m_W^2)} \left[ \overline{u}_{\text{t}}(p_4) \gamma^\mu \frac{\mathbb{1} - \gamma_5}{2} v_{\text{b}}(p_3) \right] \left[ -g_{\mu\nu} + \frac{q_\mu q_\nu}{m_W^2} \right] \left[ \overline{v}_{\overline{d}}(p_2) \gamma^\nu \frac{\mathbb{1} - \gamma_5}{2} u_{\text{u}}(p_1) \right].
$$

Der Anteil  $\frac{q_\mu q_\nu}{m_\text{W}^2}$ des W-Boson-Propagators trägt in der Rechnung der führenden Ordnung nichts bei.

Die hier verwendeten Feynmanregeln sind in der unitären Eichung [\[6\]](#page-74-6) angegeben. In der unitären Eichung läuft der Eichparameter gegen unendlich  $\xi \rightarrow \infty$ . Als Folge daraus sind einzelne mögliche Diagramme höherer Ordnung nicht mehr offenkundig renormierbar, in der Summe sind diese Diagramme wieder in einer renormierbaren Theorie eingebettet. Eine weitere Folge ist, dass aufgrund der Wahl des Eichparameters unphysikalische, aufgrund der Eichung zusätzlich auftretende Felder in der unitären Eichung nicht vorhanden sind. Man nennt die unitäre Eichung aus diesem Grund auch physikalische Eichung [\[6\]](#page-74-6).

Für endliche Parameter von <sup>ξ</sup> führt man den Begriff der *<sup>R</sup>*ξ-Eichung ein. Das *<sup>R</sup>* steht für "renormierbar", für endliche Eichparameter sind alle Diagramme offenkundig renormierbar [\[7\]](#page-74-7). Für spezielle, endliche Eichparameter führt man noch andere Namen für die *<sup>R</sup>*ξ-Eichung ein: Für  $\xi = 1$  nennt man die Eichung Feynman-Eichung (oder auch Feynman-ähnliche Eichung) in Analogie zur abelschen Eichtheorie. Wurde für  $\xi = 0$  gewählt, nennt man diese Eichung Landau-Eichung.

In dieser Arbeit wurde die Feynman-ähnliche Eichung gewählt. Für den Propagator des W-Bosons trägt dann nur der  $g_{\mu\nu}$ -Term bei [\[8\]](#page-74-8). Die Rechnung wird übersichtlicher und technisch einfacher, gerade in höheren Ordnungen der Rechnung. Eine andere Eichung bedeutet andere Feynmanregeln, das heißt es können im Allgemeinen weitere Beiträge und zusätzliche Wechselwirkungen auftreten. Im Fall der Feynman-ähnliche Eichung treten zusätzliche Wechselwirkungen mit skalaren Teilchen auf. Diese Teilchen haben eine Kopplung an Quarks proportional zur Masse der gekoppelten Quarks. In dieser Rechnung werden nur die Top-Quark-Masse und die W-Boson-Masse berücksichtigt. Die Quarkmassen der anderen beteiligten Quarks werden zu Null gesetzt, ihre Massen sind im Vergleich zur Top-Quarkund der W-Boson-Masse vernachlässigbar (*m*<sup>t</sup> <sup>∼</sup> 172 GeV <sup>&</sup>gt; *<sup>m</sup>*<sup>u</sup> <sup>∼</sup> <sup>2</sup> · <sup>10</sup>−<sup>5</sup> GeV). Aufgrund der verschwindenden Wechselwirkung der zusätzlichen Teilchen mit masselosen Quarks, liefert die Top-Quark-Erzeugung mit den skalaren, unphysikalischen Teilchen keinen Beitrag.

Zur Berechnung des Betragsquadrats der Amplitude wird die Amplitude komplex konjugiert und mit sich selbst multipliziert. Da die Amplitude lediglich eine komplexe Zahl darstellt, ist es gleichgültig, ob man das komplex konjugierte oder adjungierte<sup>[5](#page-15-0)</sup> der Amplitude bildet. Letzteres hat den Vorteil, dass man beim Bilden des Betragsquadrats nach Summation über die die Spins der Teilchen die Spur über die Fermionlinien erhält. Die adjungierte Amplitude  $\mathcal{T}_{fi}^{\dagger}$  ist:

$$
\mathcal{T}_{fi}^{\dagger} = +\mathrm{i}\frac{e^2\,V_{\text{tb}}^*V_{\text{ud}}}{2\,\sin^2\theta_W\,(s-m_{\text{W}}^2)}\left[\overline{u}_{\text{u}}(p_1)\frac{\mathbb{1}+\gamma_5}{2}\,\gamma^{\sigma}\,v_{\overline{\text{d}}}(p_2)\right]\left[-g_{\sigma\rho}\right]\left[\overline{v}_{\overline{\text{b}}}(p_3)\frac{\mathbb{1}+\gamma_5}{2}\,\gamma^{\rho}\,u_{\text{t}}(p_4)\right].
$$

Da im Experiment mit unpolarisierten Anfangszuständen gearbeitet wird und die Polarisation des Endzustandes nicht festzustellen ist, wird über alle Spinzustände summiert. Der Wirkungsquerschnitt, der im Experiment gemessen wird, stellt daher nur ein Ergebnis summiert über alle Spinzustände dar. In dieser Rechnung gibt es vier mögliche Spinzustände der einlaufenden Teilchen, daher der Vorfaktor  $\frac{1}{4}$ . Implizit steht also an jedem Spinor ein Spinindex, über den summiert werden muss.

Das spingemittelte Amplitudenquadrat im *s*-Kanal ist unter Berücksichtigung der eben beschriebenen Aspekte wie folgt:

$$
\frac{1}{4} \sum_{\text{Spins}} \mathcal{T}_{fi} \mathcal{T}_{fi}^{\dagger} = \frac{e^4 V_{\text{tb}}^2 V_{\text{ud}}^2}{4^2 4^2 \sin^4 \theta_W (s - m_W^2)^2} \times \frac{\sum_{\text{Spins}} \left[ \overline{u}_{\text{t}}(p_4) \gamma^{\mu} (1 - \gamma_5) v_{\overline{b}}(p_3) \right] g_{\mu\nu} \left[ \overline{v}_{\overline{d}}(p_2) \gamma^{\nu} (1 - \gamma_5) u_{\text{u}}(p_1) \right] \times \left[ \overline{u}_{\text{u}}(p_1) (1 + \gamma_5) \gamma^{\sigma} v_{\overline{d}}(p_2) \right] g_{\sigma\rho} \left[ \overline{v}_{\overline{b}}(p_3) (1 + \gamma_5) \gamma^{\rho} u_{\text{t}}(p_4) \right].
$$

Nach der Spinmittelung ergibt sich der Term zu

$$
\frac{1}{4} \sum_{\text{Spins}} \mathcal{T}_{fi} \mathcal{T}_{fi}^{\dagger} = \frac{e^4 V_{\text{tb}}^2 V_{\text{ud}}^2}{256 \sin^4 \theta_W (s - m_W^2)^2} \text{Tr} \left[ (\not p_4 + \mathbb{1} \, m_1) \gamma^\mu (\mathbb{1} - \gamma_5) \not p_3 (\mathbb{1} + \gamma_5) \gamma^\sigma \right] \text{Tr} \left[ \not p_2 \gamma_\mu (\mathbb{1} - \gamma_5) \not p_1 (\mathbb{1} + \gamma_5) \gamma_\sigma \right],
$$

nach der Spurbildung zu,

<span id="page-15-1"></span>
$$
\frac{1}{4} \sum_{\text{Spins}} \mathcal{T}_{fi} \mathcal{T}_{fi}^{\dagger} = \frac{e^4 V_{\text{tb}}^2 V_{\text{ud}}^2}{256 \sin^4 \theta_W (s - m_W^2)^2} 64 t (t - m_t^2),
$$

und mit  $e^2 = 4\pi\alpha$  wird daraus,

$$
\frac{1}{4} \sum_{\text{Spins}} \mathcal{T}_{fi} \mathcal{T}_{fi}^{\dagger} = \frac{4\pi^2 \alpha^2 V_{\text{tb}}^2 V_{\text{ud}}^2}{\sin^4 \theta_W} \frac{t(t - m_t^2)}{(s - m_W^2)^2}, \text{ mit } t = (p_1 - p_3)^2. \tag{2.3}
$$

<span id="page-15-0"></span><sup>5</sup>Adjungieren entspricht komplex konjugieren und transponieren.

Dieses Ergebnis stimmt mit dem Ergebnis aus Ref. [\[2\]](#page-74-1) überein. Entsprechend wurden auch die Betragsquadrate des *t*-Kanals (mit Quarks und Antiquarks) bestimmt. Auch hier stimmen die Ergebnisse mit denen aus Ref. [\[2\]](#page-74-1) überein.

Für den *t*-Kanal (ub → dt) ergibt sich (wie man auch leicht durch Kreuzen der kinematischen Variablen  $(s \leftrightarrow t)$  erhalten kann):

<span id="page-16-1"></span>
$$
\frac{1}{4} \sum_{\text{Spins}} |\mathcal{T}_{\text{ub}\to\text{dt}}|^2 = \frac{4\pi^2 \alpha^2 |V_{\text{tb}}|^2 |V_{\text{ud}}|^2}{\sin^4 \theta_W} \frac{s(s - m_t^2)}{(t - m_W^2)^2}.
$$
\n(2.4)

Für den *t*-Kanal mit Antiquarks ( $\overline{d}b \rightarrow \overline{u}t$ ) lautet das Amplitudenquadrat in führender Ordnung:

$$
\frac{1}{4} \sum_{\text{Spins}} |\mathcal{T}_{\text{db}\to\text{ucl}}|^2 = \frac{4\pi^2 \alpha^2 |V_{\text{tb}}|^2 |V_{\text{ud}}|^2}{\sin^4 \theta_W} \frac{(s+t)^2 - (s+t)m_t^2}{(t-m_W^2)^2}.
$$
\n(2.5)

Wie man im Vergleich von Gl. [\(2.3\)](#page-15-1) mit Gl. [\(2.4\)](#page-16-1) erkennen kann, kann man den *t*-Kanal aus dem *s*-Kanal erhalten, indem man die Mandelstam-Variablen *s* und *t* miteinander vertauscht. Etwas Vergleichbares gilt für den *t*-Kanal mit und ohne Antiquarks. Man erhält den *t*-Kanal mit Antiquarks aus dem *t*-Kanal ohne Antiquarks durch das Vertauschen zweier Impulse (*p*<sup>1</sup> ↔ −*p*3). Man braucht also bei diesen drei möglichen Produktionen nur einen Kanal berechnen und erhält durch Vertauschen der Kinematik die fehlenden zwei Kanäle ("Crossing" Symmetrie).

Für die Produktion einzelner Top-Quarks muss also noch die assoziierte tW-Produktion berechnet werden. Dieser Produktionskanal ist strukturell anders als der *s*- und der *t*-Kanal, da er ein Gluon im Anfangszustand und ein W-Boson im Endzustand aufweist.

## <span id="page-16-0"></span>**2.3 Berechnung der tW-Produktion in führender Ordnung**

Bei der Produktion des einzelnen Top-Quarks im tW-Kanal liegen zwei mögliche Varian-ten vor (siehe Abb. [2.2\)](#page-12-2). Daraus folgen zwei Diagramme ( $\mathcal{T}_{fi}^{(a)}$ ,  $\mathcal{T}_{fi}^{(b)}$ ), die miteinander interferieren (vgl. Abb. [2.2a](#page-12-2) und [2.2b\)](#page-12-2).

Neben dem Quark im Anfangszustand liegt auch ein Gluon vor. Entsprechend der Feynmanregeln treten dadurch die Generatoren  $T^a$  der SU(*N*)<sub>Farbe</sub> (*N* = 3)<sup>[6](#page-16-2)</sup> auf. Diesen farbabhängigen Teil kann man vom restlichen Beitrag separieren und getrennt berechnen. Die Berechnung der Farbe wird hier aus Gründen zur Erhaltung der Allgemeinheit und zum Erkennen von verschiedenen Farbstrukturen in der Abhängigkeit von *N* gehalten. Man erhält dann im Amplitudenquadrat die Spur für den farbabhängigen Anteil<sup>[7](#page-16-3)</sup>:

<span id="page-16-2"></span><sup>6</sup>Die Rechnung der farbabhängigen Anteile wird allgemein für SU(*N*) vorgenommen, um nach ähnlichen Farbstrukturen zu sortieren. Am Ende wird *N* immer auf drei gesetzt.

<span id="page-16-3"></span> $7$ Auch bei Wechselwirkungen nur mit Quarks (ohne Gluonen) ist eine Farbabhängigkeit vorhanden, hier z.B. im *s*-Kanal. Diese Abhängigkeit führt im Amplitudenquadrat auf einen konstanten Vorfaktor von eins.

<span id="page-17-0"></span>
$$
\delta_{ab}\operatorname{Tr}[T^a T^b] = \delta_{ab}\frac{1}{2}\delta^{ab} = \frac{1}{2}(N^2 - 1).
$$

Zusätzlich müssen noch die möglichen Farben für das einlaufende Quark und Gluon betrachtet werden, das heißt, dass über diese Farben gemittelt wird. Da jeweils jede Farbe gleich berechtigt ist, erhält man (im Amplitudenquadrat) jeweils den Kehrwert der Anzahl der möglichen Farben als zusätzlichen Faktor (für die Gluonfarbmittelung <sup>1</sup> *N*2−1 , für die Quarkfarbmittelung  $\frac{1}{N}$ ). Insgesamt ergibt sich dann für den farbabhängigen Faktor im Betragsquadrat:

$$
\text{Farbe} = \frac{1}{N} \frac{1}{N^2 - 1} \delta_{ab} \operatorname{Tr} (T^a T^b) = \frac{1}{N} \frac{1}{N^2 - 1} \frac{1}{2} (N^2 - 1) = \frac{1}{2N} \,. \tag{2.6}
$$

Übersetzt man die Feynmangraphen (Abb. [2.2\)](#page-12-2) wieder entsprechend der Feynmanregeln (ganz analog zur Berechnung des *s*-Kanals im vorherigen Abschnitt), ergeben sich die beiden möglichen tW-Produktionsamplituden zu:

$$
\mathcal{T}_{fi}^{(a)} = -\frac{i e g V_{tb}}{2 \sqrt{2} \sin \theta_W} \overline{u}_t(p_4) \gamma^{\mu} (1 - \gamma_5) \varepsilon^*_{\mu}(p_3) \frac{k_1}{s} \gamma_{\nu} T^a u_b(p_2) \varepsilon^{a \nu}_g(p_1),
$$
  

$$
\mathcal{T}_{fi}^{(b)} = -\frac{i e g V_{tb}}{2 \sqrt{2} \sin \theta_W} \overline{u}_t(p_4) \gamma^{\nu} \varepsilon^a_{\nu}(p_1) \frac{k_2 + m_t}{k_2^2 - m_t^2} \gamma_{\mu} T^a (1 - \gamma_5) u_b(p_2) \varepsilon^{*\mu}_W(p_3).
$$

Das Amplitudenquadrat der gesamten tW-Produktion ergibt sich dann formal zu:

$$
\frac{1}{4} \sum_{\text{Spins}} |\mathcal{T}_{bg \to tW}|^2 = \frac{1}{4} \sum_{\text{Spins}} |\mathcal{T}_{fi}^{(a)} + \mathcal{T}_{fi}^{(b)}|^2
$$
\n
$$
= \frac{1}{4} \sum_{\text{Spins}} (\mathcal{T}_{fi}^{(a)} \mathcal{T}_{fi}^{(a)\dagger} + \mathcal{T}_{fi}^{(b)} \mathcal{T}_{fi}^{(b)\dagger} + \mathcal{T}_{fi}^{(a)} \mathcal{T}_{fi}^{(b)\dagger} + \mathcal{T}_{fi}^{(b)} \mathcal{T}_{fi}^{(a)\dagger})
$$
\n
$$
= \frac{1}{4} \sum_{\text{Spins}} (\mathcal{T}_{fi}^{(a)} \mathcal{T}_{fi}^{(a)\dagger} + \mathcal{T}_{fi}^{(b)} \mathcal{T}_{fi}^{(b)\dagger} + 2 \operatorname{Re}(\mathcal{T}_{fi}^{(a)} \mathcal{T}_{fi}^{(b)\dagger}) ).
$$

Bei der Berechnung des vollen Amplitudenquadrats des tW-Kanals in führender Ordnung ist zu beachten, dass analog zur Spinmittelung der Fermionen im Anfangszustand die möglichen Polarisationen des Gluons im Anfangszustand und die möglichen Polarisationen des W-Bosons im Endzustand summiert werden müssen. Die Polarisationssumme für das Gluon ist nach Ref. [\[9\]](#page-74-9):

$$
\sum_{s=1}^{2} \varepsilon_{\kappa}^{*}(p,s) \varepsilon_{\lambda}(p,s) = -g_{\kappa\lambda} + \frac{p_{\kappa}n_{\lambda} + n_{\kappa}p_{\lambda}}{p \cdot n} - n^{2} \frac{p_{\kappa}p_{\lambda}}{(p \cdot n)^{2}},
$$
\n(2.7)

 $n_{\lambda}$  ist ein beliebiger Vierervektor, die Abhängigkeit von  $n_{\lambda}$  verschwindet in eichinvarianten Ausdrücken. Aus diesem Grund werden die Terme, die von  $n_{\lambda}$  abhängig sind, nicht weiter berücksichtigt. Für die Polarisationssumme des W-Bosons ergibt sich nach Ref. [\[6\]](#page-74-6):

$$
\sum_{s=1}^{3} \varepsilon_{\kappa}^{*}(p, s) \varepsilon_{\lambda}(p, s) = -g_{\kappa\lambda} + \frac{p_{\kappa} p_{\lambda}}{m_{\mathrm{W}}^{2}}.
$$
 (2.8)

Das Amplitudenquadrat (bg  $\rightarrow$  tW) ist unter Berücksichtigung der genannten Aspekte:

<span id="page-18-1"></span>
$$
\frac{1}{4} \sum_{\text{Spins}} |\mathcal{T}_{\text{bg}\to\text{tW}}|^2 = \frac{4\pi^2 \alpha_s \alpha |V_{\text{tb}}|^2}{3m_{\text{W}}^2 \sin^2 \theta_W} \left( \frac{C_1}{u_1^2} - \frac{2C_2}{u_1 s} + \frac{2C_3}{s^2} \right),\tag{2.9}
$$

wobei die Koeffizienten *<sup>C</sup>*1, *<sup>C</sup>*2, *<sup>C</sup>*<sup>3</sup> und *<sup>t</sup>*1, *<sup>u</sup>*1, *<sup>u</sup>*2, wie folgt, definiert sind:

$$
C_1 = -u_2 (s - m_t^2 - m_W^2 - 4u_2 m_t^2) \left( m_W^2 + \frac{m_t^2}{2} \right) - \frac{t_1}{2} (-2m_W^4 + m_W^2 m_t^2 + m_t^4),
$$
  
\n
$$
C_2 = -t_1 m_W^2 (m_t^2 - m_W^2) - \frac{m_t^2}{2} (t_1 u_2 + u_1 u_2) - s m_t^2 \left( m_W^2 + \frac{m_t^2}{2} \right),
$$
  
\n
$$
C_3 = -\frac{1}{2} u_1 s \left( m_W^2 + \frac{m_t^2}{2} \right),
$$
  
\n
$$
t_1 = -m_t^2 + m_W^2 - s - u_1,
$$
  
\n
$$
u_1 = u - m_t^2,
$$
  
\n
$$
u_2 = u - m_W^2 \text{ mit } u = (p_1 - p_4)^2 \text{ und } t = (p_1 - p_3)^2.
$$
\n(2.10)

Dieses Ergebnis für die führende Ordnung des tW-Kanals stimmt mit dem aus Ref. [\[2\]](#page-74-1) überein.

Die Amplitudenquadrate aller Produktionskanäle des einzelnen Top-Quarks sind in führender Ordnung bestimmt. Es ist nun möglich partonische und hadronische Wirkungsquerschnitte mit diesen Ergebnissen zu berechnen und daraus Vorhersagen für physikalische Observablen zu erhalten.

## <span id="page-18-0"></span>**2.4 Wirkungsquerschnitte in führender und nächstführender Ordnung**

Am LHC finden Proton-Proton-Kollisionen bei hohen Schwerpunktenergien (7 TeV und 8 TeV) statt. In der um das Partonmodell verbesserten QCD sind die Bestandteile der Hadronen (am LHC: Protonen) als quasi-frei zu betrachten. Die Ursache liegt in der Natur der starken Wechselwirkung: Bei hohen Energien wird die Kopplungskonstante der starken Wechselwirkung <sup>α</sup>*<sup>s</sup>* sehr klein. Der Impuls des betrachteten Hadrons teilt sich auf die Konstituenten des Hadrons auf. Für Vorhersagen im Standardmodell ist die Information über die Wahrscheinlichkeitsverteilung der Partonen in einem Hadron wichtig. Dies wird durch die Partonverteilungsfunktion beschrieben (im Weiteren PDF genannt, aus dem Englischen

<span id="page-19-0"></span>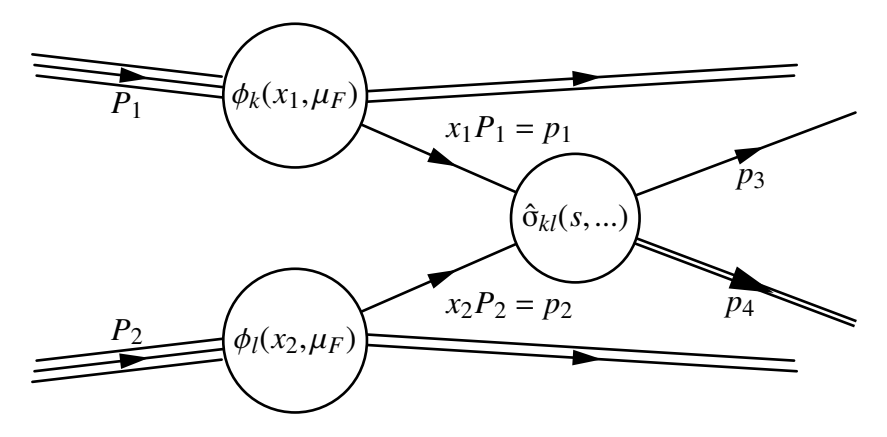

Abbildung 2.4: Das Faktorisierungstheorem veranschaulicht: Die kollidierenden Hadronen tragen die Impulse  $P_1$  und  $P_2$ . Je Hadron trägt je ein Parton einen gewissen Anteil  $x_{1,2}$ vom Hadronimpuls *<sup>P</sup>*1,2. Die betrachteten Partonen wechselwirken miteinander, was durch den partonischen Wirkungsquerschnitt  $\hat{\sigma}_{kl}$  beschrieben wird. Die PDFs  $\phi_{kl}$  beschreiben den Partoninhalt der betrachteten Hadronen bei der Energieskala µ*F*.

für "Parton Distribution Function"). Vereinfacht gesagt, stellt die PDF eine Wahrscheinlichkeitsdichte dar. Diese beschreibt die Wahrscheinlichkeit ein Parton im Hadron mit gewissem Impulsanteil ( $[x, x + dx]$ ) des Hadrons zu messen. Die PDFs sind nicht perturbativ berechenbar und werden daher experimentell bestimmt. Aus diesem Grund existieren verschiedene PDFs von unterschiedlichen Gruppen. Unterschiede sind in den verwendeten Daten zur Bestimmung zu suchen sowie in den unterschiedlichen Annahmen beim Fitten der PDFs an die Daten. Eine Liste von PDF-Sets kann zum Beispiel Ref. [\[10\]](#page-74-10) entnommen werden.

Der hadronische Wirkungsquerschnitt ergibt sich aus der Faltung mit dem partonischen Wirkungsquerschnitt  $\hat{\sigma}$  und der Partonverteilungsfunktion  $\phi_{(k,l)}(x_j, \mu_F)$  mit ( $j = 1, 2$  und  $k, l = u, d, c, s, h, f$ )<sup>8</sup> [11, 12].  $k, l = u, d, c, s, b, f$ <sup>[8](#page-19-2)</sup> [\[11,](#page-74-11) [12\]](#page-74-12):

<span id="page-19-1"></span>
$$
\sigma_{\text{Had}} = \sum_{k,l} \int dx_1 dx_2 \phi_k(x_1, \mu_F) \phi_l(x_2, \mu_F) \times \hat{\sigma}_{kl}(x_1 x_2 s_{\text{Had}}, \mu_F, \alpha_s, m_t, m_W).
$$
 (2.11)

Die Größen im hadronischen Wirkungsquerschnitt in der Gl. [\(2.11\)](#page-19-1) sind die Massen des Top-Quarks  $m_t$  und des W-Bosons  $m_W$ , die hadronische Schwerpunktenergie  $s_{\text{Had}}$  ( $s =$  $x_1x_2s_{\text{Had}}$ ), die Faktorisierungsskala  $\mu_F$  und  $\alpha_s$ , die Kopplungskonstante der starken Wechselwirkung. Die Verjablen  $x_t$  und  $x_t$  über die integriert wird, sind der Impulsanteil der selwirkung. Die Variablen *x*<sup>1</sup> und *x*2, über die integriert wird, sind der Impulsanteil der Partonen (1 und 2) am hadronischen Impuls des Protons. Eine Veranschaulichung der Gl. [\(2.11\)](#page-19-1) ist in Abb. [2.4](#page-19-0) dargestellt.

Die Faktorisierungsskala gibt die Energieskala an, bei der die Partonverteilungsfunktion ausgewertet wird. Würde die Störungsreihe zu allen Ordnungen berücksichtigt werden, hinge der physikalische Wirkungsquerschnitt nicht von der Faktorisierungsskala ab. Alle Rechnungen brechen jedoch an einem gewählten Punkt der Störungsreihe ab, so dass der

<span id="page-19-2"></span><sup>8</sup> *<sup>k</sup>*,*<sup>l</sup>* beinhalten die verschiedenen Quarkflavours. *<sup>j</sup>* kennzeichnet das betrachtete Hadron.

bestimmte Wirkungsquerschnitt von der Wahl der Faktorisierungsskala residual abhängt, das heißt die Abhängigkeit ist formal von höherer Ordnung in der Störungstheorie. Die Faktorisierungsskala wird gewöhnlich auf die charakteristische Impulsskala eines Prozesses gesetzt, zum Beispiel im Fall der einzelnen Top-Quark-Produktion auf die Masse des Top-Quarks.

#### <span id="page-20-0"></span>**Bestimmung des partonischen Wirkungsquerschnitts**

Um den hadronischen Wirkungsquerschnitt zu erhalten, muss zunächst der partonische Wirkungsquerschnitt  $\hat{\sigma}$  (Gl. [\(2.2\)](#page-12-4)) bestimmt werden. Nach Ref. [\[4\]](#page-74-4) ergibt sich der partonische Wirkungsquerschnitt für einen Zwei-Teilchen-Endzustand für Reaktionen symmetrisch um den Kollisionspunkt zu:

<span id="page-20-1"></span>
$$
\hat{\sigma} = \frac{1}{2 s 16 \pi} \int_{-1}^{1} d \cos \theta \sum_{\text{Spins}} |\mathcal{T}_{fi}|^2, \qquad (2.12)
$$

wobei *s* die quadrierte Schwerpunktenergie der (partonischen) Reaktion darstellt und der Winkel  $\theta$  der Winkel zur Strahlachse (Flugrichtung des einlaufenden Partons, Polarwinkel im Schwerpunktsystem) ist. In Gl. [\(2.12\)](#page-20-1) ist dann nur noch das spingemittelte Amplitudenquadrat  $\sum_{\text{Spins}}|\mathcal{T}_{fi}|^2$  des betrachteten Prozesses einzusetzen. Das spingemittelte Amplitudenquadrat der Streuamplitude für die verschiedenen Produktionskanäle wurde im vorherigen Abschnitten [2.2](#page-13-0) und [2.3](#page-16-0) bestimmt. Es bleibt noch die Phasenraumintegration auszuführen. Anhand des folgenden Beispiels für den *t*-Kanal ist erkennbar, welche typischen Integrale jeweils pro Produktionskanal gelöst werden müssen. Die cos θ-Abhängigkeit des Integranden steht implizit in der Mandelstam-Variablen *t*. Für den Wirkungsquerschnitt des *t*-Kanals ohne Antiquarks ergibt sich:

$$
\hat{\sigma}_t = \frac{\pi \alpha^2 |V_{tb}|^2 |V_{ud}|^2}{8 s \sin^4 \theta_W} (s - mt^2) \int_1^{-1} d\cos \theta \frac{1}{\left(\frac{m_t^2 - s}{2} (1 - \cos \theta) - m_W^2\right)^2}
$$

Integriert ergibt sich der partonische Wirkungsquerschnitt des *t*-Kanals zu:

$$
\hat{\sigma}_t = \frac{\pi \alpha^2 |V_{tb}|^2 |V_{ud}|^2}{4 \sin^4 \theta_W} \frac{(s - m_t^2)^2}{s m_W^2 (s + m_W^2 - m_t^2)}.
$$
\n(2.13)

Für die anderen Produktionkanäle wurden auch die partonischen Wirkungsquerschnitte bestimmt. Für den *t*-Kanal mit Antiquarks ergibt sich:

$$
\hat{\sigma}_{at} = \frac{\pi \alpha^2 |V_{tb}|^2 |V_{ud}|^2}{\sin^4 \theta_W} \frac{s - m_t^2}{4 s^2} \frac{1}{a_{at} m_W^2 (2 a_{at} + m_W^2)}
$$
\n
$$
\left( a_{at} (2 m_W^2 (a_{at} + m_W^2 + s) + s^2 - m_t^2 (m_W^2 + s)) + m_W^2 (2 a_{at} + m_W^2) (m_t^2 - 2 (m_W^2 + s)) \frac{1}{2} \log(1 + 2 \frac{a_{at}}{m_W^2}) \right),
$$
\n(2.14)

mit  $a_{at} = \frac{1}{2}$  $\frac{1}{2}(s-m_t^2)$ .

Für den *s*-Kanal ist der partonische Wirkungsquerschnitt:

$$
\hat{\sigma}_s = \frac{\pi \alpha^2 |V_{tb}|^2 |V_{ud}|^2}{24 \sin^4 \theta_W} \frac{s - m_t^2}{s^2} \frac{(2 s^2 - s m_t^2 - m_t^4)}{(s - m_W^2)^2}.
$$
\n(2.15)

Für den tW-Kanal führt man folgende Variablen ein:

$$
a = E \sqrt{s},
$$
  
\n
$$
b = \sqrt{(E^2 + m_t^2)s},
$$
  
\n
$$
c = \sqrt{(E^2 + m_W^2)s},
$$
  
\n
$$
E = \frac{s - m_t^2 + m_W^2}{2\sqrt{s}}.
$$

Für die Variablen *<sup>t</sup>*<sup>1</sup> ,*u*<sup>1</sup> ,*u*<sup>2</sup> sowie *<sup>x</sup>*, die Integrationsvariable zwischen [0,1], ergibt sich dann:

$$
t_1 = a(2x-1) - b,
$$
  
\n
$$
u_1 = a(1-2x) - c + m_W^2 - m_t^2,
$$
  
\n
$$
u_2 = a(1-2x) - c.
$$

Nach der Phasenraumintegration ergeben sich somit die Koeffizienten *C*1, *C*<sup>2</sup> und *C*<sup>3</sup> aus Gl. [\(2.10\)](#page-18-1) zu den folgenden Koeffizienten:

$$
C'_{1} = \frac{(m_{\rm t}^{2} + 2m_{\rm W}^{2})(m_{\rm t}^{2} - m_{\rm W}^{2})(-b - c + 2m_{\rm t}^{2} + s)}{2(a + c + m_{\rm t}^{2} - m_{\rm W}^{2})(a - c - m_{\rm t}^{2} + m_{\rm W}^{2})} + \frac{(2m_{\rm t}^{2} + s)(m_{\rm t}^{2} + 2m_{\rm W}^{2})}{2a} \log \frac{a + c + m_{\rm t}^{2} - m_{\rm W}^{2}}{c - a + m_{\rm t}^{2} - m_{\rm W}^{2}},
$$
  
\n
$$
C'_{2} = \frac{1}{2s} \left[ m_{\rm t}^{2} (b + c + m_{\rm t}^{2}) + m_{\rm t}^{2} m_{\rm W}^{2} - 2m_{\rm W}^{4} \right. \\ - \frac{1}{2a} (m_{\rm t}^{2} + 2m_{\rm W}^{2}) \left( (m_{\rm t}^{2} - m_{\rm W}^{2})(b + c + m_{\rm t}^{2} - m_{\rm W}^{2}) - m_{\rm t}^{2} s \right) \log \frac{a + c + m_{\rm t}^{2} - m_{\rm W}^{2}}{c - a + m_{\rm t}^{2} - m_{\rm W}^{2}} \right],
$$
  
\n
$$
C'_{3} = (c + m_{\rm t}^{2} - m_{\rm W}^{2}) \frac{m_{\rm t}^{2} + 2m_{\rm W}^{2}}{2s}.
$$

Der partonische Wirkungsquerschnitt entspricht dann folgendem Ausdruck:

$$
\hat{\sigma}_{tW} = \frac{\pi \alpha_s \alpha |V_{tb}|^2}{24 m_W^2 \sin^2 \theta_W} \frac{1}{s^2} \sqrt{m_t^4 + m_W^4 - 2m_t^2 m_W^2 - 2m_t^2 s - 2m_W^2 s + s^2} (C_1' - 2C_2' + C_3').
$$
\n(2.16)

Nach der Bestimmung der partonischen Wirkungsquerschnitte ist es nun möglich hadronische Wirkungsquerschnitte nach Gl. [\(2.11\)](#page-19-1) zu berechnen. Im Weiteren wurde zusätzlich die Software HatHor [\[13\]](#page-75-0) zur Berechnung der hadronischen Wirkungsquerschnitte verwendet.

<span id="page-22-0"></span>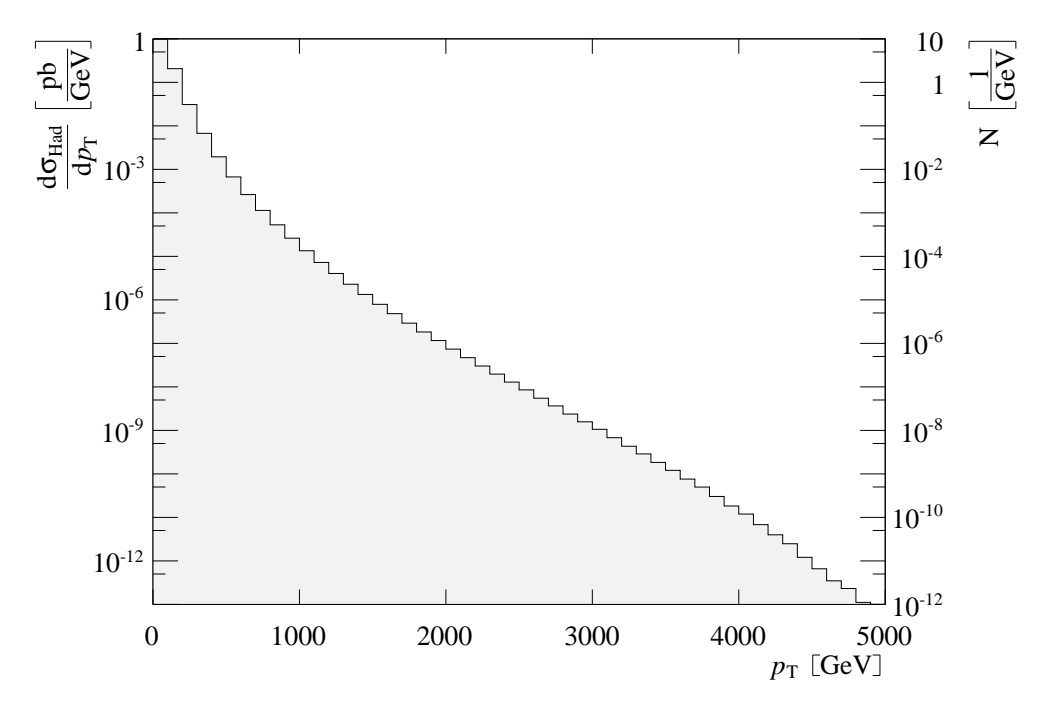

Abbildung 2.5: Transversaler Impuls des Top-Quarks im *t*-Kanal bei einer Schwerpunkt-Abblidung 2..  $\overline{s_{\text{Had}}}$  = 14 TeV und  $m_t$  = 172,5 GeV für pp-Kollisionen (LHC). Auf der linken Ordinate ist der differentielle Wirkungsquerschnitt, auf der rechten die erwartete Anzahl von Ereignissen bei einer angenommenen integrierten Luminosität von 100 fb−<sup>1</sup> dargestellt. Als PDF-Set wurde MRST2004nnlo genutzt ( $\mu_F = \mu_R = m_t$ ).

#### **Hadronischer Wirkungsquerschnitt**

In den Abb. [2.5](#page-22-0) und [2.6](#page-23-0) $9$  sind die Verteilungen des transversalen Impulses und der Pseudorapidität des Top-Quarks im *t*-Kanal für pp-Kollisionen dargestellt. In beiden Abbildungen ist auf der rechten Ordinate die Anzahl der zu erwarteten Ereignisse bei einer angenommenen integrierten Luminosität von 100 fb−<sup>1</sup> aufgetragen (bei <sup>√</sup> *s*Had = 14 TeV). Aktuell hat das ATLAS-Experiment bei einer Schwerpunktenergie von  $\sqrt{s_{\text{Had}}}$  = 8 TeV eine integrier-te Luminosität von 21,70 fb<sup>-1</sup> [\[16\]](#page-75-1) aufgezeichnet. Bei  $\sqrt{s_{\text{Had}}}$  = 7 TeV liegt die integrierte<br>Luminosität bei 5.25 fb<sup>-1</sup> [16] aufgezeichnet. Bei  $\sqrt{s_{\text{Had}}}$  = 7 TeV liegt die integrierte Luminosität bei 5,25 fb<sup>-1</sup> [\[16\]](#page-75-1).<br>Der Transverselimpula n

Der Transversalimpuls  $p_T$  entspricht dem Betrag der zwei Impulskomponenten eines Dreierimpulses, die senkrecht zur Strahlachse (und somit zur Flugrichtung der kollidierenden Hadronen, hier: *z*-Richtung) sind:

$$
p_{\rm T} = \sqrt{p_x^2 + p_y^2}.
$$

Das erzeugte Top-Quark weist wahrscheinlicher kleine Werte für den Transversalimpuls auf, hohe Energien sind unwahrscheinlich. Bei einem Transversalimpuls von rund 200 GeV erwartet man nach Abb. [2.5](#page-22-0) nur noch ein Ereignis bei einer angenommenen integrierten

<span id="page-22-1"></span> $9$ Zur Erzeugung der Abb. [2.5,](#page-22-0) [2.6,](#page-23-0) [2.7](#page-24-0) und [2.8](#page-26-0) wurde ROOT [\[15\]](#page-75-2) verwendet.

<span id="page-23-0"></span>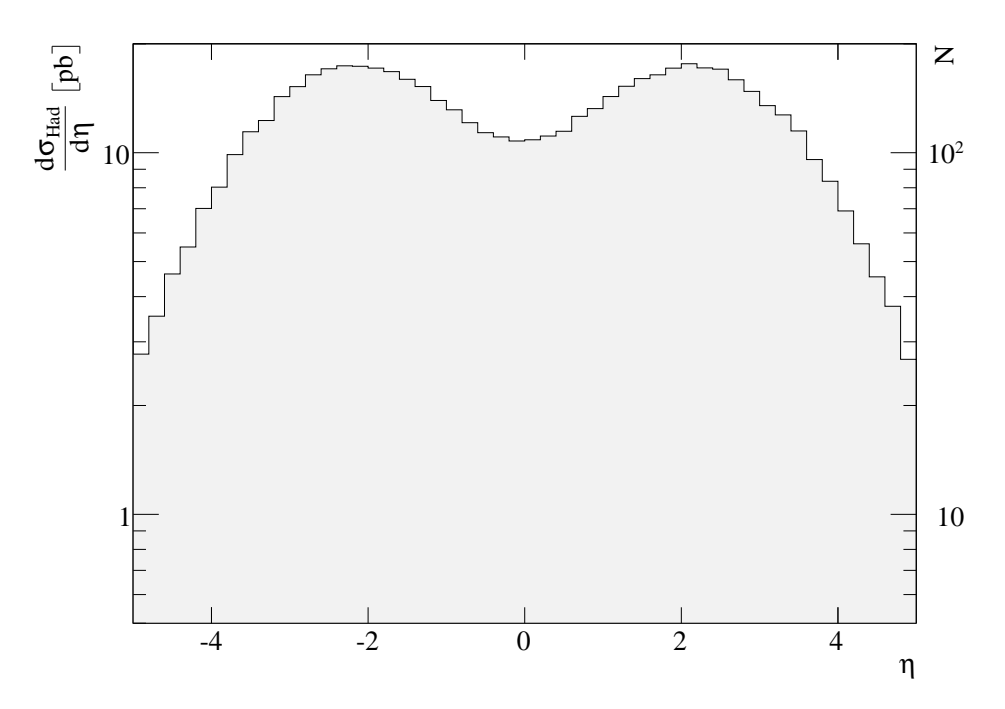

Abbildung 2.6: Pseudorapidität des Top-Quarks im *t*-Kanal bei einer Schwerpunktenergie von <sup>√</sup>  $\overline{s_{\text{Had}}}$  = 14 TeV und  $m_t$  = 172,5 GeV für pp-Kollisionen (LHC). Auf der linken Or-<br>ist der differentielle Wirkungsquerschnitt, auf der rechten die erwartete Anzahl von dinate ist der differentielle Wirkungsquerschnitt, auf der rechten die erwartete Anzahl von Ereignissen bei einer angenommenen integrierten Luminosität von 100 fb−<sup>1</sup> dargestellt. Als PDF-Set wurde MRST2004nnlo genutzt ( $\mu_F = \mu_R = m_t$ ).

Luminosität von 100 fb−<sup>1</sup> (bei <sup>√</sup> *s*Had = 14 TeV). Damit liegen ungefähr 97% der zu erwartenden Ereignisse bei einem Transversalimpuls von  $p_T \leq 200$  GeV. Top-Quarks mit höheren Transversalimpulsen sind unter den angegebenen experimentellen Rahmenbedingungen nicht messbar.

Die Pseudorapidität, die auch eine Observable im Experiment darstellt, ist wie folgt definiert (Ref. [\[6\]](#page-74-6)):

$$
\eta = \frac{1}{2} \log \left( \frac{|\overrightarrow{p}| + p_1}{|\overrightarrow{p}| - p_1} \right) = -\log \tan \frac{\vartheta}{2}, \quad \text{mit } \vartheta = \arccos \frac{p_1}{|\overrightarrow{p}|}, \tag{2.17}
$$

dabei entspricht  $\overrightarrow{p}$  dem Dreierimpuls des betrachteten Teilchens und  $p_1$  der longitudinalen Impulskomponente, also der Komponente, die parallel zur Strahlachse verläuft (*z*-Richtung). Im Wesentlichen gibt diese Größe den Winkel der Flugrichtung des Teilchens zur Strahlachse an. Für Werte von  $\eta$ , die gegen Null gehen, weist das Teilchen einen Winkel von  $\frac{\pi}{2}$  zur Strahlachse auf. Hat  $\eta$  einen hohen Wert, fliegt das Teilchen parallel zur Strahlachse. Bei kleineren Schwerpunktenergien ist zu erwarten, dass die beiden erkenn Strahlachse. Bei kleineren Schwerpunktenergien ist zu erwarten, dass die beiden erkennbaren "Peaks" bei kleineren Beträgen von |η| zu finden sind. Am LHC bewegen sich zwei Protonen mit sehr hoher Energie in entgegengesetzter *z*-Richtung aufeinander zu. Aufgrund der hohen kinetischen Energie, ist die Bewegung relativistisch zu beschreiben. Die Lorentztransformation ("Boost") vom Ruhesystem des Teilchen in das Laborsystem findet entlang

<span id="page-24-0"></span>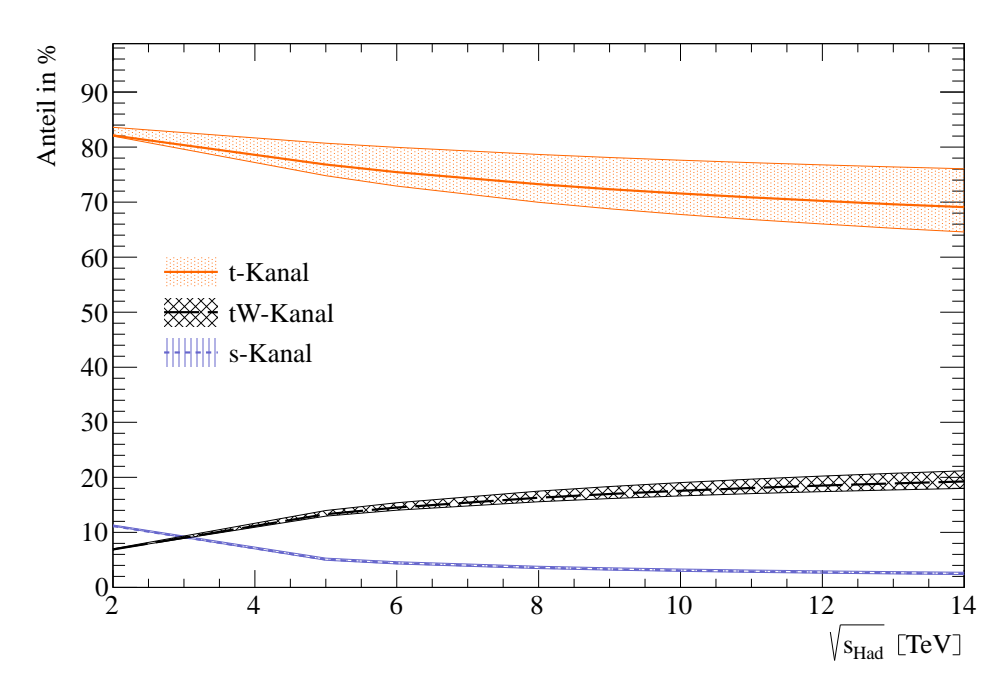

Abbildung 2.7: Anteile der verschiedenen Produktionskanäle am gesamten hadronischen Wirkungsquerschnitt abhängig von der Schwerpunktenergie bei einer angenommenen Top-Quark-Masse von  $m_t = 172.5$  GeV für einen pp-Beschleuniger (LHC). Als PDF-Set wurde MRST2004nnlo genutzt ( $\mu_F = \mu_R = m_t$ ). Zusätzlich sind die Standardabweichungen der Werte (als Fehlerband) eingezeichnet.

der *z*-Richtung statt. Eine Winkelverteilung in Vorwärts- bzw. Rückwärtsrichtung in Bezug auf die Strahlachse ist zu erwarten. Je kleiner die Schwerpunktenergie ist, desto kleiner ist der Boost in *<sup>z</sup>*-Richtung und die Peaks sind bei kleineren <sup>|</sup>η|-Werten zu finden.

Aufgrund dessen, dass ein symmetrischer Anfangszustand am LHC vorliegt (Proton-Proton-Streuung), erwartet man auch für die entstandenen Top-Quarks eine symmetrische Streuung um den Kollisionspunkt. Abweichungen der Symmetrie in Abb. [2.6](#page-23-0) sind mit statistischen Schwankungen zu erklären. Am Tevatron ist die Verteilung (Abb. [A.3\)](#page-65-2) ähnlich zu der Abb. [2.6:](#page-23-0) Man erkennt zwei Peaks, die aufgrund der niedrigeren Schwerpunktenergie <sup>√</sup>  $\overline{s_{\text{Had}}}$  = 1,96 TeV bei kleineren Werten von  $|\eta|$  zu finden sind. Jedoch ist die Verteilung asymmetrisch, positive Werte von  $\eta$  treten häufiger auf. Diese Asymmetrie lässt sich mit dem am Tevatron vorliegenden asymmetrischen Anfangszustand erklären, hier wurden Protonen und Antiprotonen zur Kollision gebracht. Die PDFs für Protonen aus Quarks und Antiquarks sind unterschiedlich: In einem Proton aus Quarks liegen Antiquarks nur als Seequarks vor (und umgekehrt für Protonen aus Antiquarks). Diese Seequarks weisen einen quantitativ kleineren Verlauf der PDFs als Valenzquarks auf. Sie sind also mit einer geringeren Wahrscheinlichkeit in dem betrachteten Hadron zu finden.

In Abb. [2.7](#page-24-0) ist der Anteil der verschiedenen Produktionskanäle am gesamten hadronischen Wirkungsquerschnitt in Abhängigkeit der Schwerpunktenergie dargestellt. Der *t*-

Kanal hat dabei den größten Anteil, bei höheren Energien wird dieser Anteil geringer zu Gunsten des tW-Kanals, so dass bei hohen Energien diese beiden Produktionskanäle relevant sind. Der *s*-Kanal ist im Vergleich dazu bei hohen Energien zu vernachlässigen. Qualitativ verläuft der Wirkungsquerschnitt für einen pp-Beschleuniger (Tevatron) wie für einen pp-Beschleuniger (LHC), wie man in den Abbildungen im Anhang [A.3](#page-64-0) sehen kann. Quantitativ liegen die Wirkungsquerschnitte für die hohen Schwerpunktenergien, wie sie etwa bei LHC vorliegen, weitaus über denen, die man bei niedrigeren Schwerpunktenergien wie beim Tevatron findet.

Ein quantitativer Unterschied ist die Beobachtung, dass die Wirkungsquerschnitte für den *s*-Kanal am LHC unter der tW-Produktion liegen. Für die Werte am Tevatron ist es genau umgekehrt. Die Ursache hierfür ist in den Unterschieden der beiden Beschleuniger zu finden. Am Tevatron werden Proton- und Antiprotonpaare zur Kollision gebracht. Wie für den *s*-Kanal erforderlich liegt ein Antiquark im Anfangszustand als Valenzquark vor. Am LHC hingegen werden Protonenpaare zur Kollision gebracht. Das für den *s*-Kanal benötigte Antiquark liegt nun als Seequark vor. See- und Valenzquarks haben unterschiedliche PDFs, generell ist die Wahrscheinlichkeit für ein Valenzquark höher als die für ein Seequark. Die sich daraus ergebende Wahrscheinlichkeit ein Anti-Seequark im Proton vorzufinden, ist wesentlich kleiner als ein Anti-Valenzquark im Antiproton vorzufinden (vgl. Diskussion weiter vorn). Deswegen ist es plausibel für den *s*-Kanal an einem pp-Beschleuniger einen geringeren Wirkungsquerschnitt zu finden. Die Partonverteilungsfunktionen sind hier ursächlich für die Unterschiede zwischen den beiden Beschleunigern. Der partonische Wirkungsquerschnitt  $\hat{\sigma}$  ist unabhängig vom Beschleunigertyp (pp- oder pp-Beschleuniger).

In der Abb. [2.8](#page-26-0) wird der hadronische Wirkungsquerschnitt in Abhängigkeit von der Schwerpunktenergie dargestellt. Die Werte für den hadronischen Wirkungsquerschnitt wurden mit HatHor [\[13\]](#page-75-0) bestimmt. Abb. [2.8](#page-26-0) beinhaltet den hadronischen Wirkungsquerschnitt der drei verschiedenen Produktionskanäle in führender Ordnung (LO) (für den *t*-Kanal auch in nächstführenden Ordnung (NLO)), die Summe der verschiedenen Produktionkanäle (in LO und NLO) sowie zwei aktuelle Messwerte für den *t*-Kanal von den Experimenten AT-LAS [\[17\]](#page-75-3) und CMS [\[18\]](#page-75-4). Man sieht in der Abb. [2.8,](#page-26-0) dass der hadronische Wirkungsquerschnitt mit der Schwerpunktenergie zunimmt. Dieses Verhalten erwartet man auch. Die Erzeugung eines Top-Quarks ist erst ab einer Energie möglich, die der Top-Quark-Masse entspricht. Steigt die Schwerpunktenergie darüber hinaus, wird die Erzeugung eines Top-Quarks immer wahrscheinlicher, da einerseits ausreichend Energie vorhanden ist und die Möglichkeiten einer Erzeugung des Top-Quarks durch die Vergrößerung des Phasenraums zunehmen.

Andererseits weisen die partonischen Wirkungsquerschnitte in der Produktion einzelner Top-Quarks (außer im *t*-Kanal) ein <sup>1</sup>/<sub>s</sub>-Verhalten für die partonische Schwerpunktenergie  $s = x_1 x_2 s_{\text{Had}}$  auf. Bis zu einem Maximalwert  $s_{\text{max}}$  steigt der partonische Wirkungsquerschnitt mit der partonischen Schwerpuntenergie an und fällt dann ab. Die PDFs für die verschiedenen Partonen werden bei kleinen Anteilen *x<sup>i</sup>* an der hadronischen Energie groß: Kleine Impulsanteile der Partonen am gesamten hadronischen Impuls sind wahrscheinlicher als

<span id="page-26-0"></span>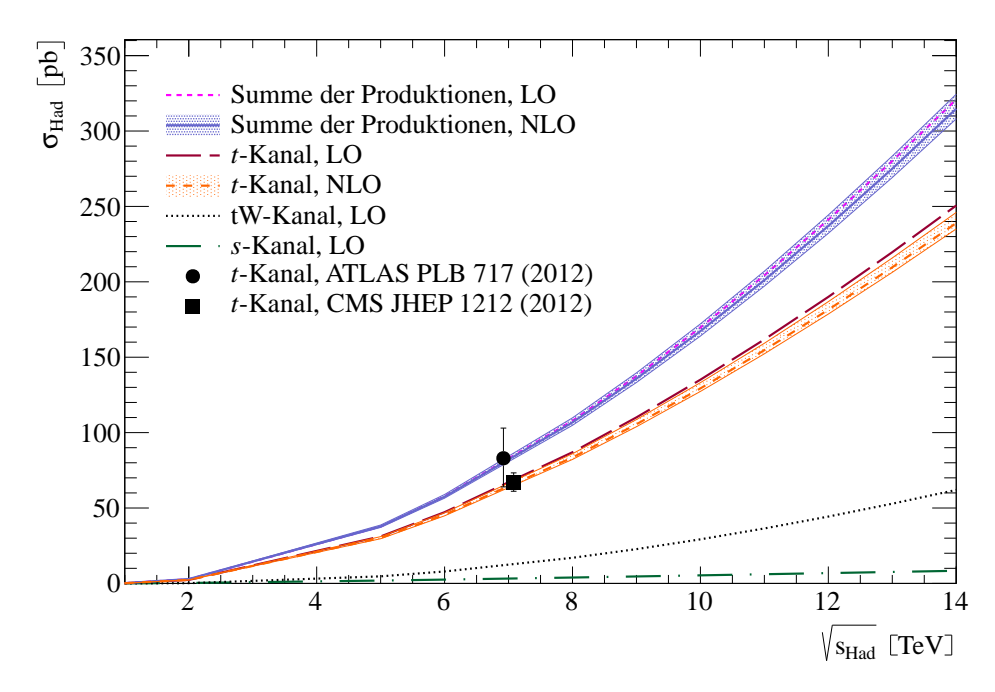

Abbildung 2.8: Hadronischer Wirkungsquerschnitt in Abhängigkeit von der Schwerpunktenergie bei einer angenommenen Top-Quark-Masse von  $m_t = 172.5$  GeV für pp-Beschleuniger (LHC). Als PDF-Set wurde MRST2004nnlo genutzt ( $\mu_F = \mu_R = m_t$ ). Zusätzlich sind teilweise die Standardabweichungen der Werte (als Fehlerband) eingezeichnet.

ein großer Anteil. Der Maximalwert  $s_{\text{max}}$  ist fest und je größer nun die hadronische Schwerpunktenergie wird, desto kleiner werden die zugehörigen Impulsanteile der Partonen. Damit werden die Werte der PDFs für die Partonen größer. Man sagt auch, dass sich der Partonfluss durch eine höhere hadronische Schwerpuntenergie erhöht.

Die theoretisch berechneten Vorhersagen der hadronischen Wirkungsquerschnitte in Abb. [2.8](#page-26-0) stimmen mit den beiden Messwerten von ATLAS und CMS ([\[17,](#page-75-3) [18\]](#page-75-4)) im Rahmen ihrer Messfehler überein. Die berechneten Wirkungsquerschnitte für pp-Kollisionen mit dem PDF-Set "MRST2004nnlo" stimmen mit den theoretischen Vorhersagen aus Ref. [\[2\]](#page-74-1) auf zwei Nachkommastellen überein (siehe Tabelle [2.1\)](#page-27-0). Die hier berechneten Wirkungsquerschnitte konnten wesentlich genauer (Standardabweichung ~  $O(10^{-13})$ ) bestimmt werden, für den Vergleich mit Ref. [\[2\]](#page-74-1) wurden die Ergebnisse auf die dritte Nachkommastelle gerundet.

In der Tabelle [2.2](#page-27-1) sind ausgewählte hadronische Wirkungsquerschnitte für die verschiedenen Produktionkanäle angegeben, die im Rahmen dieser Arbeit berechnet wurden. Der statistische Fehler (Standardabweichung) der angegeben Werte bezieht sich auf die letzte angegebene Stelle. Die zur Berechnung verwendeten Konstanten befinden sich im Anhang [A.6.](#page-68-0)

Für den gesamten hadronischen Wirkungsquerschnitt schließt die NLO-Korrektur die führende Ordnung mit ein (Abb. [2.8\)](#page-26-0). Der *t*-Kanal hat von den drei möglichen Produktions-

<span id="page-27-0"></span>

|     | $m_t$ [GeV] t-Kanal [pb] |       | s-Kanal [pb] tW-Kanal [pb] |
|-----|--------------------------|-------|----------------------------|
| 170 | 1,134                    | 0,352 | 0,081                      |
| 172 | 1,093                    | 0,334 | 0,076                      |
| 175 | 1,037                    | 0,309 | 0,071                      |
|     |                          |       |                            |

Tabelle 2.1: Hadronische Wirkungsquerschnitte der Produktion einzelner Top-Quarks in führender Ordnung für verschiedene Top-Quark-Massen in den drei Produktionskanälen √ für pp-Kollsisionen (Tevatron) bei einer Schwerpunktenergie von  $\sqrt{s_{\text{Had}}}$  = 1,96 TeV. Als PDF-Set wurde MRST2004nnlo genutzt ( $\mu_F = \mu_R = m_t$ ).

kanälen den größten Anteil (siehe Abb. [2.7\)](#page-24-0). Die Korrektur in nächstführender Ordnung für den *t*-Kanal schließt im Rahmen ihrer approximierten Unsicherheit die führende Ordnung nicht mit ein (Abb. [2.8\)](#page-26-0). Der Unterschied zwischen der führenden und nächstführenden Ordnung sind rund 4% der führenden Ordnung. Das Fehlerband der nächstführenden Ordnung, welches aus der Variation der Faktorisierungs- und Renormierungsskala bestimmt wurde, hat eine Breite von rund 7% der nächstführenden Ordnung. Die Abhängigkeit der Variation der Renormierungsskala in nächstführender Ordnung ist formal eine Abhängigkeit von höherer Ordnung (residuale Abhängigkeit), gibt somit also einen Hinweis auf den Beitrag der nächst-zu-nächstführenden Ordnung. Die Unsicherheit beider Ordnungen (LO, NLO) liegt in der gleichen Größenordnung und daher ist es sinnvoll die nächst-zu-nächstführende Ordnung zu bestimmen, um eine exaktere Angabe des hadronischen Wirkungsquerschnitts zu erhalten.

Einen Grund für einen möglichen höheren als erwarteten Beitrag in NNLO können die zusätzlichen Farbstrukturen liefern, die in nächstführender Ordnung aufgrund der Interferenz mit dem Bornprozess keinen Beitrag liefern (siehe Kapitel [3.2.4\)](#page-47-0). In die Fehlerabschätzung von NLO fließen nicht die Farbstrukturen ein, die erst bei NNLO aufgrund ihrer Interferenz miteinander Beiträge liefern. Ein Farbaustausch ist auch immer mit ei-

<span id="page-27-1"></span>

| $\sqrt{s_{\text{Had}}}$ [TeV] | $t$ -Kanal [pb] | s-Kanal [pb] | tW-Kanal [pb] |
|-------------------------------|-----------------|--------------|---------------|
| 1,0                           | 0,100           | 0,021        | 0,002         |
| 1,96                          | 1,583           | 0,197        | 0,076         |
| 7,0                           | 44,137          | 1,914        | 6,062         |
| 8,0                           | 56,240          | 2,437        | 8,523         |
| 13,0                          | 137,822         | 4,218        | 26,341        |
| 14,0                          | 158,398         | 5,009        | 31,102        |
|                               |                 |              |               |

Tabelle 2.2: Hadronische Wirkungsquerschnitte der Produktion einzelner Top-Quarks in **Fabene 2.2.** Fragmensche Wirkungsquerschinde der Froduktion einzelner Top-Quarks in führender Ordnung für verschiedene Schwerpunktenergien  $\sqrt{s_{\text{Had}}}$  in den drei Produktionskanälen für pp-Kollsisionen bei einer Top-Quark-Masse von  $m_t = 172.5$  GeV, PDF-Set: MRST2004nnlo ( $\mu_F = \mu_R = m_t$ ).

nem Impulsaustausch verknüpft. Dieser Impulsfluss kann einen größeren Einfluss auf den Wirkungsquerschnitt und differentielle Verteilungen haben als die Fehlerabschätzung der NLO-Rechnung approximieren kann.

Der Beitrag der nächst-zu-nächstführenden Ordnung beinhaltet alle Beiträge der Ordnung  $O(\alpha_s^2)$ . Dazu gehören zunächst die Zweischleifendiagramme, die mit dem Bornpro-<br>zess interferieren (Abb. 2.9a). Ein weiterer Beitrag zu den virtuellen Korrekturen stellen zess interferieren (Abb. [2.9a\)](#page-29-0). Ein weiterer Beitrag zu den virtuellen Korrekturen stellen die Einschleifenamplituden quadriert dar (Abb. [2.9b\)](#page-29-0). Neben den virtuellen Korrekturen existieren noch reelle Korrekturen. Zum einen gibt es die Einschleifenamplituden mit einer reellen Abstrahlung, die man mit der einer reellen Korrektur interferiert (Abb. [2.9c\)](#page-29-0), zum anderen hat man  $2 \rightarrow 4$ -Prozesse, die man wieder mit sich selbst interferiert (Abb. [2.9d\)](#page-29-0), um auf die Ordnung  $O(\alpha_s^2)$  zu kommen. In Abb. [2.9](#page-29-0) sind alle Beiträge zu NNLO schema-<br>tisch dargestellt. In der Produktion einzelner Top Quarks treten in der Ordnung  $O(\alpha^2)$  des tisch dargestellt. In der Produktion einzelner Top-Quarks treten in der Ordnung  $O(\alpha_s^2)$  des Amplitudenquadrats folgende Beiträge auf: Amplitudenquadrats folgende Beiträge auf:

<span id="page-28-0"></span>
$$
|\mathcal{T}_{fi}^{\text{NLO}}|^2 = \mathcal{T}_{\text{2 Loops}} \times \mathcal{T}_{\text{Born}}^{\dagger} + \mathcal{T}_{\text{1 Loop}} \times \mathcal{T}_{\text{1Loop}}^{\dagger} + \mathcal{T}_{\text{1Loop}} \times \mathcal{T}_{\text{1Real}}^{\dagger} + \mathcal{T}_{\text{2 Real}} \times \mathcal{T}_{\text{2Real}}^{\dagger}.
$$
 (2.18)

Diese Beiträge sind Teil des partonischen Wirkungsquerschnitts der entsprechenden Ordnung  $\hat{\sigma}^{\text{NNLO}}$  in Gl. [\(2.1\)](#page-11-2).

Das Ziel dieser Arbeit ist die Berechnung des  $|\mathcal{T}_{fi}^{\text{\tiny{NLO}}}^2|^2 = (|\mathcal{T}_{\text{\tiny{lLoop}}}^2 \times \mathcal{T}_{\text{\tiny{lLoop}}}^\dagger)$ -Beitrags in Gl. [\(2.18\)](#page-28-0) und Abb. [2.9b.](#page-29-0)

<span id="page-29-0"></span>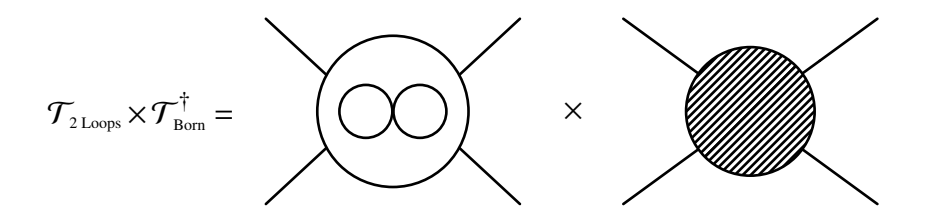

(a) Beitrag der Zweischleifendiagramme interferiert mit dem Bornprozess.

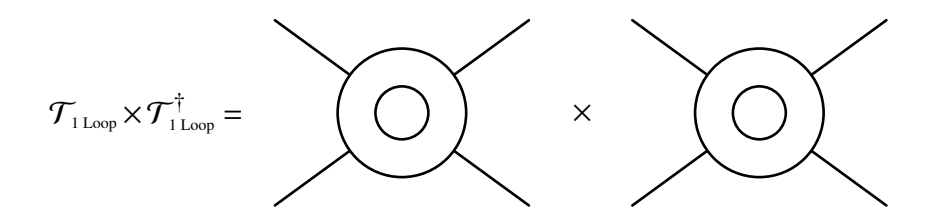

(b) Beitrag durch Einschleifendiagramme interferiert mit sich selbst.

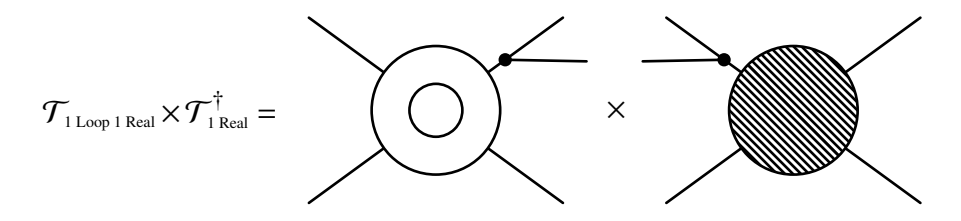

(c) Beitrag durch Einschleifendiagramme mit einer reeller Korrektur interferiert mit einer reellen Korrektur.

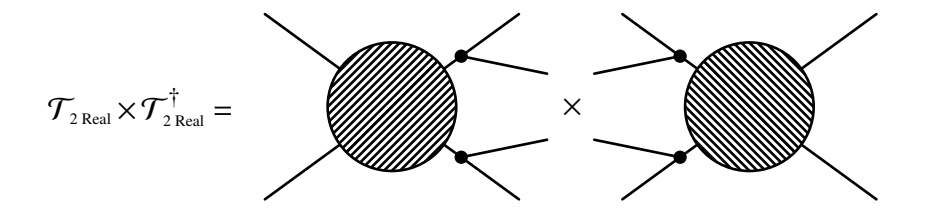

(d) Beitrag durch zwei reelle Korrekturen interferiert mit sich selbst.

Abbildung 2.9: Schematische Darstellung der Beiträge der Produktion einzelner Top-Quarks in nächst-zu-nächstführender Ordnung.

# <span id="page-30-0"></span>**3 Berechnung von Prozessen höherer Ordnung**

Die führende Ordnung liefert in der Produktion einzelner Top-Quarks den größten Beitrag zum Wirkungsquerschnitt in der Störungsreihe. Um den Wirkungsquerschnitts genauer angeben zu können, müssen auch immer Prozesse höherer Ordnung mitberücksichtigt, also berechnet werden.

Im Bereich der Hochenergiephysik ist die Kopplungskonstante der starken Wechselwirkung klein, das heißt eine hohe Potenz der Kopplungskonstanten bedeutet auch ein sehr kleiner Faktor für den Wirkungsquerschnitt, woraus folgt, dass Prozesse höherer Ordnung in der QCD weniger wahrscheinlich sind. Mit Ansteigen der zusätzlichen Wechselwirkungen werden sie immer unwahrscheinlicher und liefern somit einen immer kleiner werdenden Beitrag zum Wirkungsquerschnitt, sofern die Beiträge aus den Betragsquadraten der Spinorstrukturen die zusätzlichen Potenzen der Kopplungskonstante nicht kompensieren können. Die Berechnung möglichst vieler Ordnungen ist eine Erhöhung der Genauigkeit des berechneten Wirkungsquerschnitts. Die höheren Ordnungen sind Störungen der führenden Ordnung und da die Kopplungskonstante in der QCD klein ist, ist eine Entwicklung in der Kopplungskonstanten eine Störungsreihe.

Die Berechnung der führenden und nächstführenden Ordnung sind elementar für die Angabe eines Wirkungsquerschnitts. Die zusätzliche Berechnung der nächst-zu-nächstführenden Ordnung stellt eine Erhöhung der Genauigkeit dar und ist somit gleichzeitig auch ein Kontrollterm für die ersten beiden Ordnungen.

Man unterscheidet bei den Prozessen höherer Ordnung zwischen virtuellen und reellen Korrekturen zur führenden Ordnung.

Eine virtuelle Korrektur bezeichnet das Auftreten eines zusätzlichen propagierenden Teilchens, welches also nicht als äußeres Teilchen die Signatur ändert. Man nennt solche Korrekturen auch Schleifen. Die niedrigste Ordnung von virtuellen Korrekturen sind demnach Einschleifenkorrekturen.

Bei reellen Korrekturen treten zusätzliche Teilchen im Endzustand auf, sie ändern somit streng genommen die Signatur des Prozesses. Ein Detektor, der zum Nachweis eines Prozesses und seiner Signatur verwendet wird, liefert nur eine gewisse Auflösung. Liegen zum Beispiel im Endzustand zwei Teilchen sehr dicht beieinander (sind sie also kollinear), kann der Detektor sie nur als ein Teilchen auflösen. Die gemessene Signatur ist somit nicht zu unterscheiden von einem Prozess, der tatsächlich nur eines der Teilchen im Endzustand aufweist. Solche Ereignisse fließen in den gemessenen Wirkungsquerschnitt mit ein

<span id="page-31-1"></span>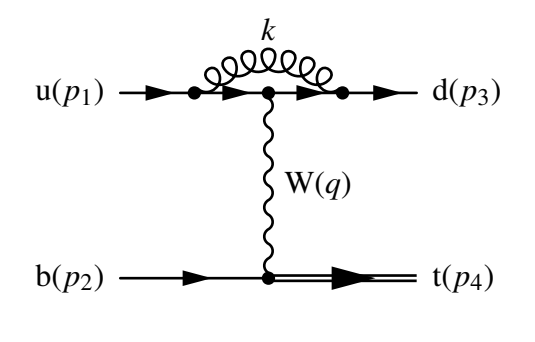

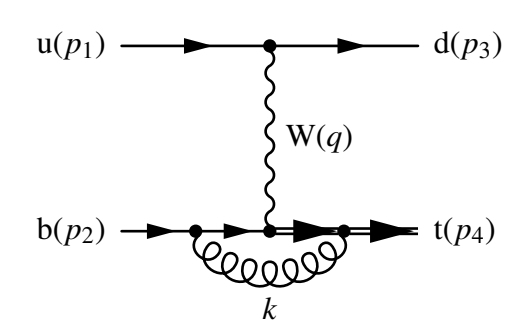

(a) Vertexkorrektur, leichte Seite.

(b) Vertexkorrektur, schwere Seite.

Abbildung 3.1: Vertexkorrekturen im *t*-Kanal.

<span id="page-31-2"></span>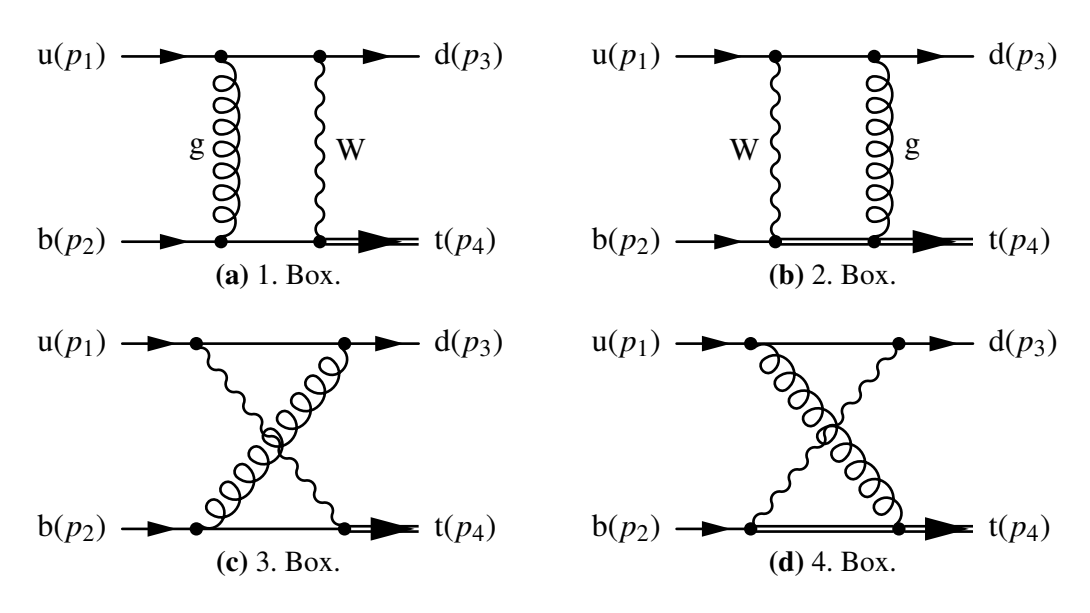

Abbildung 3.2: Boxdiagramme des *t*-Kanals.

und müssen demnach auch in der Berechnung des Wirkungsquerschnitts mit berücksichtigt werden.

Wie in der Einleitung erwähnt, werden in dieser Arbeit die Einschleifenamplituden quadriert bestimmt. Sie sind den virtuellen Korrekturen zuzuordnen.

## <span id="page-31-0"></span>**3.1 Einschleifendiagramme im t-Kanal**

Zur Berechnung der Einschleifenamplituden quadriert ("NLO<sup>2</sup>") des *t*-Kanals tragen alle Diagramme bei, die im Gegensatz zum Bornprozess einen zusätzlichen Gluonpropagator aufweisen. In den Abb. [3.1](#page-31-1) und [3.2](#page-31-2) sind alle auftretenden Einschleifendiagramme dargestellt.

Im Vergleich zur Bornrechnung muss beachtet werden, dass ein zusätzlicher Schleifenim-

<span id="page-32-0"></span>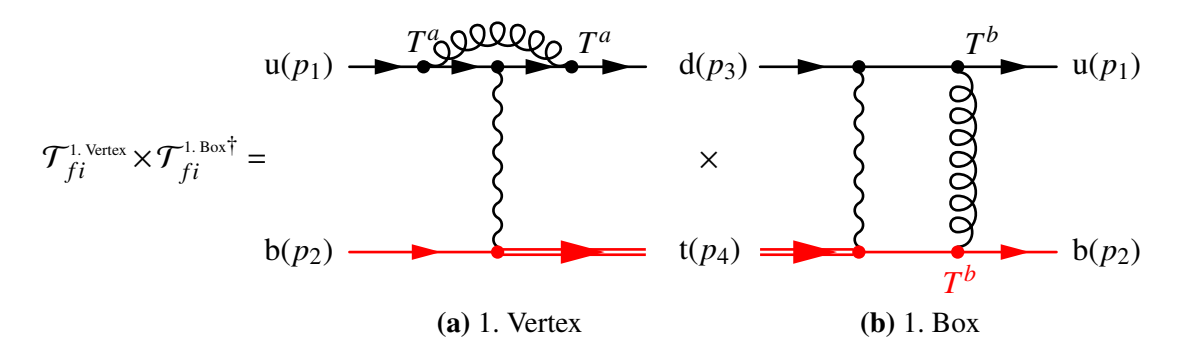

Abbildung 3.3: Interferenz zwischen einer Vertexkorrektur und einer Box verschwindet aufgrund der Farbstruktur der unteren (rot gekennzeichneten) Fermionlinie.

puls *k* des Gluons auftritt, der alle möglichen Werte annehmen kann. Das heißt unter Einbeziehung von Schleifendiagrammen muss der Schleifenimpuls über alle möglichen Impulse integriert werden.

Für die Berechnung des Beitrags von NLO<sup>2</sup> müssen a priori die Interferenzen der Einschleifendiagramme (Abb. [3.1](#page-31-1) und [3.2\)](#page-31-2) untereinander berücksichtigt werden. Wie bei der Berechnung des tW-Kanals (Kapitel [2.3\)](#page-16-0) treten hier farbabhängige Terme durch die Generatoren der SU(3)<sub>Farbe</sub> auf. Dieser farbabhängige Anteil kann wieder getrennt vom restlichen Beitrag bestimmt werden. Es ist sinnvoll die Berechnung in verschiedene Farbstrukturen zu strukturieren.

In Abb. [3.3](#page-32-0) ist die Interferenz zwischen der Vertexkorrektur auf der leichten Seite und dem 1. Boxdiagramm dargestellt. Wie man in Abb. [3.3](#page-32-0) erkennen kann, wird beim Amplitudenquadrat die Spur über die untere Spinorlinie nur über einen Generator  $T^b$  der SU(3)<sub>Farbe</sub>-Gruppe gebildet:

$$
|\mathcal{T}_{\text{fi}}|^2 \sim \text{Tr}(T^b) \cdot \text{Tr}(T^a T^a T^b) = 0.
$$

Die Generatoren sind spurlos und somit verschwindet der Beitrag der Interferenz. Für die Interferenzen mit den anderen Boxdiagrammen ergibt sich ein analoges Bild.

Die vollständige Farbstruktur einer Vertexkorrektur berechnet sich wie folgt, wobei beachtet werden muss (analog zum tW-Kanal, Gl. [\(2.6\)](#page-17-0)), dass über die Farbe der einlaufenden Quarks gemittelt werden muss. Auf Amplitudenniveau ist das ein Faktor von  $-\frac{1}{l}$ *N* pro

Quark (also insgesamt  $\frac{1}{N}$ ):

$$
\frac{1}{N}\delta_{mn}\delta_{ab}T_{ij}^aT_{jl}^b = \frac{1}{N}\frac{1}{2}\left(\delta_{il}\delta_{jj} - \frac{1}{N}\delta_{ij}\delta_{jl}\right)\delta_{mn}
$$

$$
= \frac{1}{N}\frac{1}{2}\left(\delta_{il}N - \frac{1}{N}\delta_{il}\right)
$$

$$
= \frac{1}{N}\frac{1}{2}\frac{N^2 - 1}{N}\delta_{il}\delta_{mn} = \frac{1}{N}C_F C_1.
$$
(3.1)

Die volle Farbstruktur einer Box ergibt sich analog:

$$
\frac{1}{N} T_{ij}^a T_{kl}^b \delta_{ab} = \frac{1}{N} \frac{1}{2} \left( \delta_{il} \delta_{jk} - \frac{1}{N} \delta_{ij} \delta_{kl} \right) \n= \frac{1}{N} \left( \frac{1}{2} C_2 - \frac{1}{N} C_1 \right).
$$
\n(3.2)

Wobei die im Amplitudenquadrat auftretenden Produkte von  $C_1$  und  $C_2$ , die folgenden sind:

<span id="page-33-1"></span>
$$
C_1^2 = C_2^2 = N^2,
$$
  

$$
C_1 \cdot C_2 = N,
$$

für die Interferenz der beiden Farbstrukturen folgt:

$$
\frac{1}{N^2} C_F C_1 \cdot \left(\frac{1}{2} C_2 - \frac{1}{2N} C_1\right) = \frac{1}{N^2} \left(\frac{1}{2} N - \frac{1}{2N} N^2\right) = 0.
$$
 (3.3)

Die Interferenz der Farbstrukturen von Vertex- und Boxdiagrammen verschwindet (nach Gl. [\(3.3\)](#page-33-1)), wie erwartet nach der Abschätzung aus Abb. [3.3.](#page-32-0) Aufgrund dieser Tatsache bietet es sich an, die Berechnung des Amplitudenquadrats der Einschleifendiagramme getrennt nach Vertex- und Boxdiagrammen zu organisieren. Formal ergibt sich die Amplitude der virtuellen Korrekturen  $\mathcal{T}_{fi}^{\text{\tiny NLO}^2}$  wie folgt:

$$
\mathcal{T}_{fi}^{\text{NLO}^2} = \frac{1}{N} C_F C_1 \mathcal{T}_{fi}^{\text{Vertices}} + \frac{1}{N} \left( \frac{1}{2} C_2 - \frac{1}{N} C_2 \right) \mathcal{T}_{fi}^{\text{Boxen}}
$$
  
=  $\tilde{C}_1 \cdot \mathcal{T}_{fi}^{\text{Vertices}} + \tilde{C}_2 \cdot \mathcal{T}_{fi}^{\text{Boxen}}.$  (3.4)

Aufgrund der unterschiedlichen Farbstruktur der Vertex- und Boxdiagramme besteht das Amplitudenquadrat aus zwei Summanden:

$$
|\mathcal{T}_{fi}^{\text{NLO}^2}|^2 = \tilde{C}_1^2 \cdot |\mathcal{T}_{fi}^{\text{Vertizes}}|^2 + \tilde{C}_2^2 \cdot |\mathcal{T}_{fi}^{\text{Bosen}}|^2,
$$
  
wobei  $\tilde{C}_1^2 = \frac{1}{N^2} C_F^2 \cdot C_1^2 = \left(\frac{N^2 - 1}{2N}\right)^2 (= \frac{16}{9} \text{ für } N = 3),$   
 $\tilde{C}_2^2 = \frac{1}{N^2} \left(\frac{1}{2} C_2 - \frac{1}{N} C_1\right)^2 = \frac{1}{4N^2} C_2^2 - \frac{1}{N^3} C_1 C_2 + \frac{1}{N^4} C_1^2 = \frac{1}{4}.$  (3.5)

Die Amplitudenquadrate  $|\mathcal{T}_{fi}^{\text{Vertizes}}|^2$  und  $|\mathcal{T}_{fi}^{\text{Boxen}}|^2$  beinhalten nur die Interferenzen der Vertexund Boxdiagramme untereinander. Im nächsten Abschnitt soll es zunächst um die Vertexkorrekturen gehen.

### <span id="page-33-0"></span>**3.2 Vertexkorrekturen**

In der Abb. [3.1a](#page-31-1) ist der Feynmangraph zu einem Einschleifendiagramm im *t*-Kanal der Produktion eines Top-Quarks zu sehen. Zwischen den Quarks u und d wird ein Gluon ausgetauscht. Der Schleifenimpuls, der durch das Gluon fließt, wird mit *k* bezeichnet. Wie schon in führender Ordnung schreibt man entsprechend die Feynmanregeln entlang der Fermionlinien auf. Nach den Feynmanregeln aus Ref. [\[6\]](#page-74-6) ergibt sich für den Graphen in Abb. [3.1](#page-31-1) folgende Amplitude<sup>[1](#page-34-0)</sup>:

$$
\tilde{C}_1 \mathcal{T}_{fi}^{\text{1. Vertex}} = \left[ \overline{u}_t(p_4) \left( -i \frac{eV_{tb}}{\sqrt{2} \sin \theta_W} \gamma^{\mu} \frac{1 - \gamma_5}{2} \right) u_b(p_2) \right] \times \n- g^{\mu\nu} + \frac{q^{\mu} q^{\nu}}{m_W^2} \times \n\overline{i} \frac{d^4 k}{q^2 - m_W^2 + i \epsilon} \left[ \overline{u}_d(p_3) (-i g_s \gamma_{\sigma}) T^a \frac{i}{(k + p_3) - m_d + i \epsilon} \right] \times \n- i \frac{eV_{ud}^*}{\sqrt{2} \sin \theta_W} \gamma^{\nu} \frac{1 - \gamma_5}{2} \right] \times \n\overline{i} \frac{i}{(k + p_1) - m_u + i \epsilon} (-i g_s \gamma_{\rho}) T^b u_u(p_1) \times \n\left[ i \delta^{ab} \left( \frac{-g_{\sigma\rho}}{k^2 + i \epsilon} + \frac{(1 - \xi)(k)_{\sigma}(k)_{\rho}}{(k^2 + i \epsilon)^2} \right) \right].
$$
\n(3.6)

Wie weiter vorn (Kapitel [2.2\)](#page-13-0) beschrieben, kann für den W-Boson-Propagator eine Eichung (Feynman-ähnliche Eichung) gewählt werden, in der nur der *<sup>g</sup>*µν-Term beiträgt. In der Berechnung der Vertizes liefert der zusätzliche Term des W-Boson-Propagators keinen Beitrag, auch wenn man ihn explizit mitberücksichtigen würde. Mit der Annahme, dass lediglich das W-Boson und das Top-Quark nicht vernachlässigbare Massen besitzen, vereinfacht sich die Amplitude, indem die Masse der leichten Quarks  $m_u$  und  $m_d$  in den Propagatoren zu Null gesetzt werden:

<span id="page-34-2"></span><span id="page-34-1"></span>
$$
\mathcal{T}_{fi}^{\text{1. Vertex}} = \frac{\alpha \alpha_s V_{\text{tb}} V_{\text{ud}}^*}{8 \sin^2 \theta_W (t - m_W^2)} \times
$$
\n
$$
[\overline{u}_{\text{t}}(p_4) \gamma^{\mu} (1 - \gamma_5) u_{\text{b}}(p_2)] \times
$$
\n
$$
[\overline{u}_{\text{d}}(p_3) \gamma_{\sigma} \gamma_{\alpha} \gamma_{\mu} (1 - \gamma_5) \gamma^{\sigma} \gamma_{\beta} u_{\text{u}}(p_1)] \times
$$
\n
$$
\int \frac{\mathrm{d}^4 k}{(2\pi)^4} \left( \frac{(k + p_1 + p_2 - p_4)^{\alpha} (k + p_1)^{\beta}}{k^2 \cdot (k + p_1 + p_2 - p_4)^2 \cdot (k + p_1)^2} \right). \tag{3.7}
$$

In der letzten Zeile von Gl. [\(3.7\)](#page-34-1) ist das zu lösende Schleifenintegral zu finden. In vier Dimensionen ist das Integral divergent im Grenzwert für *k* → 0 (Infrarotdivergenz, kurz IR-Divergenz) und im Hochenergielimit mit  $k \to \infty$  (Ultraviolettdivergenz, kurz UV-Divergenz). Aus diesem Grund betrachtet man das Integral in *d* Dimensionen und hat das Integral damit konventionell dimensional regularisiert ("conventional dimensional regularisation"

<span id="page-34-0"></span><sup>&</sup>lt;sup>1</sup>Bei den Propagatoren in Gl. [\(3.6\)](#page-34-2) steht implizit an den Quarkmassen eine Einheitsmatrix 1, die im Weiteren immer weggelassen wird.

oder kurz CDR<sup>[2](#page-35-1)</sup>). Es stellt nun ein endliches Integral für bestimmte  $d \neq 4$  (je nach betrachteter Art der Divergenz) dar und kann somit in Summanden zerlegt werden. Die Behandlung der Divergenzen wird im Abschnitt [3.2.2](#page-39-0) beschrieben.

Die in Gl. [\(3.7\)](#page-34-1) aufgestellte Amplitude weist ein Tensorintegral im Schleifenimpuls *k* auf. Dieses Tensorintegral möchte man auf skalare Integrale zurückführen. Im folgenden Abschnitt wird eine Methode zur Reduktion von Tensorintegralen vorgestellt.

#### <span id="page-35-0"></span>**3.2.1 Passarino-Veltman-Reduktion**

In der Gl. [\(3.7\)](#page-34-1) ist das betrachtete Schleifenintegral ein Tensorintegral. Das bedeutet im Zähler des Schleifenintegrals tritt eine vom Schleifenimpuls abhängige Tensorstruktur (Vektorstruktur) auf. Man möchte das Tensorintegral in skalare Integrale überführen. Folgende Einschleifen-Tensorintegrale und skalaren Integrale können allgemein auftreten [\[5\]](#page-74-5):

$$
A = \frac{1}{i\pi^2} \int d^d k \frac{1}{(k^2 - m_1^2 + i\epsilon)},
$$
  
\n
$$
B_{0;\mu;\mu\nu} = \frac{1}{i\pi^2} \int d^d k \frac{[1; k_\mu; k_\mu k_\nu]}{(k^2 - m_1^2 + i\epsilon) ((k + p_1)^2 - m_2^2 + i\epsilon)},
$$
  
\n
$$
C_{0;\mu;\mu\nu} = \frac{1}{i\pi^2} \int d^D k \frac{[1; k_\mu; k_\mu k_\nu]}{(k^2 - m_1^2 + i\epsilon) ((k + p_1)^2 - m_2^2 + i\epsilon) ((k + p_1 + p_2)^2 - m_3^2 + i\epsilon)},
$$
  
\n
$$
D_{0;\mu;\mu\nu;\mu\nu\rho} = \frac{1}{i\pi^2} \int d^D k \frac{[1; k_\mu; k_\mu k_\nu; k_\mu k_\nu k_\rho]}{(k^2 - m_1^2 + i\epsilon) ((k + p_1)^2 - m_2^2 + i\epsilon)} \times
$$
  
\n
$$
\frac{1}{((k + p_1 + p_2)^2 - m_3^2 + i\epsilon) ((k + p_1 + p_2 + p_3)^2 - m_4^2 + i\epsilon)}.
$$
\n(3.8)

Die Verallgemeinerung für Tensorintegrale höherer Ordnung (mit mehreren Propagatoren) lässt sich aus dem oben erkennbaren Schema ableiten. Für *B*<sub>0</sub> folgt z.B. nach dieser Notation:

$$
B_0 = \frac{1}{i\pi^2} \int d^d k \frac{1}{(k^2 - m_1^2 + i\epsilon) \left( (k+p_1)^2 - m_2^2 + i\epsilon \right)},
$$

für  $B_{\mu\nu}$  hingegen:

$$
B_{\mu\nu} = \frac{1}{i\pi^2} \int d^d k \frac{k_{\mu} k_{\nu}}{(k^2 - m_1^2 + i\epsilon) \left( (k + p_1)^2 - m_2^2 + i\epsilon \right)}.
$$

Für die anderen Koeffizienten gilt dieselbe Notation, die Indizes geben die Tensorstufe des zu reduzierenden Integrals an.

Die Reduktionsmethode nach Passarino und Veltman [\[5\]](#page-74-5) beruht auf der Lorentzsymmetrie, woraus folgt, dass die Lorentzstruktur des Ergebnisses nur von den externen Impulsen

<span id="page-35-1"></span><sup>&</sup>lt;sup>2</sup>Andere mögliche Regularisierungsmethoden sind die Pauli-Villars-Regularisierung und die "Cut-off"-Methode.
$p_i$  (für  $i = 1, 2, 3, 4$ ) und dem metrischen Tensor  $g_{\mu\nu}$  abhängen kann. Man kann daher die Tensorintegrale  $B_{\mu;\mu\nu}, C_{\mu;\mu\nu;\mu\nu\rho}$ ,... in Linearkombinationen von Produkten skalarer Koeffizienten, externer Impulse und dem metrischen Tensor umschreiben:

$$
B^{\mu} = p_1^{\mu} B_1,
$$
  
\n
$$
B^{\mu\nu} = p_1^{\mu} p_1^{\nu} B_{21} + g^{\mu\nu} B_{22},
$$
  
\n
$$
C^{\mu} = p_1^{\mu} C_{11} + p_2^{\mu} C_{12},
$$
  
\n
$$
C^{\mu\nu} = p_1^{\mu} p_1^{\nu} C_{21} + p_2^{\mu} p_2^{\nu} C_{22} + (p_1^{\mu} p_2^{\nu} + p_2^{\mu} p_1^{\nu}) C_{23} + g^{\mu\nu} C_{24},
$$
  
\n
$$
C^{\mu\nu\rho} = p_1^{\mu} p_1^{\nu} p_1^{\rho} C_{31} + p_2^{\mu} p_2^{\nu} p_2^{\rho} C_{32} + \{p_1 p_1 p_2\}^{\mu\nu\rho} C_{33} +
$$
  
\n
$$
\{p_1 p_2 p_2\}^{\mu\nu\rho} C_{34} + \{g p_1\}^{\mu\nu\rho} C_{35} + \{g p_2\}^{\mu\nu\rho} C_{36},
$$
  
\n
$$
D^{\mu} = p_1^{\mu} D_{11} + p_2^{\mu} D_{12} + p_3^{\mu} D_{13},
$$
  
\n
$$
D^{\mu\nu} = p_1^{\mu} p_1^{\nu} D_{21} + p_2^{\mu} p_2^{\nu} D_{22} + p_3^{\mu} p_3^{\nu} D_{23} + \{p_1 p_2\}^{\mu\nu} D_{24} +
$$
  
\n
$$
\{p_1 p_3\}^{\mu\nu} D_{25} + \{p_2 p_3\}^{\mu\nu} D_{26} + g^{\mu\nu} D_{27},
$$
  
\n
$$
D^{\mu\nu\rho} = p_1^{\mu} p_1^{\nu} p_1^{\rho} D_{31} + p_2^{\mu} p_2^{\nu} p_2^{\rho} D_{32} + \{p_1 p_1 p_2\}^{\mu\nu\rho} D_{33} +
$$
  
\n
$$
\{p_1 p_2 p_2\}^{\mu
$$

Die auf der rechten Seite in Gl. [\(3.9\)](#page-36-0) auftretenden Koeffizienten lassen sich auf Funktionen von *A*, *B*0, *C*<sup>0</sup> und *D*<sup>0</sup> zurückführen bzw. reduzieren, indem man beide Seiten mit den externen Impulsen und dem metrischen Tensor kontrahiert. Auf der linken Seite entstehen dadurch Skalarprodukte zwischen dem Schleifenimpuls und den externen Impulsen, diese kann man in die Form der inversen Propagatoren umschreiben. Dadurch kürzen sich im Nenner Terme, die vom Schleifenimpuls abhängen. Nun bleibt noch ein Gleichungssystem zu lösen, welches die Koeffizienten als Unbekannte aufweist. Hierfür muss die Matrix, die man auf der rechten Seite der Gleichungen erhält, invertierbar sein. Die Koeffizienten sind dann Funktionen der skalaren Masterintegrale *A*, *B*0, *C*<sup>0</sup> und *D*0, ihre Lösung wird weiter hinten diskutiert.

An folgendem kleinen Beispiel lässt sich das Beschriebene leichter nachvollziehen. Es tritt zum Beispiel folgendes Tensorintegral auf:

<span id="page-36-0"></span>
$$
B^{\mu} = \int \frac{d^d k}{(2\pi)^d} \frac{k^{\mu}}{(k^2 - m_1^2)((k - p_1)^2 - m_2^2)} = p_1^{\mu} B_1.
$$

Nach der Umschreibung in die Passarino-Veltman-Koeffizienten kontrahiert man mit den äußeren Impulsen:

<span id="page-36-1"></span>
$$
p_1^2 B_1 = \int \frac{d^d k}{(2\pi)^d} \frac{p_1 \cdot k}{(k^2 - m_1^2)((k - p_1)^2 - m_2^2)}.
$$
 (3.10)

Ausgenutzt wird nun, dass das Skalarprodukt zwischen äußerem Impuls und dem Schleifenimpuls als Summe von inversen Propagatoren ausgedrückt werden kann:

$$
p_1 k = -\frac{1}{2} \left\{ \left( (k - p_1)^2 - m_2^2 \right) - \left( k^2 - m_1^2 \right) + \left( m_2^2 - m_1^2 - p_1^2 \right) \right\}.
$$
 (3.11)

Man erhält dann für Gl. [\(3.10\)](#page-36-1):

$$
p_1^2 B_1 = -\frac{1}{2} \Biggl( \int \frac{d^d k}{(2\pi)^d} \frac{((k-p)^2 - m_2^2) - (k^2 - m_1^2) + (m_2^2 - m_1^2 - p_1^2)}{(k^2 - m_1^2)((k-p_1)^2 - m_2^2)} \Biggr)
$$
  
= 
$$
-\frac{1}{2} \Biggl\{ \int \frac{d^d k}{(2\pi)^d} \frac{1}{k^2 - m_1^2} - \int \frac{d^d k}{(2\pi)^d} \frac{1}{(k-p_1)^2 - m_2^2} + \int \frac{d^d k}{(2\pi)^d} \frac{(m_2^2 - m_1^2 - p_1^2)}{(k^2 - m_1^2)((k-p_1)^2 - m_2^2)} \Biggr\}
$$
  
= 
$$
-\frac{1}{2} \Biggl\{ A(m_1) - A(m_2) + B_0(1, 2) \cdot (m_2^2 - m_1^2 - p_1^2) \Biggr\}.
$$
 (3.12)

Unter der Annahme, dass alle Teilchen masselos sind, würden hier die beiden Masterintegrale *A*(*m*1) und *A*(*m*2) verschwinden und das betrachtete Schleifenintegral würde lediglich vom  $B<sub>0</sub>(1,2)$ -Integral abhängen.

Für Tensoren zweiter Stufe (bei Zwei-Punkt-Funktionen) erhält man folgendes Gleichungssystem:

$$
\begin{pmatrix} p^2 & 1 \ p^2 & d \end{pmatrix} \begin{pmatrix} B_{21} \ B_{22} \end{pmatrix} = \begin{pmatrix} -\frac{1}{2}(m_2^2 - m_1^2 - p^2)B_0 - A_0(m_1) - A_0(m_2) \ m_1^2 B_0 - A_0(m_2) \end{pmatrix}.
$$

Die Lösung des Gleichungssystems erfordert, dass die zu invertierende Matrix auf der linken Seite keine verschwindende Determinante aufweist. Als Lösung des Gleichungssystems erhält man wieder Masterintegrale.

Möchte man eine höhere Anzahl von Schleifen berechnen, funktioniert diese Umformung nicht mehr, da sich Skalarprodukte der Schleifenimpulse und der äußeren Impulse nicht in inverse Propagatoren umschreiben lassen. Für Tensorintegrale mit mehr als einem Schleifenimpuls muss eine andere Reduktion als die nach Passarino und Veltman verwendet werden. Eine allgemeine Reduktionsmethode für mehr als eine Schleife wurde von Tarasov [\[19\]](#page-75-0) entwickelt. Eine weitere Methode zur Tensorreduktion ist die Projektionsmethode wie in den Ref. [\[20\]](#page-75-1), [\[21\]](#page-75-2) und [\[22\]](#page-75-3) beschrieben. Neben der Reduktion nach Passarino und Veltman wurde auch die Methode nach Davydychev [\[23\]](#page-75-4) für Einschleifendiagramme getestet, bei der Anwendung der verschiedenen Methoden konnte dasselbe Ergebnis reproduziert werden.

Der für diese Arbeit benutzte Algorithmus basiert auf der Originalarbeit von Passarino und Veltman [\[5\]](#page-74-0). In der Rechnung wurde eine Implementierung in Maple verwendet, die für beliebige Dimensionen *d* gültig ist [\[24\]](#page-75-5).

Das Schleifenintegral aus Abb. [3.1](#page-31-0) lässt sich unter Verwendung des Algorithmus äquivalent zu dem eben besprochenen Beispiel umschreiben:

$$
\mathcal{T}_{fi}^{\text{1. Vertex}} = \frac{\alpha \alpha_s V_{\text{tb}} V_{\text{ud}}^*}{8 \sin^2 \theta_W (t - m_W^2)} \times \overline{u_t(p_4)(1 + \gamma_5) \gamma^\nu u_b(p_2) \overline{u}_d(p_3)(1 + \gamma_5) \gamma^\nu u_u(p_1) \times \left[ -C_0(1, 2, 3) 2t - C_{11} 2t + C_{22} t(d - 2) - C_{23} t(d - 2) + C_{24} (d - 2)^2 \right]. \tag{3.13}
$$

Man sieht in Gl. [\(3.13\)](#page-38-0), dass in dem betrachteten Diagramm nur eine Spinstruktur (*S* <sup>3</sup>) auftritt. Als Spinstruktur bezeichnet man die Spinoren und die Produkte der Gamma-Matrizen zwischen den Spinoren in der Amplitude, in Gl. [\(3.13\)](#page-38-0) also folgenden Term:

<span id="page-38-0"></span>
$$
\overline{u}_{t}(p_{4})(1+\gamma_{5})\gamma^{\nu}u_{b}(p_{2})\overline{u}_{d}(p_{3})(1+\gamma_{5})\gamma^{\nu}u_{u}(p_{1})=S_{3}.
$$

Stellt man die Amplitude mit den Feynmanregeln auf, ist nicht leicht ersichtlich, dass nur eine Spinstruktur für dieses Diagramm auftritt. Es erfordert Umformungen mittels der Antikommutatorrelation der Gamma-Matrizen und der Dirac-Gleichung. Man versucht eine Reihenfolge und Ordnung der Gamma-Matrizen festzulegen. Dabei wird für die  $\gamma_5$ -Matrix ein antikommutierendes Schema (auch naives Schema genannt) in *d* Dimensionen (CDR) verwendet. Für den hier betrachteten Prozess ist die Annahme richtig. Im Kapitel [3.2.3](#page-43-0) wird die Besonderheit der γ5-Matrix in *<sup>d</sup>* Dimensionen genauer betrachtet.

Für den vollständigen *t*-Kanal treten nach dieser Umsortierung und Vereinfachung im naiven Schema sieben verschiedene Spinstrukturen auf. Diese Anzahl von verschiedenen Spinstrukturen erwartet man für die sechs unterschiedlichen Diagramme im *t*-Kanal naiv auch. Anhand der Anzahl der Gamma-Matrizen und der auftretenden Massen in der Schleife, erwartet man zunächst sechs Spinstrukturen. Aufgrund der Tensorstruktur der Schleife hat man noch einen Term, der proportional zum metrischen Tensor ist. Dieser Term erzeugt zusätzlich noch die Bornspinstruktur, womit man insgesamt bei sieben verschiedenen Spinstrukturen ist. Es ist sinnvoll seine Amplituden auf eine möglichst geringe Anzahl von Spinstrukturen zu reduzieren und die Rechnung dadurch allgemeiner und diagrammunspezifisch zu halten. Folgende Spinstrukturen wurden für den *t*-Kanal bestimmt, wobei für  $\gamma_6 = (1 + \gamma_5)$  und  $\gamma_7 = (1 - \gamma_5)$  gilt:

<span id="page-38-1"></span>
$$
S_1 = \overline{u}_t(p_4) \gamma_7 u_b(p_2) \overline{u}_d(p_3) \gamma_6 p_4 u_u(p_1),
$$
  
\n
$$
S_2 = \overline{u}_t(p_4) \gamma_6 p_1 u_b(p_2) \overline{u}_d(p_3) \gamma_6 p_4 u_u(p_1),
$$
  
\n
$$
S_3 = \overline{u}_t(p_4) \gamma_6 \gamma_{\mu_1} u_b(p_2) \overline{u}_d(p_3) \gamma_6 \gamma_{\mu_1} u_u(p_1),
$$
  
\n
$$
S_4 = \overline{u}_t(p_4) \gamma_7 \gamma_{\mu_1} p_1 u_b(p_2) \overline{u}_d(p_3) \gamma_6 \gamma_{\mu_1} u_u(p_1),
$$
  
\n
$$
S_5 = \overline{u}_t(p_4) \gamma_7 \gamma_{\mu_1} \gamma_{\mu_2} u_b(p_2) \overline{u}_d(p_3) \gamma_6 \gamma_{\mu_1} \gamma_{\mu_2} p_4 u_u(p_1),
$$
  
\n
$$
S_6 = \overline{u}_t(p_4) \gamma_6 \gamma_{\mu_1} \gamma_{\mu_2} p_1 u_b(p_2) \overline{u}_d(p_3) \gamma_6 \gamma_{\mu_1} \gamma_{\mu_2} p_4 u_u(p_1),
$$
  
\n
$$
S_7 = \overline{u}_t(p_4) \gamma_6 \gamma_{\mu_1} \gamma_{\mu_2} \gamma_{\mu_3} u_b(p_2) \overline{u}_d(p_3) \gamma_6 \gamma_{\mu_1} \gamma_{\mu_2} \gamma_{\mu_3} u_u(p_1).
$$
\n(3.14)

Benutzt man die Passarino-Veltman-Reduktion ergibt sich für Gl. [\(3.7\)](#page-34-0):

$$
\mathcal{T}_{fi}^{\text{1. Vertex}} = \frac{\alpha \alpha_s V_{\text{tb}} V_{\text{ud}}^*}{8 \sin^2 \theta_W (t - m_W^2)} S_3 [(d-7) B_0(2,3) - 2t C_0(1,2,3)] . \tag{3.15}
$$

Die Argumente der Koeffizienten *B*<sub>0</sub> und *C*<sub>0</sub> geben an, welche Propagatoren in den Integralen auftreten. Für die hier betrachtete Vertexkorrektur des *t*-Kanals sind die Argumente wie folgt definiert:

<span id="page-39-4"></span><span id="page-39-0"></span>
$$
1 \rightarrow k^2 + i\epsilon,
$$
  
\n
$$
2 \rightarrow (k+p_1)^2 + i\epsilon,
$$
  
\n
$$
3 \rightarrow (k+p_1+p_2-p_4)^2 + i\epsilon.
$$
\n(3.16)

Die Masterintegrale in der Gl. [\(3.15\)](#page-39-0) sind nicht unabhängig voneinander, denn man kann das eine durch das andere Integral ausdrücken. Da beide Integrale unterschiedliche Arten von Divergenzen aufweisen, ist es sinnvoll die Trennung nach Divergenzen zunächst beizubehalten. Möchte man später das Amplitudenquadrat auswerten, ist es praktisch, die Anzahl der skalaren Masterintegrale auf ein Minimum zu begrenzen und Beziehungen zwischen den Masterintegralen wie die folgende zu verwenden [\[26\]](#page-75-6):

<span id="page-39-2"></span><span id="page-39-1"></span>
$$
C_0(1,2,3) = B_0(2,3)\frac{1}{t}\frac{(d-3)}{(2-\frac{d}{2})}.
$$
\n(3.17)

Die Amplitude für das hier betrachtete Diagramm ergibt sich unter Ausnutzung der Gl. [\(3.17\)](#page-39-1) zu:

$$
\mathcal{T}_{fi}^{\text{1. Verlex}} = \frac{\alpha \alpha_s V_{\text{tb}} V_{\text{ud}}^*}{8 \sin^2 \theta_W (t - m_W^2)} \frac{(16 + (-7 + d)d) \cdot S_3 \cdot B_0(2, 3)}{(-4 + d)}.
$$
(3.18)

Der in der Gl. [\(3.18\)](#page-39-2) bestimmte Faktor  $\left(\frac{(16 + (-7 + d)d) \cdot B_0(2,3)}{(-4 + d)}\right)$  stimmt mit dem Formfaktor aus Ref. [\[27,](#page-75-7) Gl. (8)] überein. In der Gl. [\(3.18\)](#page-39-2) treten noch Divergenzen auf, die in der bisherigen Diskussion noch nicht berücksichtigt wurden. Um die Behandlung der Divergenzen soll es im nächsten Abschnitt gehen.

### <span id="page-39-3"></span>**3.2.2 Renormierung**

In Gl. [\(3.7\)](#page-34-0) wurde das zu lösende Tensorintegral bestimmt. Wie im Kapitel [3.2](#page-33-0) erwähnt, divergiert dieses Integral in vier Dimensionen. Aus diesem Grund wurde das Integral konventionell dimensional regularisiert. Für  $d \neq 4$  ist es somit kein divergentes Integral. Die Idee ist, dass man das Integral für  $\text{Re}(d) \neq 4$  berechnet, ein Ergebnis als eine Funktion in Abhängigkeit von *d* erhält und es analytisch fortsetzt.

Für die Divergenzen treten Pole an der Stelle *d* = 4 auf. Für die UV-Divergenzen kann man sogenannte "Counterterme" nutzen, die bei  $d = 4$  ebenfalls Pole aufweisen, jedoch mit entgegengesetzten Vorzeichen.

Der Notwendigkeit der Renormierung liegt allgemein die Tatsache zu Grunde, dass die "nackte" (unrenormierte) Lagrangedichte  $\mathcal{L}_n$  keine physikalischen Kopplungen und Felder aufweist und divergent sein kann. Um die Kopplungen (Massen sind im weiteren Sinn auch unter Kopplungen zu zählen) und die UV-Divergenz zu beheben, fügt man einen Renormierungsfaktor √ $\overline{Z_{\Psi}}$  für die nackten Felder in der Lagrangedichte hinzu:

$$
\Psi_0 = \sqrt{Z_{\Psi}} \Psi_R.
$$

Für die Kopplungen in der nackten Lagrangedichte führt man entsprechende Renormierungsfaktoren ein:

<span id="page-40-1"></span>
$$
g_0 = \sqrt{Z_g} g_R,
$$
  

$$
m_0 = \sqrt{Z_m} m_R.
$$

Die Renormierungsfaktoren beinhalten neben endlichen Termen auch die divergenten Anteile der nackten Theorie. Durch die Substitution der nackten Felder und Kopplungen erhält man eine Lagrangedichte in Abhängigkeit der Renormierungsfaktoren und renormierten Felder und Kopplungen<sup>[3](#page-40-0)</sup>. Durch Umschreiben der nackten Lagrangedichte erhält man zwei Summanden:

$$
\mathcal{L}(\Psi_0, g_0, m_0) = \mathcal{L}(\Psi_R, g_R, m_R) + \mathcal{L}_{CT},
$$
\n(3.19)

der zusätzliche Lagrangian  $\mathcal{L}_{CT}$  in Gl. [\(3.19\)](#page-40-1) wird "Counterterm" genannt. Der erste Summand <sup>L</sup>(Ψ*R*,*gR*,*mR*) in Gl. [\(3.19\)](#page-40-1) hat dieselbe Form wie der nackte Lagrangian, hängt jedoch von den renormierten Größen ab. Stellt man nach diesem renormierten Lagrangian um, sieht man, dass sich dieser aus der Summe des nackten Lagrangians und des Counterterms ergibt. Durch Hinzufügen des Counterterms zur nackten Lagrangedichte erhält man eine endliche Lagrangedichte. Der Counterterm hebt also gerade die Divergenzen der nackten Theorie auf.

Die IR-Divergenzen bleiben in dieser Rechnung bestehen. Nimmt man die reellen Korrekturen derselben Ordnung hinzu, kompensieren sich gegenseitig die IR-Divergenzen (nach dem Kinoshita-Lee-Nauenberg-Theorem [\[28,](#page-76-0) [29\]](#page-76-1)). Die reellen Korrekturen treten bei der Phasenraumintegration in den Regionen auf, in denen kollineare Teilchen vom Detektor nicht auflösbar sind. Diese Divergenzen weisen die gleiche Pol-Struktur wie die virtuellen Korrekturen auf, jedoch wieder mit entgegengesetzten Vorzeichen. In der Summe heben sich die IR-Divergenzen einer Ordnung konsistent weg. Dieses Theorem gilt jedoch nur für IR-sichere Observable, also Observable, die nicht sensitiv auf kollineare und softe Divergenzen sind.

Im *t*-Kanal weisen nur die beiden Vertexkorrekturen UV-Divergenzen auf (in dieser Eichung). Um ein UV-endliches Ergebnis zu erhalten, werden also die UV-divergenten Anteile in beiden Diagrammen mittels Counterterm renormiert. Die Quark-Feld-Renormierungskonstante (auf Einschleifengenauigkeit) im  $\overline{\text{MS}}$ -Schema lautet nach Ref. [\[30,](#page-76-2) Gl. (4.15)], wie folgt:

<span id="page-40-0"></span><sup>3</sup>Diese Herangehensweise nennt man renormierte Störungstheorie.

<span id="page-41-1"></span>
$$
Z_q = 1 - C_F a \frac{\alpha_s}{4\pi\epsilon} + O(\alpha_s^2),\tag{3.20}
$$

wobei für die Feynman-ähnliche Eichung der Eichparameter  $a = 1$  gesetzt wird und  $\epsilon$  läuft gegen Null ( $\epsilon$  → 0,  $d = 4 - 2\epsilon$ ). Für die vollständige Rechnung der nächst-zu-nächstführenden Ordnung muss der Renormierungsfaktor *Z* bis einschließlich der Ordnung  $O(\alpha_s^2)$ <br>berücksichtigt werden. Der in dieser Arbeit bestimmte Beitrag der Einschleifenamplituden berücksichtigt werden. Der in dieser Arbeit bestimmte Beitrag der Einschleifenamplituden quadriert, weist lediglich UV-Divergenzen auf, die mittels der Ordnung <sup>O</sup>(α*s*) renormiert werden können. Aus diesem Grund wird im Weiteren nur der Beitrag,  $\delta Z = -C_F \frac{\alpha_s}{4\pi\epsilon}$ , zur Renormierung der bier auftretenden HV-Divergenzen benutzt Renormierung der hier auftretenden UV-Divergenzen benutzt.

Die Vertexkorrektur auf der leichten Seite wurde mittels der Passarino-Veltman-Koeffizienten auf die Form in Gl. [\(3.13\)](#page-38-0) gebracht. Nur der *C*24-Koeffizient, der Koeffizient vom metrischen Tensor *g<sub>μν</sub>* (siehe Gl. [\(3.9\)](#page-36-0)), weist UV-Divergenzen auf. Betrachtet man nur den UV-Anteil in Gl. [\(3.13\)](#page-38-0) ergibt sich:

$$
\mathcal{T}_{filvv}^{\text{1. Vertex}} = \frac{\alpha \alpha_s V_{\text{tb}} V_{\text{ud}}^*}{8 \sin^2 \theta_W (t - m_W^2)} S_3 \left[ (d - 2)^2 C_{24} \right]. \tag{3.21}
$$

Nach Ref. [\[31\]](#page-76-3) sieht die Struktur der UV-Divergenz für  $C_{24}$  ( $\hat{=} C_{00}$  in Ref. [31] ) so aus:

<span id="page-41-4"></span><span id="page-41-3"></span><span id="page-41-0"></span>
$$
C_{24} = \overline{C}_{24} + \frac{1}{4\epsilon},\tag{3.22}
$$

so dass in der Rechnung  $C_{24}$  getrennt in einen endlichen  $\overline{C}_{24}$  und divergenten Anteil  $\frac{1}{44}$  $4\epsilon$ aufgeschlüsselt werden kann, aus Gl. [\(3.21\)](#page-41-0) wird dann:

$$
\tilde{C}_1 \mathcal{T}_{filuv}^{\text{1. Vertex}} = \frac{\alpha \alpha_s V_{\text{tb}} V_{\text{ud}}^*}{8 \sin^2 \theta_W (t - m_W^2)} \tilde{C}_1 S_3 \left[ (4 - 8\epsilon + 4\epsilon^2) \cdot \left( \overline{C}_{24} + \frac{1}{4\epsilon} \right) \right]
$$

$$
= \frac{\alpha \alpha_s V_{\text{tb}} V_{\text{ud}}^*}{8 \sin^2 \theta_W (t - m_W^2)} \frac{C_F C_1}{N} S_3 \left[ 4 \overline{C}_{24} - 2 + \frac{1}{\epsilon} + O(\epsilon) \right]. \tag{3.23}
$$

Für die Renormierung auf dem Einschleifenniveau benötigt man nur den <sup>O</sup>(α*s*)-Anteil von *Z<sup>q</sup>* (Gl. [\(3.20\)](#page-41-1)). Das zugehörige Counterdiagramm ist proportional zur Bornamplitude des betrachteten Prozesses:

$$
\mathcal{T}_{\text{cr}} = \frac{\pi \alpha V_{\text{tb}} V_{\text{ud}}^*}{2 \sin^2 \theta_W (t - m_{\text{W}}^2)} \frac{C_1}{N} S_3 \left( -C_F \frac{\alpha_s}{4 \pi \epsilon} \right),
$$

zusammengefasst, vereinfacht sich der Term zu:

<span id="page-41-2"></span>
$$
\mathcal{T}_{\text{cr}} = -\frac{\alpha \alpha_s V_{\text{tb}} V_{\text{ud}}^*}{8 \sin^2 \theta_W (t - m_W^2)} S_3 \left( \frac{C_F C_1}{N \epsilon} \right). \tag{3.24}
$$

Die betrachtete Vertexkorrektur und das Counterdiagramm weisen denselben Farbfaktor auf (vgl. Gl. [\(3.1\)](#page-32-0) mit Gl. [\(3.24\)](#page-41-2)). Durch Addition des Counterterms (Gl. [\(3.24\)](#page-41-2)) von Gl. [\(3.23\)](#page-41-3) erhält man ein endliches Resultat:

$$
\tilde{C}_1 \mathcal{T}_{filuv}^{\text{1. Vertex}} + \mathcal{T}_{cr} = \frac{\alpha \alpha_s V_{tb} V_{ud}^*}{8 \sin^2 \theta_W (t - m_W^2)} S_3 \left[ 4 \overline{C}_{24} - 2 \right]. \tag{3.25}
$$

Analog zu dieser Vorgehensweise ist es möglich ausgehend von Gl. [\(3.15\)](#page-39-0) die UV-Divergenzen zu extrahieren und mittels des Counterterms zu entfernen.

Für die Vertexkorrektur auf der schweren Seite (Abb. [3.1b\)](#page-31-0) erfolgt die Behandlung der UV-Divergenzen analog.

In beiden Amplituden wurde im Zuge der Renormierung ein endlicher Beitrag produziert, der unabhängig vom Schleifenintegral ist. Nach der Renormierung wird das *d* in den *d*abhängigen Termen, die aus der Dirac-Algebra stammen, zu *d* = 4 gesetzt (FDH-ähnliches Schema, "Four Dimensional Helicity Scheme").

Für die UV-endlichen Vertexdiagramme ergeben sich folgende Ausdrücke:

$$
\mathcal{T}_{fi}^{\text{1. Vertex}} = C \left[ -2S_3 - 3S_3 \overline{B}_0(v_1, 2, 3) - 2S_3 t C_0(v_1, 1, 2, 3) \right],
$$
\n
$$
\mathcal{T}_{fi}^{\text{2. Vertex}} = C \left[ -2S_3 + \frac{2S_1 \overline{A}(v_2, 3)}{m_1^3 - m_1 t} - \frac{(2(2m_1 S_1 + S_3 t) \overline{B}_0(v_2, 1, 3)}{m_1^2 - t} + \frac{(2m_1 S_1 - m_1^2 S_3 + 3S_3 t) \overline{B}_0(v_2, 2, 3)}{m_1^2 - t} + 2S_3 (m_1^2 - t) C_0(v_2, 1, 2, 3) \right], \quad (3.26)
$$

wobei folgendes gilt:

<span id="page-42-2"></span><span id="page-42-1"></span>
$$
B_0(v_i, a, b) = \overline{B}_0(v_i, a, b) + \frac{1}{\epsilon},
$$
  
\n
$$
A(v_i, a) = \overline{A}(v_i, a) + \frac{m^2}{\epsilon}, \qquad \text{mit } i = \{1, 2\}.
$$
 (3.27)

Die  $B_0(v_i, a, b)$  und  $A(v_i, a)$  stellen die endlichen Beiträge der Masterintegrale für das erste  $(v_i)$  vertexting annum der *a* und *b* sind die Argumente für die Propaga  $(v_1)$  und das zweite  $(v_2)$  Vertexdiagramm dar, *a* und *b* sind die Argumente für die Propagatoren der Masterintegrale.

Der Proportionalitätsfaktor *C* ist in beiden Fällen gleich:

$$
C = \frac{1}{(4\pi)^2} \frac{e^2 g_s^2 V_{\text{tb}} V_{\text{ud}}^*}{8 \sin^2 \theta_W (t - m_{\text{W}}^2)} = \frac{1}{4\pi} \frac{e^2 \alpha_s V_{\text{tb}} V_{\text{ud}}^*}{8 \sin^2 \theta_W (t - m_{\text{W}}^2)} = \frac{\alpha \alpha_s V_{\text{tb}} V_{\text{ud}}^*}{8 \sin^2 \theta_W (t - m_{\text{W}}^2)}.
$$
(3.28)

Das zweite Vertexdiagramm weist neben der Bornspinstruktur auch eine weitere Spinstruktur S<sub>1</sub> auf. Diese Spinstruktur hat keinen IR-divergenten Anteil und sollte daher nach der UV-Renormierung nur endliche Terme und Terme in höheren Ordnungen von  $\epsilon$  aufweisen (auf Amplitudenniveau). Diese Tatsache konnte für das Amplitudenniveau auch numerisch[4](#page-42-0) verifiziert werden: Für die Summe der Vertexdiagramme auf Amplitudenniveau

<span id="page-42-0"></span> $4$ Zur Berechnung der verschiedenen  $\epsilon$ -Ordnungen der Masterintegrale wurde QCDLoop [\[32\]](#page-76-4) verwendet.

ist die Ordnung  $\epsilon^{-1}$  um eine Größenordnung von 10<sup>−15</sup> kleiner als die einzelnen Beiträ-<br>ge der Ordnung  $\epsilon^{-1}$  wenn man die  $O(\epsilon^{-1})$  mit einem künstlich bohem Faktor (z B 10<sup>50</sup>) ge der Ordnung  $\epsilon^{-1}$ , wenn man die  $O(\epsilon^{-1})$  mit einem künstlich hohem Faktor (z.B. 10<sup>50</sup>)<br>multipliziert multipliziert.

In diesem Abschnitt wurde im Rahmen der konventionellen dimensionalen Regularisierung ein antikommutierendes Schema für die  $\gamma_5$ -Matrix verwendet. Wie bereits erwähnt, ist es in diesem Prozess gerechtfertigt dieses naive Schema zu verwenden. Im nächsten Abschnitt wird ein anderes mögliches Schema der  $\gamma_5$ -Matrix beschrieben.

### <span id="page-43-0"></span>**3.2.3 Die** γ**5-Matrix in <sup>d</sup>-Dimensionen**

In diesem Kapitel soll es um ein bekanntes Problem (z.B. in den Ref. [\[33,](#page-76-5) [34\]](#page-76-6)) im Rahmen der konventionellen dimensionalen Regularisierung gehen: Die γ5-Matrix in *<sup>d</sup>* Dimensionen.

Die  $\gamma$ -Matrix ist aufgrund ihrer Definition (Gl. [\(3.29\)](#page-43-1)) ein rein vierdimensionales Objekt, sie in *d* Dimensionen fortzusetzen ist nicht trivial: Es ergeben sich verschiedene Fragen aus der Behandlung von  $\gamma_5$  im Rahmen der dimensionalen Regularisierung. Zum Beispiel ist es streng genommen nicht möglich,  $\gamma_5$  als antikommutierend in CDR anzunehmen. Ebenso stellt sich die Frage wie man die Spur der Spinstrukturen in *d* Dimensionen berechnet, die eine  $\gamma_5$ -Matrix beinhalten, da bei der Verwendung der dimensionalen Regularisierung die Spur in *<sup>d</sup>* <sup>=</sup> <sup>4</sup>−2 Dimensionen zu bestimmen ist.

Bei den bisher ausgeführten Rechnungen wurde stets angenommen, dass die *d*-dimensionalen Gamma-Matrizen mit der  $\gamma$ <sub>5</sub>-Matrix antikommutieren. Diese naive Annahme ist gerechtfertigt, solange keine Anomalie in der Rechnung zu erwarten ist. Das Auftreten dieser ABJ-Anomalie (Adler-Bell-Jackiw-Anomalie [\[35,](#page-76-7) [36\]](#page-76-8)) bedeutet, dass der Axialvektorstrom und der Vektorstrom nicht gleichzeitig erhalten sind und dass die jeweils zugehörige Ward-Identität durch das Auftreten eines anomalen Terms verletzt wird. Charakteristisch dafür ist das Auftreten der  $\gamma_5$ -Matrix in einer Fermionschleife [\[37\]](#page-76-9). Die ABJ-Anomalie benötigt daher eine andere als die naive Behandlung der <sup>γ</sup><sup>5</sup> in *<sup>d</sup>*-Dimensionen. Eine Möglichkeit ist das Schema nach Larin [\[3\]](#page-74-1). Das Besondere an diesem Schema ist die Tatsache, dass obwohl die  $\gamma$ <sub>5</sub>-Matrix ein vierdimensionales Objekt darstellt, im Prozess der dimensionalen Regularisierung dennoch in *d* Dimensionen nach Ref. [\[3,](#page-74-1) Gl. (2)] berücksichtigt wird:

<span id="page-43-1"></span>
$$
\gamma_5 = \frac{1}{4!} \cdot \epsilon_{\mu_1 \mu_2 \mu_3 \mu_4} \gamma^{\mu_1} \gamma^{\mu_2} \gamma^{\mu_3} \gamma^{\mu_4}.
$$
 (3.29)

Die Annahme nach Larin ist, dass die Indizes  $\mu_1, \dots, \mu_4$  in *d* Dimensionen definiert sind. Beim Prozess der dimensionellen Regularisierung wird der Epsilontensor, der formal ein vierdimensionales Objekt darstellt, zunächst ignoriert. Der Epsilontensor wird vor das in vier Dimensionen divergierende Integral gezogen und erst am Ende der Regularisierung wieder berücksichtigt. Die Kontraktion der *d*-dimensionalen Indizes in Gl. [\(3.29\)](#page-43-1) findet in vier Dimensionen statt. Das Schema, dass γ<sub>5</sub> in beschriebener Form in *d* Dimensionen verwendet, beruht auf der Verletzung der Ward-Identitäten (bzw. Slavnov-Taylor-Identitäten), indem als Folge der Verwendung von Gl. [\(3.29\)](#page-43-1) für die γ<sub>5</sub>-Matrix nicht mehr mit den *d*dimensionalen Gamma-Matrizen antikommutiert:

$$
\{\gamma_{\mu}, \gamma_{5}\} = \gamma_{\mu}\gamma_{5} + \gamma_{5}\gamma_{\mu} \neq 0. \tag{3.30}
$$

Man kann die Form der γ<sub>5</sub>-Matrix nach Larin in Kombination mit einer Gamma-Matrix (Axialvektor-Struktur) vereinfacht zusammenfassen und dadurch einen kompakteren Ausdruck für den axialen Strom in einer Rechnung erhalten:

$$
\gamma_{\mu}\gamma_{5} = \frac{i}{3!} \cdot \epsilon_{\mu\mu_{1}\mu_{2}\mu_{3}} \gamma^{\mu_{1}} \gamma^{\mu_{2}} \gamma^{\mu_{3}}.
$$
 (3.31)

Diese kompaktere Schreibweise (Gl. [\(3.31\)](#page-44-0)) hat den Vorteil, dass nach Ref. [\[3\]](#page-74-1) die Rechenzeit aufgrund der geringeren Anzahl von Gamma-Matrizen wesentlich verkürzt ist.

Die Ward-Identitäten sind erhalten, wenn angenommen wird, dass γ<sub>5</sub> mit den *d*-dimensionalen Gamma-Matrizen  $\gamma_{\mu}$  antikommutiert (naives Schema). In diesem Fall wird jedoch auf eine der dimensionellen Regularisierung angepasste Behandlung der  $\gamma_5$  verzichtet und es gilt schon wie in vier Dimensionen folgende Beziehung:

<span id="page-44-0"></span>
$$
\{\gamma_{\mu},\gamma_{5}\}=0.\tag{3.32}
$$

Der Unterschied in beiden Betrachtungsweisen ist die Kontraktion *d*-dimensionaler Indizes über <sup>γ</sup><sup>5</sup> hinweg. Da IR-Divergenzen auf dieselben *<sup>d</sup>*-dimensionalen Strukturen in reellen und virtuellen Korrekturen führen, ist es hinsichtlich der IR-Divergenzen nicht essentiell mit welcher Annahme γ<sub>5</sub> in *d*-Dimensionen betrachtet wird. In der Summe mit den reellen Korrekturen werden die virtuellen IR-Divergenzen derselben Ordnung verschwinden.

Es ist nur notwendig und möglich einen Konsistenzcheck innerhalb der UV-divergenten Terme vorzunehmen. Wenn nun durch die Verwendung eines anderen Schemas (hier das Schema nach Larin) aus ursprünglich UV-divergenten Termen endliche Terme generiert werden, müssen diese überflüssig produzierten, endlichen Terme wieder entfernt werden. Im Fall des Schemas nach Larin bedeutet das, dass ein zusätzlicher Counterterm bei der UV-Renormierung berücksichtigt werden muss. Diesen Counterterm erhält man aus der Differenz der beiden Schemen (naiv, Larin).

Der folgende Term, aus dem der universelle Counterterm für UV-Divergenzen im Schema nach Larin folgt, folgt aus der Spinstruktur, die proportional zum Passarino-Veltman-Koeffizient *C*<sup>24</sup> ist. Denn wie im vorherigen Abschnitt beschrieben, weist nur dieser Koeffizient *C*<sup>24</sup> UV-Divergenzen auf. Und die Notwendigkeit der besonderen Behandlung der  $\gamma$ <sub>5</sub>-Matrix ist wie eben erläutert nur gegeben, wenn es sich um UV-Divergenzen handelt. Aus folgender Struktur folgt der Counterterm für das Schema nach Larin:

<span id="page-44-1"></span>
$$
\gamma_{\rho}\gamma_{\alpha}\gamma_{\mu}(1-\gamma_{5})\gamma_{\beta}\gamma_{\rho}.\tag{3.33}
$$

In der Annahme des naiven Schemas, dass { $\gamma_{\mu}, \gamma_5$ } = 0 gilt, folgt:

$$
\gamma_{\rho}\gamma_{\alpha}\gamma_{\mu}\gamma_{5}\gamma_{\beta}\gamma_{\rho} = (2g_{\rho\alpha} - \gamma_{\alpha}\gamma_{\rho})\gamma_{\mu}\gamma_{5}(2g_{\beta\rho} - \gamma_{\rho}\gamma_{\beta})
$$
  
=  $4g_{\alpha\beta}\gamma_{\mu}\gamma_{5} - 2\gamma_{\mu}\gamma_{5}\gamma_{\alpha}\gamma_{\beta} - 2\gamma_{\alpha}\gamma_{\beta}\gamma_{\mu}\gamma_{5} + \gamma_{\alpha}\gamma_{\rho}\gamma_{\mu}\gamma_{5}\gamma_{\rho}\gamma_{\beta}$   
=  $4g_{\alpha\beta}\gamma_{\mu}\gamma_{5} - 2\gamma_{\mu}\gamma_{5}\gamma_{\alpha}\gamma_{\beta} - 2\gamma_{\alpha}\gamma_{\beta}\gamma_{\mu}\gamma_{5} + (-(2-d))\gamma_{\mu}\gamma_{5}.$ 

<span id="page-45-1"></span>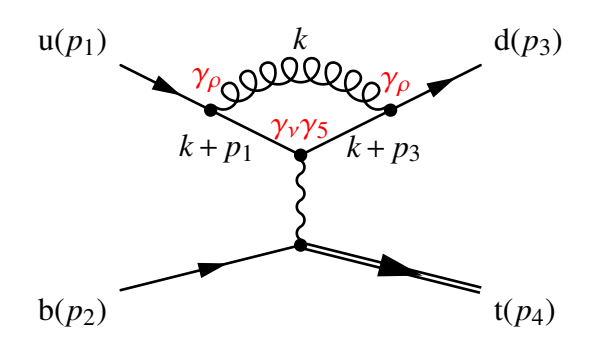

Abbildung 3.4: Vertexkorrektur *t*-Kanal auf der masselosen Seite.

Schreibt man  $\gamma_5$  nun nach Larin um und nutzt Gl. [\(3.31\)](#page-44-0), folgt für die Struktur der Gamma-Matrizen:

$$
\gamma_{\rho}\gamma_{\alpha}\gamma_{\mu}\gamma_{5}\gamma_{\beta}\gamma_{\rho} = (2g_{\rho\alpha} - \gamma_{\alpha}\gamma_{\rho})\gamma_{\mu}\gamma_{5}(2g_{\beta\rho} - \gamma_{\rho}\gamma_{\beta})
$$
  
=  $4g_{\alpha\beta}\gamma_{\mu}\gamma_{5} - 2\gamma_{\mu}\gamma_{5}\gamma_{\alpha}\gamma_{\beta} - 2\gamma_{\alpha}\gamma_{\beta}\gamma_{\mu}\gamma_{5} + \gamma_{\alpha}\gamma_{\rho}(\epsilon_{\nu_{1}\nu_{2}\nu_{3}}\gamma_{\nu_{1}}\gamma_{\nu_{2}}\gamma_{\nu_{3}})\gamma_{\rho}\gamma_{\beta}$   
=  $4g_{\alpha\beta}\gamma_{\mu}\gamma_{5} - 2\gamma_{\mu}\gamma_{5}\gamma_{\alpha}\gamma_{\beta} - 2\gamma_{\alpha}\gamma_{\beta}\gamma_{\mu}\gamma_{5} + (6-d)\gamma_{\mu}\gamma_{5}$ .

Der Vergleich zwischen beiden Schemen offenbart:

<span id="page-45-0"></span>
$$
-(2-d)\gamma_{\mu}\gamma_{5} = (6-d)\gamma_{\mu}\gamma_{5}, \text{ für } d = 4,
$$
  
2(1 -  $\epsilon$ ) $\gamma_{\mu}\gamma_{5} \neq 2(1+\epsilon)\gamma_{\mu}\gamma_{5}, \text{ für } \epsilon \neq 0.$  (3.34)

Die Differenz liefert den Counterterm (für die Ordnung  $O(\alpha_s)$ ) für UV-Pole  $\left(\frac{1}{\epsilon}\right)$  (bis auf konstante Vorfaktoren):

$$
\text{Differenz} = \frac{1}{\epsilon} (2 - 2\epsilon - (2 + 2\epsilon)) \gamma_{\mu} \gamma_5 = -4 \gamma_{\mu} \gamma_5. \tag{3.35}
$$

Der in Gl. [\(3.35\)](#page-45-0) bestimmte Counterterm stimmt für die Ordnung  $O(\alpha_s)$  mit dem aus Ref. [\[3\]](#page-74-1) überein.

#### **Berechnung der Vertexkorrektur des t-Kanals in beiden Schemen**

Um zu veranschaulichen, dass die Berechnung in beiden Schemen gleichwertig und in sich konsistent ist, wird im Folgenden die Vertexkorrektur auf der masselosen Seite des *t*-Kanals bestimmt. Es handelt sich um das Diagramm in Abb. [3.4.](#page-45-1) Aufgrund der Feynmanregel für den Gluonpropagator in der Feynman-ähnlichen Eichung ( $i\delta_{ab}(\frac{-g_{\sigma p}}{k^2})$ ) erhält man zwei *d*-<br>dimensionale Indizes, die entlang einer Fermionlinie über  $\alpha$ , binweg kontrabiert werden. dimensionale Indizes, die entlang einer Fermionlinie über  $\gamma_5$  hinweg kontrahiert werden. Für den UV-divergenten Anteil der betrachteten Vertexkorrektur, der proportional zum *C*24- Koeffizienten ist (vgl. Kapitel [3.2.2\)](#page-39-3), tritt die oben beschrieben Struktur (Gl. [\(3.33\)](#page-44-1)) mit einem  $g^{\alpha\beta}$  auf:

$$
\gamma_{\rho}\gamma_{\alpha}\gamma_{\mu}(1-\gamma_{5})\gamma_{\beta}\gamma_{\rho}g^{\alpha\beta}=\gamma_{\rho}\gamma_{\alpha}\gamma_{\mu}(1-\gamma_{5})\gamma_{\alpha}\gamma_{\rho},
$$

so dass insgesamt zwei *d*-dimensionale Indizes auftreten, die über die γ<sub>5</sub>-Matrix hinweg kontrahiert werden. Betrachtet wird im Folgenden nur der UV-divergente Anteil in beiden Schemen Für das naive Schema ergibt sich Gl. [\(3.21\)](#page-41-0):

$$
\mathcal{T}^{\text{1. Vertex}}_{\text{naiv}|\text{UV}} = \frac{\alpha \alpha_s V_{\text{tb}} V_{\text{ud}}^*}{8 \sin^2 \theta_W (t - m_{\text{W}}^2)} S_3 [(d-2)^2 C_{24}]
$$

$$
= \frac{\alpha \alpha_s V_{\text{tb}} V_{\text{ud}}^*}{8 \sin^2 \theta_W (t - m_{\text{W}}^2)} S_3 [(4 - 8\epsilon + 4\epsilon) C_{24}],
$$

für das Schema nach Larin folgt der UV-divergente Anteil zu:

$$
\mathcal{T}_{\text{Larin}|\text{UV}}^{\text{1. Vertex}} = \frac{\alpha \alpha_s V_{\text{tb}} V_{\text{ud}}^*}{8 \sin^2 \theta_W (t - m_W^2)} S_3 \left[ (6 - d)^2 C_{24} \right]
$$
  
= 
$$
\frac{\alpha \alpha_s V_{\text{tb}} V_{\text{ud}}^*}{8 \sin^2 \theta_W (t - m_W^2)} S_3 \left[ (4 + 8\epsilon + 4\epsilon) C_{24} \right].
$$
 (3.36)

Der Unterschied in beiden Schemen besteht lediglich in dem  $O(\epsilon)$ -Term. Verwendet man für  $C_{24} = \overline{C}_{24} + \frac{1}{46}$  $\frac{1}{4\epsilon}$  nach Gl. [\(3.22\)](#page-41-4), folgt für beide Schemen:

$$
\mathcal{T}_{\text{naiv}|UV}^{1.\text{ Vertex}} = \frac{\alpha \alpha_s V_{\text{tb}} V_{\text{ud}}^*}{8 \sin^2 \theta_W (t - m_W^2)} S_3 \left[ 4 \overline{C}_{24} + \frac{1}{\epsilon} - 2 \right],
$$
\n
$$
\mathcal{T}_{\text{Larin}|UV}^{1.\text{ Vertex}} = \frac{\alpha \alpha_s V_{\text{tb}} V_{\text{ud}}^*}{8 \sin^2 \theta_W (t - m_W^2)} S_3 \left[ 4 \overline{C}_{24} + \frac{1}{\epsilon} + 2 \right].
$$
\n(3.37)

In der Differenz der beiden Amplituden bleib übrig:

<span id="page-46-1"></span>
$$
\mathcal{T}_{\text{naiv}|UV}^{\text{1. Vertex}} - \mathcal{T}_{\text{Larin}|UV}^{\text{1. Vertex}} = -\frac{\alpha \alpha_s V_{\text{tb}} V_{\text{ud}}^*}{8 \sin^2 \theta_W (t - m_W^2)} S_3 4. \tag{3.38}
$$

Der Beitrag des Larin-Counterterms ist proportional zum Bornprozess und der Proportionalitätsfaktor ist der Larin-Renormierungsfaktor (Gl. [\(3.40\)](#page-47-0)) in <sup>O</sup>(α*s*) [\[3\]](#page-74-1):

<span id="page-46-0"></span>
$$
\mathcal{L}_{\text{CT}}^{\text{Larin}} = -\frac{\alpha \pi V_{\text{tb}} V_{\text{ud}}^*}{2 \sin^2 \theta_W (t - m_{\text{W}}^2)} \frac{C_1}{N} S_3 \left( \frac{\alpha_s C_F}{\pi} \right)
$$

$$
= -\frac{\alpha \alpha_s V_{\text{tb}} V_{\text{ud}}^*}{8 \sin^2 \theta_W (t - m_{\text{W}}^2)} \frac{C_1 C_F}{N} 4.
$$
(3.39)

Gl. [\(3.39\)](#page-46-0) im Vergleich mit Gl. [\(3.38\)](#page-46-1) offenbart in Gl. [\(3.38\)](#page-46-1) nur den nicht explizit berücksichtigten Farbfaktor  $\tilde{C_1}$ . Addiert man den Larin-Counterterm von der Amplitude im Schema nach Larin hinzu unter der Vernachlässigung der Farbe beim Larin-Counterterm Gl. [\(3.39\)](#page-46-0):

$$
\mathcal{T}_{\text{Larin}}^{\text{1. Vertex}} + \left(\frac{C_1 C_F}{N}\right)^{-1} \mathcal{L}_{\text{CT}}^{\text{Larin}} = \frac{\alpha \alpha_s V_{\text{tb}} V_{\text{ud}}^*}{8 \sin^2 \theta_W (t - m_W^2)} S_3 \left[ 4 \overline{C}_{24} - \frac{1}{\epsilon} + 2 - 4 \right],
$$

<span id="page-47-1"></span>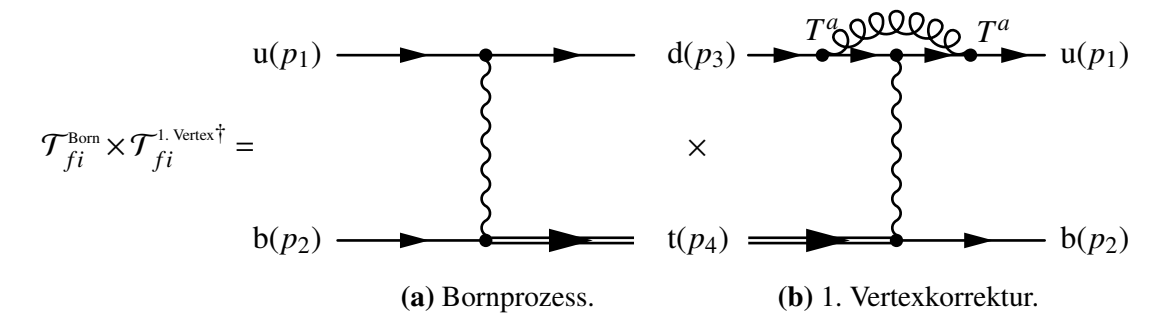

Abbildung 3.5: Interferenz zwischen Born- und Vertexdiagramm.

ergibt sich der UV-divergente Anteil im naiven Schema:

$$
\mathcal{T}_{\text{Larin}}^{\text{1. Vertex}} + \left(\frac{C_1 C_F}{N}\right)^{-1} \mathcal{L}_{\text{CT}}^{\text{Larin}} = \mathcal{T}_{\text{naiv}|\text{UV}}^{\text{1. Vertex}}.
$$

Eine unabhängige Rechnung mittels des Schemas nach Larin ist also möglich. Im Endergebnis sollten dann die  $\epsilon$ -unabhängigen Terme, also der jeweils endliche Beitrag, identisch sein. Wendet man das Schema nach Larin an, ist dabei der Larin-Renormierungsfaktor Z<sup>ns</sup> 5 [\[3\]](#page-74-1) in der UV-Renormierung mit zu berücksichtigen:

<span id="page-47-0"></span>
$$
Z_5^{\text{ns}} = 1 - \frac{\alpha_s C_F}{\pi} + O(\alpha_s^2),\tag{3.40}
$$

um die überflüssig erzeugten endlichen  $(\frac{\epsilon}{\epsilon})$ -Terme (im Schema nach Larin) adäquat zu behandeln.

Bei der Berechnung des Amplitudenquadrats tritt in der hier betrachteten Vertexkorrek-tur im Fall der naiven Rechnung eine einzige Spinstruktur (S<sub>3</sub> siehe Gl. [\(3.14\)](#page-38-1)) auf. Für die Larin-Rechnung treten acht unterschiedliche Spinstrukturen auf. Setzt man die Dimension auf *d* = 4 fest, stimmen beide Ergebnisse überein. Für die Betrachtung *d*  $\neq$  4 ergeben sich unterschiedliche Ergebnisse. Der Unterschied für die UV-Divergenzen lässt sich auf den theoretisch ermittelten Counterterm zurückführen. Da in der hier betrachteten Produktion einzelner Top-Quarks keine ABJ-Anomalie zu erwarten ist (da keine reinen Fermionschleifen auftreten), ist es vorteilhaft die Rechnung im naiven Schema vorzunehmen. Der Vorteil besteht darin, dass eine geringere Anzahl von unterschiedlichen Spinstrukturen auftreten wird, so dass die Rechnung kompakter und schneller durchgeführt werden kann. Außerdem wird durch die Verwendung einer antikommutierenden  $\gamma_5$ -Matrix keine Ward-Identität verletzt.

### **3.2.4 Virtuelle Beiträge in nächstführender Ordnung im t-Kanal**

In diesem Abschnitt werden die Beiträge der Einschleifenamplituden zur nächstführenden Ordnung bestimmt (NLO). Bei dieser Ordnung interferieren die Einschleifendiagramme mit der führenden Ordnung (Bornprozess). Durch die einfache Struktur werden nicht alle Interferenzen von Einschleifendiagrammen mit dem Borndiagramm ein von Null verschiedenes Ergebnis produzieren. Einen Beitrag zu den virtuellen Korrekturen liefern die Interferenzen zwischen den Vertexkorrekturen und der führenden Ordnung, wie in Abb. [3.5](#page-47-1) zu

<span id="page-48-0"></span>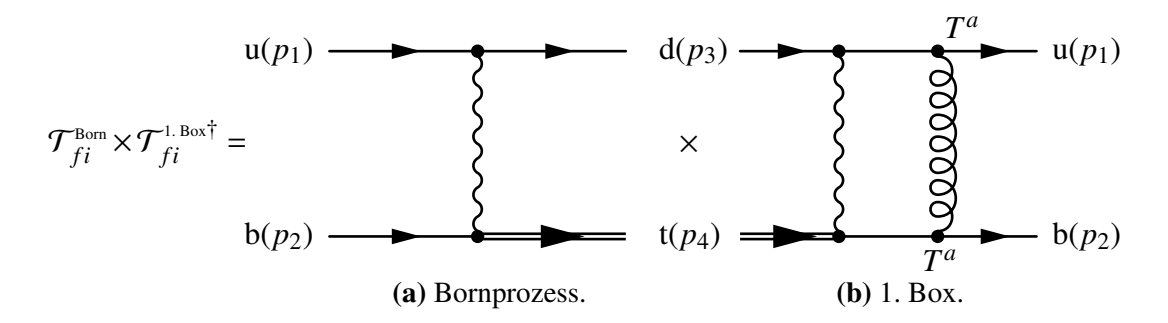

Abbildung 3.6: Interferenz zwischen Born- und Boxdiagramm.

sehen. Die Interferenzen zwischen den Boxdiagrammen und dem Bornprozess liefern hingegen keinen Beitrag. In Abb. [3.6](#page-48-0) ist zu erkennen, dass bei einer Spurbildung über beide Fermionlinien die Spur nur über einen Farbgenerator gebildet wird. Da alle Farbgeneratoren jedoch spurlos sind, wird bei der Interferenz mit dem Bornprozess insgesamt kein Beitrag in dieser Ordnung generiert (analog zur Diskussion in Kapitel [3.1\)](#page-31-1). Zur Bestimmung der Beiträge zur nächstführenden Ordnung im *t*-Kanal tragen also nur die Vertexkorrekturen der Einschleifendiagramme bei. Der Farbanteil der Rechnung kann wieder separat vom restlichen Anteil bestimmt werden. Der Farbfaktor der beiden Vertexkorrekturen ist, siehe Gl. [\(3.1\)](#page-32-0):

$$
\tilde{C}_1 = \frac{1}{N} C_F \delta_{ij} \delta_{mo}.
$$

Der Farbfaktor des Bornprozesses ergibt sich analog dazu:

<span id="page-48-1"></span>
$$
\frac{1}{N}\delta_{ij}\delta_{mo}.
$$

Beide Farbfaktoren miteinander multipliziert ergeben:

$$
\frac{1}{N^2} \delta_{ij} \delta_{mo} C_F \delta_{ij} \delta_{mo} = C_F.
$$
\n(3.41)

Der Farbfaktor in Gl. [\(3.41\)](#page-48-1) muss beim Endergebnis mitberücksichtigt werden.

Bei der Berechnung der virtuellen und reellen Beiträge können verschiedene Schemen verwendet werden. Wichtig für jede Rechnung ist, dass in jeder betrachteten Ordnung ein konsistentes Schema für beide Beiträge verwendet wird. In dieser Arbeit wird einheitlich das gleiche Schema verwendet, welches auch für die Beiträge der Einschleifenamplituden quadriert in der nächst-zu-nächstführenden Ordnung verwendet wurde. Für die aufgestellten Amplituden werden Polynome in *d* nach der UV-Renormierung, die aus der Gamma-Algebra stammen, in *d* = 4 Dimensionen gesetzt, da die zu bildenden Spuren über die Gamma-Matrizen ebenfalls in vier Dimensionen berechnet werden. Die Berechnung der Spur in vier Dimensionen wurde gewählt, um Probleme mit der  $\gamma_5$ -Matrix im Rahmen der dimensionalen Regularisierung zu vermeiden (siehe Kapitel [3.2.3\)](#page-43-0). Die notwendige Reduktion der Tensorintegrale (mittels der Passarino-Veltman-Reduktion) bleibt in *d* Dimensionen erhalten. Dieses verwendete Schema hat vor allem technische Vorteile, es ist dem FDH Schema ähnlich.

Für die in Abb. [3.5](#page-47-1) dargestellte Interferenz ergibt sich:

$$
\frac{1}{4}\sum_{\text{Spins}}\mathcal{T}_{fi}^{\text{Born}}\times\mathcal{T}_{fi}^{\text{1. Vertex}}{}^{\dagger} = C_F(4\pi)^{-2}\alpha_s\left[2+3\,\overline{B}_0(\nu_1,2,3)+2\,tC_0(\nu_1,1,2,3)\right]\cdot|\mathcal{T}_{fi}^{\text{Born}}|^2.
$$

Man sieht, dass der infrarot-divergente Term (∼  $C_0(v1,1,2,3)$ ) in das Bornamplitudenquadrat faktorisiert, der Faktor, 2*t*, ist *d*-unabhängig. Bei der Interferenz des Bornprozesses mit der Vertexkorrektur auf der schweren Seite, sieht man ein äquivalentes Bild:

$$
\frac{1}{4}\sum_{\text{Spins}}\mathcal{T}_{fi}^{\text{Born}}\times\mathcal{T}_{fi}^{2.\text{Vertex}}{}^{\dagger} = C_F (4\pi)^{-2} \alpha_s \left[ -2(m_t^2 - t)C_0(v_2, 1, 2, 3) \right] \cdot |\mathcal{T}_{fi}^{\text{Born}}|^2 + \dots,
$$

im Unterschied zur ersten Vertexkorrektur, faktorisiert der endliche Anteil der ursprünglich UV-divergenten Anteile nicht in das Bornamplitudenquadrat, was wegen der komplexeren Struktur aufgrund der Top-Quark-Masse (im Fermionpropagator) in der zweiten Vertexkorrektur zu verstehen ist. Nach Ref. [\[38,](#page-76-10) Gl.(12)] erwartet man für Einschleifenrechnungen diese globale Struktur der IR-Divergenzen.

Der gesamte Beitrag der virtuellen Korrekturen zur nächstführenden Ordnung ergibt sich zu:

$$
\frac{1}{4} \sum_{\text{Spins}} \mathcal{T}_{fi}^{\text{Born}} \times (\mathcal{T}_{fi}^{\text{L Veterx}^+} + \mathcal{T}_{fi}^{\text{2 Veterx}^+}) = (4\pi)^{-1} \alpha_s C_F \left[2 + 3\overline{B}_0(v_1, 2, 3) + 2tC_0(v_1, 1, 2, 3) + 2(2\overline{v_1}(v_1, 1, 2, 3)) + 2(2\overline{v_1}(v_1, 1, 2, 3)) + 2(2\overline
$$

<span id="page-49-1"></span>wobei  $|\mathcal{T}_{fi}^{\text{Born}}|^2$  dem Bornamplitudenquadrat aus der Gl. [\(2.4\)](#page-16-0) im Kapitel [2.2](#page-13-0) entspricht. Die angegebenen Masterintegrale  $B_0(v_i, 2, 3)$ ,  $C_0(v_i, 1, 2, 3)$ ,  $B_0(v_i, 1, 3)$  und  $A(v_i, 3)$  (für  $i = \{1, 2\}$ )<br>können mit Hilfe von OCDI oon [32] für eine beliebige Kinematik ausgewertet werden<sup>5</sup>. Wo können mit Hilfe von QCDLoop [\[32\]](#page-76-4) für eine beliebige Kinematik ausgewertet werden<sup>[5](#page-49-0)</sup>. Wobei beachtet werden muss, dass die UV-divergenten Anteile in diesem Ergebnis (Gl. [\(3.42\)](#page-49-1)) nicht weiter berücksichtigt werden dürfen. Die Notation der Masterintegrale entspricht der Notation in Gl. [\(3.27\)](#page-42-1).

<span id="page-49-0"></span><sup>5</sup>Die Argumente der Masterintegrale entsprechen verschiedenen Propagatoren. Für die erste Vertexkorrektur siehe Gl. [3.16,](#page-39-4) die zweite Vertexkorrektur siehe Anhang Gl. [\(A.5\)](#page-65-0).

Die UV-Divergenzen wurden mittels Countertermen renormiert, so dass das Ergebnis in Gl. [\(3.42\)](#page-49-1) UV-endlich ist. IR-Divergenzen sind noch vorhanden. Die reellen Korrekturen werden im Rahmen dieser Arbeit nicht näher betrachtet. In der nächstführenden Ordnung werden sich die IR-Divergenzen in der Summe mit den reellen Korrekturen kompensieren (Kinoshita-Lee-Nauenberg-Theorem). Verwendet man ein anderes Schema als das hier vorgestellte, bleibt die Faktorisierung der IR-Divergenzen erhalten [\[39\]](#page-76-11). Für manche Schemen wird das Bornamplitudenquadrat in *d* Dimensionen benötigt, welches hier zur Vollständigkeit mit angegeben wird. Das *d*-dimensionale Amplitudenquadrat des *t*-Kanals (ub  $\rightarrow$  dt) lautet:

$$
|\mathcal{T}_{fi}^{\text{Born}}(d)|^2 = \frac{\pi^2 \alpha^2 |V_{tb}|^2 |V_{ud}|^2}{\sin^4 \theta_W (t - m_W^2)^2} \left\{ (d - 4)t \cdot [(-2 + d)mt^2 - 2(-1 + d)s] - (d - 4) \cdot (-2 + d)t^2 + 4s(s - mt^2) \right\}.
$$
 (3.43)

Nachdem nun in diesem und im vorherigen Kapitel die Vertexdiagramme des *t*-Kanals ausführlich besprochen wurden, soll es im nächsten Kapitel um die Beiträge der Boxdiagramme in nächst-zu-nächstführender Ordnung gehen. Aufgrund der komplexeren Struktur (Auftreten von vier Propagatoren, andere Farbstruktur) ist die Behandlung der Boxdiagramme im Vergleich zu den Vertexdiagrammen aufwendiger.

## **3.3 Berechnung der Boxdiagramme im t-Kanal**

In diesem Kapitel werden nun die Beiträge der Boxdiagramme in NLO<sup>2</sup> berechnet.

Da ein physikalisches Ergebnis nicht von der Wahl der Eichung abhängen darf, ist es sinnvoll eine Rechnung mit physikalischem Ergebnis in verschiedenen Eichungen vorzunehmen.

Hat man die unitäre Eichung gewählt, werden in Schleifenrechnungen einzelne Diagramme hoch divergent so wie in nicht renormierbaren Theorien (vgl. Kapitel [2.2\)](#page-13-0) [\[6\]](#page-74-2). Die Summe solcher hoch divergenter Diagramme ist wieder in einer renormierbaren Theorie eingebettet. Es ist aber sinnvoll, Einschleifenrechnungen in einer Eichung vorzunehmen, in der keine hoch divergenten Diagramme auftreten nach Ref. [\[6\]](#page-74-2).

Nimmt man die Eichung  $\xi \rightarrow \infty$ , die in Ref. [\[6\]](#page-74-2) verwendet wird, kann man zeigen, dass sich die Beiträge des zusätzlichen Terms im W-Boson-Propagator paarweise innerhalb der Summe der Boxdiagramme aufheben.

Betrachtet man zunächst die Summe des  $\frac{p_\mu p_\nu}{m_{\rm W}^2}$ -Anteils der 1. und der 3. Box (Abb. [3.7\)](#page-51-0), wobei  $\gamma_{6,7} = (1 \pm \gamma_5)$  ist und der Faktor *C* dem aus Gl. [\(3.28\)](#page-42-2) entspricht, ergibt sich:

<span id="page-51-0"></span>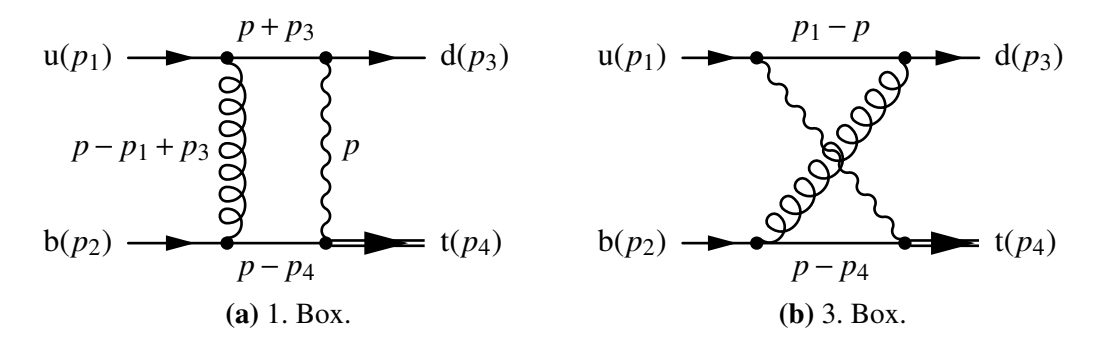

Abbildung 3.7: Summe des 1. und 2. Boxdiagramms des *t*-Kanals. Der Schleifenimpuls *p* ist für beide Diagramme der Impuls des W-Bosons.

$$
C \cdot (\mathcal{T}_{fi}^{\text{1.Box}} + \mathcal{T}_{fi}^{\text{3.Box}})_{|(p_{\mu}p_{\nu}/m_{\text{W}}^2)} = C \cdot P \cdot [\overline{u}_{\text{t}}(p_4) \gamma^{\mu} \gamma_7 [\not{p}_4 - \not{p}]^{-1} \gamma_{\alpha} u_{\text{b}}(p_2)] \frac{p_{\mu} p_{\nu}}{m_{\text{W}}^2} \times \n\left[ \overline{u}_{\text{d}}(p_3) \gamma^{\nu} \gamma_7 [\not{p}_3 + \not{p}]^{-1} \gamma^{\alpha} u_{\text{u}}(p_1) + \overline{u}_{\text{d}}(p_3) \gamma^{\alpha} [\not{p}_1 - \not{p}]^{-1} \gamma^{\nu} \gamma_7 u_{\text{u}}(p_1) \right] \n= C \cdot P \cdot \left[ \overline{u}_{\text{t}}(p_4) \gamma^{\mu} \gamma_7 [\not{p}_4 - \not{p}]^{-1} \gamma_{\alpha} u_{\text{b}}(p_2) \right] \frac{p_{\mu}}{m_{\text{W}}^2} \times \n\left[ \overline{u}_{\text{d}}(p_3) \not{p} \gamma_7 [\not{p}_3 + \not{p}]^{-1} \gamma^{\alpha} u_{\text{u}}(p_1) + \overline{u}_{\text{d}}(p_3) \gamma^{\alpha} [\not{p}_1 - \not{p}]^{-1} \not{p} \gamma_7 u_{\text{u}}(p_1) \right],
$$
\n(3.44)

mit dem zusätzlichen Proportionalitätsfaktor *P* für die Propagatoren der Eichbosonen:

<span id="page-51-1"></span>
$$
P = \frac{1}{[p^2 - m_W^2] \cdot (p + p_3 - p_1^2)}.
$$
\n(3.45)

Interessant in der Gl. [\(3.44\)](#page-51-1) ist der letzte geklammerte Term. Ersetzt man in dem ersten Summanden ( $p \rightarrow p + p_3$ )<sup>[6](#page-51-2)</sup>, hat man lediglich eine Null eingeführt, da durch Anwendung<br>der Dirac-Gleichung die zusätzlichen Terme verschwinden. Für den zweiten Summanden der Dirac-Gleichung die zusätzlichen Terme verschwinden. Für den zweiten Summanden ersetzt man äquivalent ( $\psi \to \psi - \psi_1$ ). Mit diesen Ausdrücken kann man die Propagatoren<br>kürzen und erhält vereinfachte Spinstrukturen: kürzen und erhält vereinfachte Spinstrukturen:

<span id="page-51-2"></span><sup>&</sup>lt;sup>6</sup>Diese Ersetzung wird nicht für den Propagator  $[\,\,p_3 + p]^{-1}$  vorgenommen (siehe Gl. [\(3.46\)](#page-52-0)).

$$
C \cdot (\mathcal{T}_{fi}^{\text{L Box}} + \mathcal{T}_{fi}^{\text{3-Box}})_{|(p_{\mu}p_{\nu}/m_{\text{W}}^2)} = C \cdot P \cdot [\overline{u}_{\text{t}}(p_4) \gamma^{\mu} \gamma_7 [\not{p}_4 - \not{p}]^{-1} \gamma_{\alpha} u_{\text{b}}(p_2)] \frac{p_{\mu}}{m_{\text{W}}^2} \times [\overline{u}_{\text{d}}(p_3) (\not{p} + \not{p}_3) \gamma_7 [\not{p}_3 + \not{p}]^{-1} \gamma^{\alpha} u_{\text{u}}(p_1) + \overline{u}_{\text{d}}(p_3) \gamma^{\alpha} [\not{p}_1 - \not{p}]^{-1} (\not{p} - \not{p}_1) \gamma_7 u_{\text{u}}(p_1)] = C \cdot P \cdot [\overline{u}_{\text{t}}(p_4) \gamma^{\mu} \gamma_7 [\not{p}_4 - \not{p}]^{-1} \gamma_{\alpha} u_{\text{b}}(p_2)] \frac{p_{\mu}}{m_{\text{W}}^2} \times [\overline{u}_{\text{d}}(p_3) \gamma_7 (-\not{p} - \not{p}_3) [\not{p}_3 + \not{p}]^{-1} \gamma^{\alpha} u_{\text{u}}(p_1) + \overline{u}_{\text{d}}(p_3) \gamma^{\alpha} [\not{p}_1 - \not{p}]^{-1} (\not{p} - \not{p}_1) \gamma_7 u_{\text{u}}(p_1)] = C \cdot P \cdot [\overline{u}_{\text{t}}(p_4) \gamma^{\mu} \gamma_7 [\not{p}_4 - \not{p}]^{-1} \gamma_{\alpha} u_{\text{b}}(p_2)] \frac{p_{\mu}}{m_{\text{W}}^2} \times [-\overline{u}_{\text{d}}(p_3) \gamma_7 \gamma^{\alpha} u_{\text{u}}(p_1) - \overline{u}_{\text{d}}(p_3) \gamma^{\alpha} \gamma_7 u_{\text{u}}(p_1)] = C \cdot P \cdot [\overline{u}_{\text{t}}(p_4) \gamma^{\mu} \gamma_7 [\not{p}_4 - \not{p}]^{-1} \gamma_{\alpha} u_{\text{b}}(p_2)] \frac{p_{\mu}}
$$

<span id="page-52-0"></span>Wie man in Gl. [\(3.46\)](#page-52-0) sieht, verschwinden die Beiträge des  $\frac{p_\mu p_\nu}{m_{\text{W}_m}^2}$ -Terms des W-Boson-Propagators in der Summe des ersten und dritten Boxdiagramms. Analoges ergibt sich bei der Betrachtung der verbleibenden zwei Boxen (Abb. [3.2\)](#page-31-2).

Die Rechnung ist unabhängig von der Wahl der Eichung. Es ist, wie oben erwähnt, jedoch für die Ausführung der Rechnung effizienter die Feynman-ähnliche Eichung zu verwenden. Gleichzeitig bietet die Eichfreiheit die Möglichkeit für einen Konsistenzcheck der Rechnung.

Mit einer ähnlichen Argumentation für das Verschwinden des  $\frac{p_\mu p_\nu}{m_W^2}$ -Terms des W-Boson-Propagators, kann man argumentieren, dass kollineare Divergenzen in der Summe der Box-Amplituden verschwinden. Kollineare Divergenzen finden sich in den  $\frac{1}{6^2}$ -Termen wieder. Zusätzlich zu einer soften Divergenz hat man hier noch eine kollineare Divergenz, die aufgrund des zusätzlichen Freiheitsgrads des Winkels zwischen zwei Teilchen auftritt. Heben sich diese kollinearen Divergenzen in der Summe der Box-Amplituden weg, wird der  $\frac{1}{6^2}$ -Term für die Summe verschwinden.

Schreibt man zunächst die Summe der Boxen  $\mathcal{T}_{fi}^{\text{Box}}$  (Abb. [3.2\)](#page-31-2) auf Amplitudenniveau nach den verschiedenen Spinorlinien, erhält man folgendes:

$$
\mathcal{T}_{fi}^{\text{Box}} = C \cdot \tilde{P} \cdot M_{24}^{\alpha_1 \beta_1} (p_4, p_2, k) \cdot M_{13}^{\alpha_2 \beta_2} (p_3, p_1, k), \tag{3.47}
$$

wobei  $\tilde{P}$  die Propagatoren der Eichbosonen beinhaltet und:

$$
M_{24}^{\alpha_1\beta_1}(p_4, p_2, k) = \overline{u}_t(p_4) \gamma^{\alpha_1} \gamma_7 [\not\!{p}_2 - k]^{-1} \gamma^{\beta_1} u_b(p_2) + \n\overline{u}_t(p_4) \gamma^{\beta_1} [\not\!{p}_4 + k - m_t]^{-1} \gamma^{\alpha_1} \gamma_7 u_b(p_2), \nM_{13}^{\alpha_2\beta_2}(p_3, p_1, k) = \overline{u}_d(p_3) \gamma^{\alpha_2} \gamma_7 [\not\!{p}_1 + k]^{-1} \gamma^{\beta_2} u_u(p_1) + \n\overline{u}_d(p_3) \gamma^{\beta_2} [\not\!{p}_3 - k]^{-1} \gamma^{\alpha_2} \gamma_7 u_u(p_1).
$$

Zu zeigen ist nun für den Schleifenimpuls  $k$  des Gluons<sup>[7](#page-53-0)</sup>:

<span id="page-53-1"></span>
$$
M_{24}^{\alpha_1 \beta_1} k_{\beta_1} = 0,
$$
  
\n
$$
M_{13}^{\alpha_2 \beta_2} k_{\beta_2} = 0.
$$
\n(3.48)

Die explizite Rechnung zeigt, dass Gl. [\(3.48\)](#page-53-1) erfüllt ist:

$$
M_{24} \cdot k_{\beta_1} = \overline{u}_t(p_4) \gamma^{\alpha_1} \gamma_7 [\not p_2 - \not k]^{-1} \not k u_b(p_2) + \n\overline{u}_t(p_4) \not k [\not p_4 + \not k - m_t]^{-1} \gamma^{\alpha_1} \gamma_7 u_b(p_2),
$$

addiert man eine Null zum Schleifenimpuls *k* hinzu (analog zu Gl. [\(3.46\)](#page-52-0)), ergibt sich:

$$
M_{24} \cdot k_{\beta_1} = \overline{u}_t(p_4) \gamma^{\alpha_1} \gamma_7 [\not{p}_2 - \not{k}]^{-1} (\not{p}_2 - (\not{p}_2 - \not{k})) u_b(p_2) +
$$
  
\n
$$
\overline{u}_t(p_4) (\not{k} + \not{p}_4 - m_t - (\not{p}_4 - m_t)) [\not{p}_4 + \not{k} - m_t]^{-1} \gamma^{\alpha_1} \gamma_7 u_b(p_2)
$$
  
\n
$$
= -\overline{u}_t(p_4) \gamma^{\alpha_1} \gamma_7 u_b(p_2) + \overline{u}_t(p_4) \gamma^{\alpha_1} \gamma_7 u_b(p_2)
$$
  
\n
$$
= 0.
$$

Ausgenutzt wurde hier die Dirac-Gleichung. Durch das Hinzufügen der Null ist es möglich die Propagatoren zu kürzen und somit auf die Bornspinstruktur zu kommen. Die zweite Fermionlinie *M*<sup>13</sup> verhält sich analog und erzeugt die Gl. [\(3.48\)](#page-53-1).

Nun betrachtet man den kollinearen Limes zum Beispiel in der ersten Box (Abb. [3.2\)](#page-31-2), was *k*||*p*<sup>2</sup> bedeutet. Der Schleifenimpuls *k* kann dann in diesem Limes als Vielfaches des äußeren Impulses *p*<sup>2</sup> geschrieben werden:

$$
k = \lambda \cdot p_2,
$$
  
\n
$$
\frac{p_2 - k}{(p_2 - k)^2} \gamma^{\beta_1} u_b(p_2) = \frac{(1 - \lambda) p_2}{(p_2 - k)^2} \gamma^{\beta_1} u_b(p_2)
$$
  
\n
$$
= \frac{1 - \lambda}{(p_2 - k)^2} \left( -\gamma^{\beta_1} p_2 + 2 p_2^{\beta_1} \right) u_b(p_2)
$$
  
\n
$$
= \frac{2(1 - \lambda)}{\lambda} \cdot \frac{k^{\beta_1} u_b(p_2)}{(p_2 - k)^2}.
$$
\n(3.49)

In der vorletzten Zeile von Gl. [\(3.49\)](#page-53-2) fällt der erste Summand aufgrund der Dirac-Gleichung weg, da die Masse des b Quarks zu Null angenommen wird:

<span id="page-53-2"></span>
$$
\underline{\psi_2 u_b(p_2)} = 1 m_b u_b(p_2) = 0.
$$

<span id="page-53-0"></span><sup>7</sup>Zu beachten ist, das der Impulsfluss der Schleife für diese Rechnung anders gewählt wurde als in Abb. [3.7.](#page-51-0)

Man kann danach den äußeren Impuls wieder in den Schleifenimpuls zurückschreiben. Aufgrund des Gluonpropagators  $\left(\sim g_{\beta_1\beta_2}\right)$  wird bei der Multiplikation von  $M_{24}$  mit  $M_{13}$ ,  $M_{13}$ <br>mit *k* akapturkiert, was noch  $Cl_2(2, 48)$  ein Null generieren wird. Der kellingene Granzfoll mit  $k_{\beta_2}$  kontrahiert, was nach Gl. [\(3.48\)](#page-53-1) ein Null generieren wird. Der kollineare Grenzfall<br>was abwindet also in der Kombination der verschiedenen Boudiagramme. verschwindet also in der Kombination der verschiedenen Boxdiagramme.

Die Fälle *<sup>k</sup>*||*p*1, *<sup>p</sup>*<sup>3</sup> sind analog zu dem eben gezeigten Fall *<sup>k</sup>*||*p*2. Sobald ein externes Teilchen eine Masse besitzt, wie hier das Top-Quark (zugehöriger Impuls *p*4), tritt keine kollineare Divergenz auf. Man kann Teilchen mit einer Masse in ihr Ruhesystem transformieren, so dass für das Skalarprodukt des Viererimpulses mit dem Schleifenimpuls folgendes geschrieben werden kann:

$$
k p_4 = E_k E_{p_4}, \text{ mit } \overrightarrow{p_4} = \overrightarrow{0}.
$$

Falls ein externes Teilchen Masse besitzt, treten demnach nur softe Divergenzen auf. Im masselosen Fall hat man zusätzlich noch kollineare Divergenzen<sup>[8](#page-54-0)</sup> aufgrund des weiteren Freiheitsgrads des Winkels  $\vartheta$ :

$$
k p_i = E_k E_{p_i} (1 - \cos \vartheta), \text{ mit } E_{p_i}^2 = |\vec{p}_i|^2 \ (i = 1, 2, 3), E_k^2 = |\vec{k}|^2.
$$

Die Summe der Boxdiagramme im *t*-Kanal (Amplitudenniveau) sollte keine kollinearen Divergenzen mehr aufweisen. Numerisch konnte das verifiziert<sup>[9](#page-54-1)</sup> werden: Die Größenordnung der Summe der  $\frac{1}{6^2}$ -Beiträge ist wesentlich kleiner als die Größenordnung der Einzelterme der Boxdiagramme, wenn man die  $O(\epsilon^{-2})$  mit einem künstlich hohem Faktor (z.B.<br>10<sup>50</sup>) multipliziert, weist die Summe der  $O(\epsilon^{-2})$  Ordnung eine Größenordnung von rund 10<sup>50</sup>) multipliziert, weist die Summe der  $O(\epsilon^{-2})$ -Ordnung eine Größenordnung von rund 10<sup>35</sup> auf. Die Amplitude der Boxdiagramme  $\tau^{\text{Box}}$  befindet sich im Appag A. 7 10<sup>35</sup> auf. Die Amplitude der Boxdiagramme  $\mathcal{T}_{fi}^{\text{Boxen}}$  befindet sich im Anhang [A.7.](#page-69-0)

An diesem Punkt sind nun alle notwendigen Beiträge zum NLO $^2$  bestimmt. Bei den Vertizes treten nur zwei Spinstrukturen (*<sup>S</sup>* <sup>1</sup>,*<sup>S</sup>* <sup>3</sup>) auf. Die Boxdiagramme weisen alle sieben Spinstrukturen in Gl. [\(3.14\)](#page-38-1) auf. Es treten in der hier verwendeteten Eichung keine UV-Divergenzen in den Boxdiagrammen auf. In den Boxdiagrammen vorhandene Tensorintegrale wurden analog zu den Vertexdiagrammen mit Hilfe der Passarino-Veltman-Reduktion (Kapitel [3.2.1\)](#page-35-0) zu skalaren Masterintegralen reduziert.

Die für die Berechnung verwendeten Feynmanregeln sind in Ref. [\[6\]](#page-74-2) zu finden, wobei für den W-Boson- und Gluon-Propagator, wie hier beschrieben, die Feynman-ähnliche Eichung gewählt wurde. Bei einer unabhängigen Rechnung unter Verwendung der Reduktionsmethode nach Davydychev [\[23\]](#page-75-4) für die Reduktion der Tensorintegrale konnte dasselbe Ergebnis für die Amplitude bestimmt werden (siehe [A.7\)](#page-69-0).

<span id="page-54-0"></span><sup>8</sup>Man nennt diese Divergenzen aus diesem Grund auch Massensingularitäten.

<span id="page-54-1"></span><sup>&</sup>lt;sup>9</sup>Zur Berechnung der  $\frac{1}{6^2}$ -Terme der Masterintegrale wurde QCDLoop [\[32\]](#page-76-4) verwendet.

## **3.4 Verwendetes Schema im Rahmen der dimensionalen Regularisierung**

Zur Berechnung des Amplitudenquadrats ist es notwendig festzulegen in welcher Art und Weise die Spur im Rahmen der dimensionalen Regularisierung berechnet wird. Wie im vorherigen Kapitel dargelegt, ist für die Form der Amplitude das verwendete Schema der  $\gamma_5$ -Matrix ausschlaggebend. Die UV-Divergenzen haben jedoch eine universelle Struktur: Bei der Verwendung des Schemas nach Larin ist es daher notwendig den berechneten Larin-Counterterm für die UV-Divergenzen mit einzubeziehen, um die durch die Verwendung des Schemas erzeugten, überflüssigen, endlichen Terme  $(\frac{\epsilon}{\epsilon})$  zu entfernen. Die Verwendung eines bestimmten Schemas hat ebenfalls Einfluss auf die Form der IR-Divergenzen. Die Behandlung dieser im Rahmen einer Rechnung muss daher einheitlich in einem Schema sein, damit sich die IR-Divergenzen (reell und virtuell) einer Ordnung kompensieren können.

In dieser Arbeit wurde die Rechnung im folgenden Schema vorgenommen: Um den Satz einer minimalen Anzahl von Spinstrukturen zu erhalten (sieben Stück im *t*-Kanal), wurde eine antikommutierende  $\gamma$ <sub>5</sub>-Matrix angenommen. Die auftretenden UV-Divergenzen wurden im MS-Schema mittels Countertermen renormiert. Auf Amplitudenniveau im *t*-Kanal treten lediglich UV-Divergenzen für die Vertexkorrekturen auf. Nach der Renormierung wurde der Grenzwert  $d \to 4$  (bzw.  $\epsilon \to 0$ ) gebildet allerdings nur für *d*'s, die aus der  $\gamma$ -Algebra entstanden sind (FDH ähnliches Schema). Die *d*-Abhängigkeit aus der Reduktion der Tensorintegrale (nach Passarino und Veltman) wurde beibehalten. Bei der Bildung des Amplitudenquadrats wurden die auftretenden Spuren in vier Dimensionen berechnet, um keine Inkonsistenzen mit der γ5-Matrix in *<sup>d</sup>* Dimensionen zu erhalten. Ein Problem stellt dabei der Verlust der Zyklizität der Spur in  $d \neq 4$  dar [\[40\]](#page-76-12). Eine weitere Möglichkeit als die in dieser Arbeit vorgestellte Methode, ist die Methode nach Körner, Kreimer und Schilcher [\[40\]](#page-76-12). Diese soll hier nur erwähnt und nicht näher betrachtet werden.

Aufgrund der Farbe (wie oben beschrieben) mischen die Beiträge der Vertexkorrekturen nicht mit denen aus den Korrekturen der Boxdiagramme. Eine getrennte Berechnung der Beiträge des Amplitudenquadrats bietet sich daher an.

Auf Amplitudenniveau wurden die Spinstrukturen und die Masterintegrale aus der Reduktion vom Rest separiert, so dass die Amplitude aus einer Koeffizientenmatrix besteht, die mit einem Vektor der Spinstrukturen und einem Vektor der Integrale multipliziert wird. Die Einträge des Integralvektors werden für die Ordnungen  $\epsilon^{-2}$ ,  $\epsilon^{-1}$  und  $\epsilon^0$  mit QCDLoop [\[32\]](#page-76-4) bestimmt, höhere Ordnungen in  $\epsilon$  sind zunächst auf eins gesetzt. Die Amplitude der Vertexdiagramme wird in folgender Weise strukturiert:

$$
\mathcal{T}_{fi}^{\text{Vertices}} = \mathcal{T}_{fi}^{\text{1. Vertex}} + \mathcal{T}_{fi}^{\text{2. Vertex}} = f_{ijk} \cdot S_j \cdot I_{ik},\tag{3.50}
$$

wobei *i* über die Anzahl der auftretenden Masterintegrale (für die Vertizes acht Integrale und für die Boxdiagramme sind es 32) läuft, endliche Beiträge, die im Zuge der Renormierung entstanden sind, werden formal auch als ein Integral betrachtet, welches für die endliche Ordnung  $\epsilon^0$  immer den Wert eins und für alle anderen Ordnungen den Wert null

hat. Der Index *j* läuft für die Vertexdiagramme über die zwei möglichen Spinstrukturen, für die Boxdiagramme hingegen über die sieben möglichen Spinstrukturen. Der Index *k* gibt die Ordnung in  $\epsilon$  an. Da die Spinstrukturen nach der Renormierung in vier Dimensionen betrachtet werden, hat *S <sup>j</sup>* keine *k*-Abhängigkeit.

Das Amplitudenquadrat ergibt sich dann aus einer Matrixmultiplikation:

<span id="page-56-0"></span>
$$
|\mathcal{T}_{fi}^{\text{Vertices}}|^2 = \left[ (f_{ijk}I_{ik}) \times (f_{i'j'k'}I_{i'k'}) \right] (S_j \times S_{j'}).
$$
 (3.51)

Für das Amplitudenquadrat der Boxen  $|\mathcal{T}_{fi}^{\text{\tiny{Boxen}}}|^2$  ergibt sich eine analoge Schreibweise zu Gl. [\(3.51\)](#page-56-0).

Die vollständige Liste der in dieser Rechnung auftretenden Integrale findet man im Anhang [A.5.](#page-65-0) Unter der Verwendung der Vertauschung von Impulsen und Massen erhält man 16 unterschiedliche Masterintegrale. Im Vergleich mit der Rechnung der Top-Quark-Paar-Erzeugung [\[41\]](#page-76-13) ist das nur ein zusätzliches Integral. Aufgrund der zusätzlich auftretenden Masse in der Produktion einzelner Top-Quarks erwartet man mehr Masterintegrale. Die Matrix und die Vektoren werden für eine bestimmte Kinematik ausgerechnet (Programm in C++). Mit Hilfe dieses Programms ist die Berechnung des Amplitudenquadrats für einen Phasenraumpunkt möglich. Am Ende der Rechnung liegt das Ergebnis als Zahlenwert für verschiedene Ordnungen in  $\epsilon$  vor, woraus man einen totalen hadronischen Wirkungsquerschnitt oder Verteilungen bestimmen kann.

Für z.B. folgenden Phasenraumpunkt mit den partonischen Impulsen:

$$
p_1 = (724; 0; 0; 724),
$$
  
\n
$$
p_2 = (675; 0; 0; -675),
$$
  
\n
$$
p_3 = (707, 1; -417, 85; -94, 11; 563, 55),
$$
  
\n
$$
p_4 = (691, 9; 417, 85, 94, 11, -514, 55),
$$
  
\n(3.52)

<span id="page-56-1"></span>wobei *p*<sup>4</sup> der Impuls des Top-Quarks ist und alle Werte in GeV angegeben sind, erhält man mit dem entwickelten C++-Programm das Ergebnis für die verschiedenen Ordnungen von  $\epsilon$ in Tabelle [3.1.](#page-56-1)

|                 | Ordnung in $\epsilon$ $\tilde{C_1}^2 \cdot  \mathcal{T}_{fi}^{\text{Verizes}} ^2 + \tilde{C_2}^2 \cdot  \mathcal{T}_{fi}^{\text{Boxen}} ^2$ |
|-----------------|----------------------------------------------------------------------------------------------------|
| $\epsilon^{-4}$ | 0,2                                                                                                    |
| $\epsilon^{-3}$ | $-0,8$                                                                                                    |
| $\epsilon^{-2}$ | 2,4                                                                                                    |
| $\epsilon^{-1}$ | $-8,7.10^{4}$                                                                                                    |
| $\epsilon^{0}$  | $1,2 \cdot 10^{10}$                                                                                                    |

Tabelle 3.1: Beitrag der Einschleifenamplituden quadriert in nächst-zu-nächstführender Ordnung für den *t*-Kanal für einen Phasenraumpunkt ausgewertet.

# **3.5 Der tW-Kanal in nächst-zu-nächstführender Ordnung**

Bei der Bestimmung der quadrierten Einschleifenamplituden im tW-Kanal liegt strukturell ein anderes Problem als in den anderen beiden Produktionskanälen vor. Es gibt nur eine Fermionlinie und zwei Eichbosonen, ein Gluon und ein W-Boson, im Anfangs- bzw. Endzustand. Für jede mögliche Variante der tW-Produktion (siehe Abb. [2.2\)](#page-12-0), existieren sieben Einschleifendiagramme, welche für nur eine Variante in Abb. [3.8](#page-58-0) dargestellt sind.

Aufgrund der Struktur dieses Produktionskanals interferieren alle Diagramme miteinander, so dass eine hohe Kombinatorik von Diagrammen in der Berechnung zu finden ist. Auch durch das Auftreten des 3-Gluon-Vertexes ist die Rechnung im tW-Kanal aufwendiger.

Bei der Beschäftigung mit der tW-Produktion konnten analog zum *t*-Kanal in einem naiven Schema für die γ<sub>5</sub>-Matrix unterschiedliche Spinstrukturen ermittelt werden. Im Fall der tW-Produktion sind es neun unterschiedliche Spinstrukturen:

$$
S_{1}^{\text{tW}} = \overline{u}_{\text{t}}(p_{4})\gamma_{6} p_{2} u_{b}(p_{1}) \varepsilon_{\text{W}}^{*\mu} \varepsilon_{\text{g}}^{a\nu},
$$
  
\n
$$
S_{2}^{\text{tW}} = \overline{u}_{\text{t}}(p_{4})\gamma_{6}\gamma_{\mu}\gamma_{\nu} p_{2} u_{b}(p_{1}) \varepsilon_{\text{W}}^{*\mu} \varepsilon_{\text{g}}^{a\nu},
$$
  
\n
$$
S_{3}^{\text{tW}} = \overline{u}_{\text{t}}(p_{4})\gamma_{6}\gamma_{\mu} u_{b}(p_{1}) \varepsilon_{\text{W}}^{*\mu} \varepsilon_{\text{g}}^{a\nu},
$$
  
\n
$$
S_{4}^{\text{tW}} = \overline{u}_{\text{t}}(p_{4})\gamma_{7} u_{b}(p_{1}) \varepsilon_{\text{W}}^{*\mu} \varepsilon_{\text{g}}^{a\nu},
$$
  
\n
$$
S_{5}^{\text{tW}} = \overline{u}_{\text{t}}(p_{4})\gamma_{7}\gamma_{\mu} p_{2} u_{b}(p_{1}) \varepsilon_{\text{W}}^{*\mu} \varepsilon_{\text{g}}^{a\nu},
$$
  
\n
$$
S_{6}^{\text{tW}} = \overline{u}_{\text{t}}(p_{4})\gamma_{7}\gamma_{\mu}\gamma_{\nu} u_{b}(p_{1}) \varepsilon_{\text{W}}^{*\mu} \varepsilon_{\text{g}}^{a\nu},
$$
  
\n
$$
S_{7}^{\text{tW}} = \overline{u}_{\text{t}}(p_{4})\gamma_{6}\gamma_{\nu} u_{b}(p_{1}) \varepsilon_{\text{W}}^{*\mu} \varepsilon_{\text{g}}^{a\nu},
$$
  
\n
$$
S_{9}^{\text{tW}} = \overline{u}_{\text{t}}(p_{4})\gamma_{7}\gamma_{\nu} p_{2} u_{b}(p_{1}) \varepsilon_{\text{W}}^{*\mu} \varepsilon_{\text{g}}^{a\nu},
$$
  
\n
$$
S_{9}^{\text{tW}} = \overline{u}_{\text{t}}(p_{4})\gamma_{7}\gamma_{\nu} p_{2} u_{b}(p
$$

Der *t*-Kanal stellt den größten Anteil am gesamten Wirkungsquerschnitt, wie man in der Abb. [2.8](#page-26-0) und [2.7](#page-24-0) erkennen kann. Zur vollständigen Beschreibung der Produktion einzelner Top-Quarks ist die Bestimmung der tW-Produktion natürlich unerlässlich. Die Bestimmung des Anteils des *t*-Kanals hat dem gegenüber aber die höhere Priorität.

<span id="page-58-0"></span>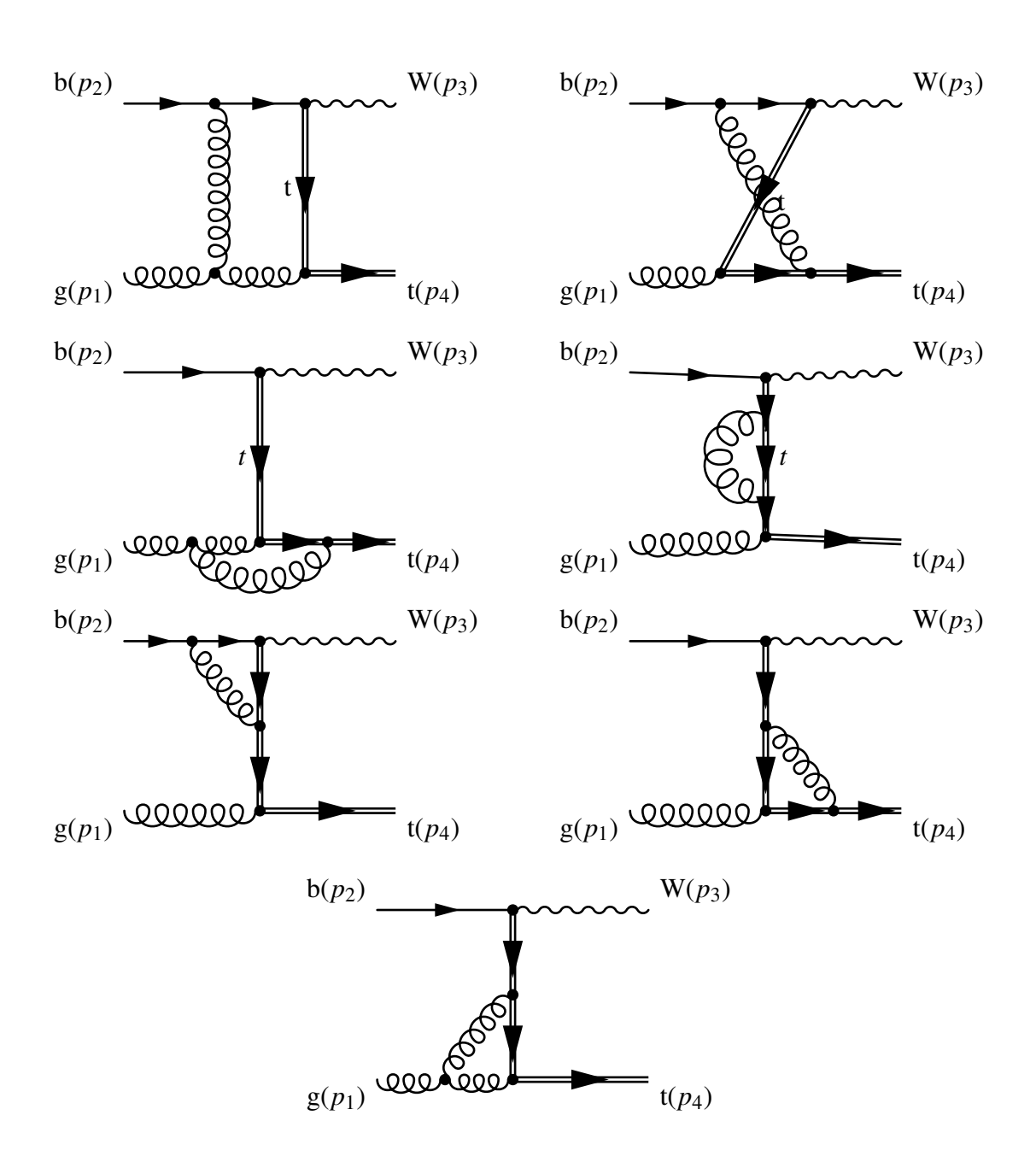

Abbildung 3.8: Einschleifendiagramme der tW-Produktionen.

# **4 Diskussion der erzielten Ergebnisse**

In dieser Arbeit wurde der Beitrag der Einschleifenamplituden quadriert in der Produktion einzelner Top-Quarks in nächst-zu-nächstführender Ordnung im *t*-Kanal bestimmt.

Zu Beginn wurden die führenden Ordnungen für die drei möglichen Produktionskanäle berechnet. Partonische und hadronische Wirkungsquerschnitte wurden ebenfalls bestimmt und diskutiert. Ergebnisse aus Ref. [\[2\]](#page-74-3) konnten reproduziert werden. Auch experimentelle Werte von ATLAS [\[17\]](#page-75-8) und CMS [\[18\]](#page-75-9) stimmen im Rahmen ihrer Messfehler mit den hier berechneten hadronischen Wirkungsquerschnitten überein.

Im darauffolgenden Kapitel wurden die virtuellen Beiträge zur nächstführenden Ordnung im *t*-Kanal bestimmt. Alle Konsistenzüberprüfungen dieser Rechnung waren erfolgreich. Ein weiterer Vergleich für die virtuellen Beiträge in nächstführender Ordnung ist noch in Bearbeitung.

Bei der Berechnung der quadrierten Einschleifenamplituden im Haupteil der Arbeit wurden neben der Passarino-Veltman-Reduktion auch zwei weitere Methoden verwendet. Die drei verschiedenen Rechnungen liefern identische Ergebnisse [\[42\]](#page-76-14).

Auf Amplitudenniveau wurde ein Vergleich mit einer zweiten Rechnung im naiven Schema vorgenommen. Die hier bestimmte, gesamte Amplitude mit Vertex- und Boxdiagrammen stimmt mit der unabhängigen Rechnung überein. Theoretisch erwartetes Verhalten einzelner Ordnungen in  $\epsilon$  konnte numerisch überprüft werden. Teilergebnisse sind mit Ergebnissen aus der Literatur verglichen worden, wenn diese vorhanden waren.

<span id="page-59-0"></span>Durch die Anwendung der Clifford-Algebra und der Dirac-Gleichung in dem naiven Schema für die γ<sub>5</sub>-Matrix in *d* Dimensionen, erhält man sieben unterschiedliche Spinstruk-

| $\sqrt{s_{\text{Had}}}$ [TeV] | $\sigma_{\text{Had}}$ [10 <sup>10</sup> pb] |
|-------------------------------|---------------------------------------------|
| 1,96                          | 0,004                                       |
| 7,0                           | 0,318                                       |
| 8,0                           | 0,461                                       |
| 13,0                          | 1,626                                       |
| 14,0                          | 1,957                                       |
|                               |                                             |

Tabelle 4.1: Hadronische Wirkungsquerschnitte der Produktion einzelner Top-Quarks im *t*-Kanal für den Beitrag der nächst-zu-nächstführenden Ordnung (endlicher Anteil  $O(\epsilon^0)$ ) in<br>Abbängigkeit von verschiedenen Schwerpunktenergien  $\sqrt{s}$  für pp Kollisionen bei einer *i*-Kanal für den Benrag der nachst-zu-nachstrumenden Ordnung (endnener Anten O(e *))* in<br>Abhängigkeit von verschiedenen Schwerpunktenergien √s<sub>Had</sub> für pp-Kollisionen bei einer Top-Quark-Masse von  $m_t = 172.5$  GeV, PDF-Set: MRST2004nnlo ( $\mu_F = \mu_R = m_t$ ), Statistischer Fehler (Standardabweichung) liegt in der letzten angegebenen Stelle.

turen im *t*-Kanal. Die Möglichkeit einer unabhängigen Rechnung nach der Arbeit von Larin ist möglich und wurde hier vorgestellt. Der Vergleich beider Schemen auf Amplitudenquadratniveau für die endlichen Beiträge ist noch in Arbeit [\[42\]](#page-76-14).

Für die Berechnung der benötigten Integrale wurde QCDLoop [\[32\]](#page-76-4) verwendet, obwohl diese Bibliothek nicht alle benötigten Ordnungen in  $\epsilon$  bereitstellt. Die fehlenden Ordnungen der Masterintegrale wurden in dieser Arbeit zu eins gesetzt. Ziel ist, die fehlenden Ordnungen in  $\epsilon$  der Masterintegrale zu bestimmen, so dass QCDLoop durch eine um die fehlenden Ordnungen in  $\epsilon$  erweiterte Bibliothek ersetzt werden kann.

Um ein numerisches Resultat zu erzeugen, was sehr relevant für den Vergleich mit dem Experiment ist, wurde ein Programm in C++ entwickelt. Dieses Programm berechnet zu einer bestimmten Kinematik den Beitrag der Einschleifenamplituden quadriert im *t*-Kanal. Das Amplitudenquadrat ist sortiert nach Ordnungen in  $\epsilon$ . Mit dem erzeugten Beitrag des Matrixelements ist es auch möglich, den Beitrag zum hadronischen Wirkungsquerschnitt (Tabelle [4.1\)](#page-59-0) zu bestimmen. Die Prozedur verläuft analog zur Bestimmung hadronischer Wirkungsquerschnitte in führender Ordnung (siehe Tabelle [2.2\)](#page-27-0). In Tabelle [4.1](#page-59-0) wurden für verschiedene Schwerpunktenergien die endlichen Beiträge<sup>[1](#page-60-0)</sup> ( $O(\epsilon^0)$ ) der nächst-zu-nächst-<br>führenden Ordnung am hadronischen Wirkungsquarschnitt bestimmt. Dabei wurden alle führenden Ordnung am hadronischen Wirkungsquerschnitt bestimmt. Dabei wurden alle Ordnungen in  $\epsilon$  der Masterintegrale ab  $O(\epsilon^1)$  zu eins gesetzt. Die bestimmten Werte des hadronischen Wirkungsquerschnitts stellen somit keine realistischen Werte dar, demonshadronischen Wirkungsquerschnitts stellen somit keine realistischen Werte dar, demonstrieren jedoch die Möglichkeit zur Berechnung der physikalischen Werte. Die Werte der verwendeteten Konstanten im Programm, befinden sich im Anhang [A.6,](#page-68-0) Gl. [\(A.5\)](#page-68-1).

Die Arbeit stellt damit unter anderem einen Beitrag zur nächst-zu-nächstführenden Ord-nung dar und ist somit in das Projekt<sup>[2](#page-60-1)</sup> der Berechnung der gesamten nächst-zu-nächstführenden Ordnung der Produktion einzelner Top-Quarks eingebettet.

Zum Schluss der Arbeit wurden noch die anderen Produktionskanäle besprochen: In der Arbeit erfolgte die Berechnung des *t*-Kanals für den LHC. Durch Vertauschen von kinematischen Größen erhält man auch den *t*-Kanal mit Antiquarks sowie den *s*-Kanal. Der Beitrag des dritten Produktionkanals (tW-Produktion) wurde im Rahmen dieser Arbeit nicht bestimmt, jedoch wurden die Grundlagen für diese Berechnung gelegt.

<span id="page-60-0"></span><sup>1</sup>Die IR-divergenten Anteile werden je nach verwendetem Schema unterschiedliche Vorfaktoren aufweisen. Ein Vergleich bei der Verwendung verschiedener Schemata ist somit nur für die endlichen Beiträge möglich.

<span id="page-60-1"></span><sup>&</sup>lt;sup>2</sup>An diesem Projekt sind noch folgende Personen beteiligt: Mohammad Assadsolimani, Dr. Philipp Kant, Christoph Meyer, Sascha Peitzsch, Stefan Mölbitz, Tilmann Sult, Dr. Bas Tausk, Prof. Dr. Peter Uwer.

# **A Anhang**

## **A.1 Alle verwendeten Größen**

Liste aller verwendeter Größen:

 $p_i$  = Teilchenimpuls des Teilchens *i*,  $k =$  übertragener Impuls, Impuls des Propagators, Schleifenimpuls, *g*<sup>*µv*</sup> = metrischer Tensor mit diag(1,−1,−1,−1),  $\gamma^5 = i\gamma^0 \gamma^1 \gamma^2 \gamma^3$  in Dirac-Basis,  $\gamma^{\mu}$  = Gamma-Matrix in Dirac-Basis, γ γ γ γ  $u_j(p_i)$  = Spinor des Teilchens *j* mit Impuls  $p_i$ ,  $\overline{u}_j(p_i) = u_j^{\dagger}$  $\int_j^{\infty} (p_i) \gamma_0$ ,  $v_j(p_i)$  = Spinor des Antiteilchens *j* mit Impuls  $p_i$  $\overline{a}$  $\overline{v}_j(p_i) = v_j^{\dagger}$  $\int_j^{\infty} (p_i) \gamma_0$ ,  $\varepsilon_{\nu}^{a}$  = Polarisationsvektor des Gluons,  $\mu^* =$  Polarisationsvektor des W-Bosons,  $\psi_i = p_i^{\mu}$ <br> $\psi_i = \mathbf{p}$  $\mu$ ,  $V_{ij}$  = Element der Cabbibo-Kobayashi-Maskawa-Matrix, *<sup>e</sup>* <sup>=</sup> Elementarladung,  $\alpha =$ *e* 2  $\frac{4\pi}{K}$  $\overline{a}$ <sup>α</sup>*<sup>s</sup>* <sup>=</sup> Kopplungskonstante der QCD,  $\theta_W$  = Weinbergwinkel,  $g_s = \sqrt{\alpha_s 4 \pi},$  $m_t$  = Masse des Top-Quarks,  $m_W =$ Masse des W-Bosons,  $T^a$  = Generator der SU(*N*)<sub>Farbe</sub>-Gruppe,  $a, b, c$  = Farbindizes, *<sup>N</sup>* <sup>=</sup> Dimension der Symmetriegruppe ,  $\delta^{ab} = \delta_{ab} =$ Kroneckerdelta,

$$
C_F = \frac{N^2 - 1}{2N}.
$$

## <span id="page-63-0"></span>**A.2 Mandelstam-Variablen**

Die folgenden Zusammenhänge zwischen den Teilchenimpulsen bezeichnet man im Allgemeinen als Mandelstam-Variablen.

$$
s = (p_1 + p_2)^2 = (p_3 + p_4)^2,
$$
  
\n
$$
t = (p_1 - p_3)^2 = (p_2 - p_4)^2,
$$
  
\n
$$
u = (p_1 - p_4)^2 = (p_2 - p_3)^2.
$$

Schreibt man diese aus, erhält man Ausdrücke für die Skalarprodukte der Impulse der Teilchen in Abhängigkeit von den Teilchenmassen und den Mandelstam-Variablen.

$$
s = (p_1 + p_2)^2 = p_1^2 + p_2^2 + 2p_1 p_2
$$
  
=  $m_1^2 + m_2^2 + 2p_1 p_2$   

$$
\rightarrow p_1 p_2 = \frac{1}{2} (s - m_1^2 - m_2^2),
$$
  

$$
s = m_3^2 + m_4^2 + 2p_3 p_4
$$
  

$$
\rightarrow p_3 p_4 = \frac{1}{2} (s - m_3^2 - m_4^2).
$$

Entsprechend ergeben sich aus den anderen beiden Mandelstam-Variablen folgende Zusammenhänge:

$$
t = (p_1 - p_3)^2 = (p_2 - p_4)^2
$$
  
\n
$$
\rightarrow p_1 p_3 = -\frac{1}{2} (t - m_1^2 - m_3^2)
$$
  
\n
$$
\rightarrow p_2 p_4 = -\frac{1}{2} (t - m_2^2 - m_4^2),
$$
  
\n
$$
u = (p_1 - p_4)^2 = (p_2 - p_3)^2
$$
  
\n
$$
\rightarrow p_1 p_4 = -\frac{1}{2} (u - m_1^2 - m_4^2)
$$
  
\n
$$
\rightarrow p_2 p_3 = -\frac{1}{2} (u - m_2^2 - m_3^2).
$$

# **A.3 Hadronische Wirkungsquerschnitte für einen pp-Beschleuniger** ¯

<span id="page-64-0"></span>Die Werte der Abb. [A.1](#page-64-0) und [A.2](#page-64-1) wurden mit HatHor [\[13\]](#page-75-10) bestimmt und die Abbildungen wurden mit ROOT [\[15\]](#page-75-11) erstellt (ebenso Abb. [A.3\)](#page-65-1).

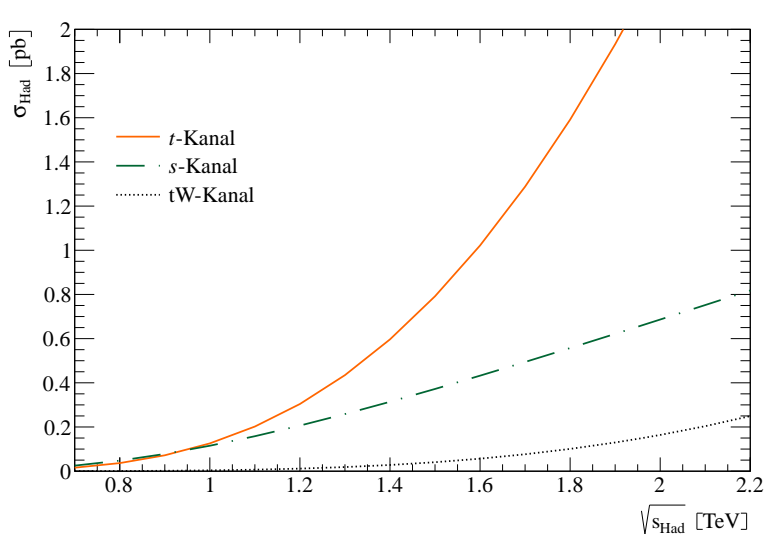

Abbildung A.1: Hadronischer Wirkungsquerschnitt in führender Ordnung in Abhängigkeit von der Schwerpunktenergie bei einer angenommenen Top-Quark-Masse von  $m_t$  = 172,5 GeV für einen pp-Beschleuniger (Tevatron). Als PDF-Set wurde MRST2004nnlo genutzt ( $\mu_F = \mu_R = m_t$ ).

<span id="page-64-1"></span>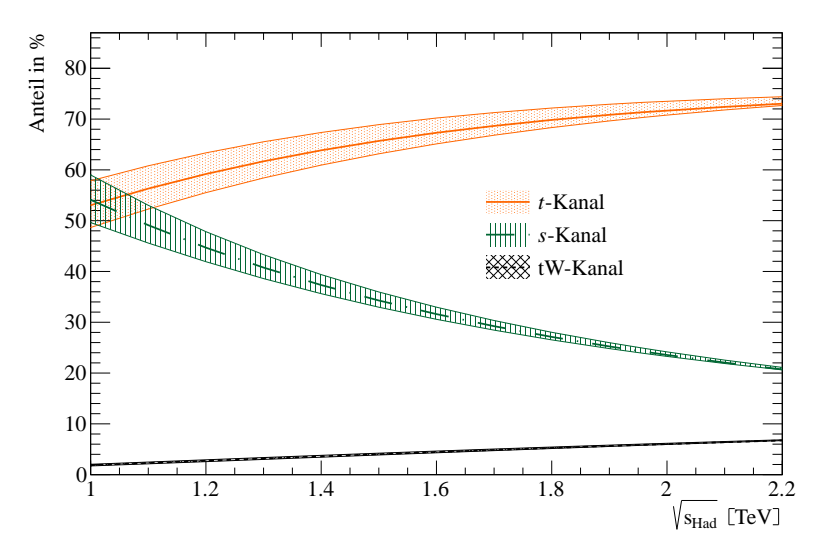

Abbildung A.2: Anteil der verschiedenen Produktionskanäle am gesamten hadronischen Wirkungsquerschnitt in führender Ordnung abhängig von der Schwerpunktenergie bei einer angenommenen Top-Quark-Masse von  $m_t = 172.5$  GeV für einen pp-Beschleuniger (Tevatron), zusätzlich ist die Standardabweichung der Werte (als Fehlerband) eingezeichnet. Als PDF-Set wurde MRST2004nnlo genutzt ( $\mu_F = \mu_R = m_t$ ).

<span id="page-65-1"></span>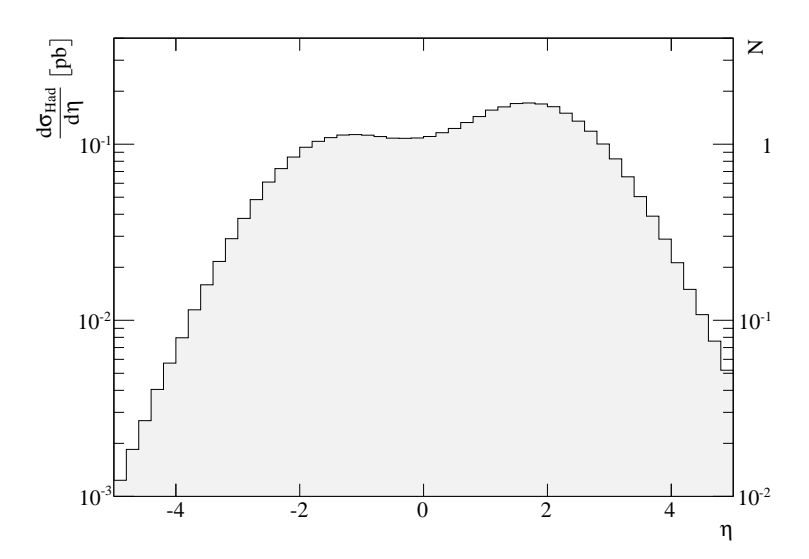

Abbildung A.3: Pseudorapidität des Top-Quarks im *t*-Kanal bei einer Schwerpunktenergie von <sup>√</sup>  $\overline{s_{\text{Had}}}$  = 1,96 TeV für einen pp-Beschleuniger (Tevatron). Auf der linken Ordinate ist der nielle Wirkungsquerschnitt, auf der rechten die erwartete Anzahl von Freignissen differentielle Wirkungsquerschnitt, auf der rechten die erwartete Anzahl von Ereignissen bei einer angenommenen integrierten Luminosität von 100 fb−<sup>1</sup> dargestellt. Als PDF-Set wurde MRST2004nnlo genutzt ( $\mu_F = \mu_R = m_t$ ).

### **A.4 Lagrangedichte der QCD**

Hier steht die Lagrangedichte der QCD nach Ref. [\[6\]](#page-74-2) aus denen die verwendeten Feynmanregeln (aus [\[6\]](#page-74-2)) abgeleitet wurden:

$$
\mathcal{L}_{QCD}(x) = -\frac{1}{4} G_{\lambda\rho}^a(x) G^{\lambda\rho a}(x) + \sum_{j=1}^f \overline{q}^j \left[ i\gamma^\lambda \left( \partial_\lambda + i g_s G_\lambda^a(x) \frac{\lambda_a}{2} \right) - m_j \right] q^j(x),
$$
  
mit  $a = 1, ..., 8,$  (A.1)

wobei  $G_{\lambda\rho}^a(x)$  den Komponenten des Gluon-Feldstärke-Tensors entspricht und  $\lambda_a$  den Gell-<br>Mann-Matrizen entspricht f den verschiedenen Flavour-Quantenzablen zu zuordnen ist Mann-Matrizen entspricht, *f* den verschiedenen Flavour-Quantenzahlen zu zuordnen ist, *a* die Kennzeichnung der acht unterschiedlichen Gluonen darstellt und *q<sup>j</sup>* die betrachteten Quarkfelder sind. Der Lagrangian, der zur Ableitung der Feynmanregeln in unitärer Eichung für das Standardmodell genutzt wurde, kann [\[6,](#page-74-2) Glg. (22-123)] entnommen werden.

### <span id="page-65-0"></span>**A.5 Die Masterintegrale in der Notation von** QCDLoop

Die auftretenden Masterintegrale wurden mittels QCDLoop [\[32\]](#page-76-4) bis einschließlich der endlichen Ordnung benutzt. Die Notation nach Ref. [\[32,](#page-76-4) Glg. (2.1)] ist die folgende (der Schleifenimpuls *k* wird hier in *l* umbenannt):

$$
I_1^D(m_1^2) = \frac{\mu^{4-D}}{\mathrm{i}\pi \frac{p}{2}} \int \mathrm{d}^D l \frac{1}{(l^2 - m_1^2 + i\epsilon)},
$$
  
\n
$$
I_2^D(p_1^2; m_1^2, m_2^2) = \frac{\mu^{4-D}}{\mathrm{i}\pi \frac{p}{2}} \int \mathrm{d}^D l \frac{1}{(l^2 - m_1^2 + i\epsilon) \left( (l+q_1)^2 - m_2^2 + i\epsilon \right)},
$$
  
\n
$$
I_3^D(p_1^2, p_2^2, p_3^2; m_1^2, m_2^2, m_3^2) = \frac{\mu^{4-D}}{\mathrm{i}\pi \frac{p}{2}} \int \mathrm{d}^D l \times \frac{1}{(l^2 - m_1^2 + i\epsilon) \left( (l+q_1)^2 - m_2^2 + i\epsilon \right) \left( (l+q_2)^2 - m_3^2 + i\epsilon \right)},
$$
  
\n
$$
I_4^D(p_1^2, p_2^2, p_3^2, p_4^2; s_{12}, S_{23}; m_1^2, m_2^2, m_3^2, m_4^2) = \frac{\mu^{4-D}}{\mathrm{i}\pi \frac{p}{2}} \int \mathrm{d}^D l \frac{1}{(l^2 - m_1^2 + i\epsilon) \left( (l+q_1)^2 - m_2^2 + i\epsilon \right)} \times \frac{1}{\left( (l+q_2)^2 - m_3^2 + i\epsilon \right) \left( (l+q_3)^2 - m_4^2 + i\epsilon \right)}, \qquad (A.2)
$$

wobei  $q_n = \sum_{i=1}^n p_i$ ,  $s_{12} = (p_1 + p_2)^2$  und  $s_{23} = (p_2 + p_3)^2$  sind.

Für den betrachteten Prozess der einzelnen Top-Quark-Produktion im *t*-Kanal gilt folgende Kinematik:

$$
p_1 + p_2 + p_3 + p_4 = 0,
$$
  
\n
$$
p_1^2 = p_2^2 = p_3^2 = 0,
$$
  
\n
$$
p_4^2 = m_t^2,
$$
  
\n
$$
(p_1 + p_2)^2 = (p_3 + p_4)^2 = s,
$$
  
\n
$$
(p_1 + p_3)^2 = (p_2 + p_4)^2 = t,
$$
  
\n
$$
(p_1 + p_4)^2 = (p_2 + p_3)^2 = u.
$$
\n(A.3)

1. Vertex:

$$
B_0(2,3) = I_2^D[(p_2 + p_4)^2, 0, 0],
$$
  
\n
$$
C_0(1,2,3) = I_3^D[p_1^2, (p_2 + p_4)^2, p_3^2, 0, 0, 0].
$$

2. Vertex:

$$
B_0(2,3) = I_2^D[(p_1 + p_3)^2, 0, m_t^2],
$$
  
\n
$$
B_0(1,3) = I_2^D[(p_1 + p_2 + p_3)^2 = (-p_4)^2, 0, m_t^2],
$$
  
\n
$$
C_0(1,2,3) = I_3^D[p_2^2, (p_1 + p_3)^2, p_4^2, 0, 0, m_t^2],
$$
  
\n
$$
A(3) = I_1^D[m_t^2].
$$

1. Box:

$$
B_0(1,3) = I_2^D[(p_1 + p_3)^2, 0, m_W^2],
$$
  
\n
$$
B_0(2,4) = I_2^D[(-p_1 - p_2)^2, 0, 0],
$$
  
\n
$$
B_0(3,4) = I_2^D[(-p_1 - p_2 - p_3)^2 = p_4^2, m_W^2, 0],
$$
  
\n
$$
C_0(1,2,3) = I_3^D[p_1^2, p_3^2, (p_2 + p_4)^2, 0, 0, m_W^2],
$$
  
\n
$$
C_0(1,2,4) = I_3^D[p_1^2, (p_3 + p_4)^2, p_2^2, 0, 0, 0],
$$
  
\n
$$
C_0(1,3,4) = I_3^D[(p_1 + p_3)^2, p_4^2, p_2^2, 0, m_W^2, 0],
$$
  
\n
$$
C_0(2,3,4) = I_3^D[p_3^2, p_4^2, (p_1 + p_2)^2, 0, m_W^2, 0],
$$
  
\n
$$
D_0(1,2,3,4) = I_4^D[p_1^2, p_3^2, p_4^2, (-p_2)^2, 0, 0, m_W^2, 0].
$$

2. Box:

$$
B_0(1,3) = I_2^D[(p_3 + p_1)^2, 0, m_W^2],
$$
  
\n
$$
B_0(1,4) = I_2^D[(p_3 + p_1 + p_2)^2 = (-p_4)^2, 0, m_t^2],
$$
  
\n
$$
B_0(2,4) = I_2^D[(p_1 + p_2)^2, 0, m_t^2],
$$
  
\n
$$
C_0(1,2,3) = I_3^D[p_3^2, p_1^2, (p_2 + p_4)^2, 0, 0, m_W^2],
$$
  
\n
$$
C_0(1,2,4) = I_3^D[p_3^2, (p_1 + p_2)^2, p_4^2, 0, 0, m_t^2],
$$
  
\n
$$
C_0(1,3,4) = I_3^D[(p_3 + p_1)^2, p_2^2, p_4^2, 0, m_W^2, m_t^2],
$$
  
\n
$$
C_0(2,3,4) = I_3^D[p_1^2, p_2^2, (p_3 + p_4)^2, 0, m_W^2, m_t^2],
$$
  
\n
$$
D_0(1,2,3,4) = I_4^D[p_3^2, p_1^2, p_2^2, p_4^2, 0, 0, m_W^2, m_t^2].
$$

3. Box:

$$
B_0(1,3) = I_2^D[(p_3 + p_1)^2, 0, m_W^2],
$$
  
\n
$$
B_0(2,4) = I_2^D[(p_1 + p_4)^2, 0, 0],
$$
  
\n
$$
B_0(3,4) = I_2^D[p_4^2, m_W^2, 0],
$$
  
\n
$$
C_0(1,2,3) = I_3^D[p_3^2, p_1^2, (p_2 + p_4)^2, 0, 0, m_W^2],
$$
  
\n
$$
C_0(1,2,4) = I_3^D[p_3^2, (p_1 + p_4)^2, p_2^2, 0, 0, 0],
$$
  
\n
$$
C_0(1,3,4) = I_3^D[(p_3 + p_1)^2, p_4^2, p_2^2, 0, m_W^2, 0],
$$
  
\n
$$
C_0(2,3,4) = I_3^D[p_1^2, p_4^2, (p_2 + p_3)^2, 0, m_W^2, 0],
$$
  
\n
$$
D_0(1,2,3,4) = I_4^D[p_3^2, p_1^2, p_4^2, p_2^2, 0, 0, m_W^2, 0].
$$

60

4. Box:

$$
B_0(1,3) = I_2^D[(p_1 + p_3)^2, 0, m_W^2],
$$
  
\n
$$
B_0(1,4) = I_2^D[(p_1 + p_3 + p_2)^2 = (-p_4)^2, 0, m_t^2],
$$
  
\n
$$
B_0(2,4) = I_2^D[(p_3 + p_2)^2, 0, m_t^2],
$$
  
\n
$$
C_0(1,2,3) = I_3^D[p_1^2, p_3^2, (p_2 + p_4)^2, 0, 0, m_W^2],
$$
  
\n
$$
C_0(1,2,4) = I_3^D[p_1^2, (p_3 + p_2)^2, p_4^2, 0, 0, m_t^2],
$$
  
\n
$$
C_0(1,3,4) = I_3^D[(p_1 + p_3)^2, p_2^2, p_4^2, 0, m_W^2, m_t^2],
$$
  
\n
$$
C_0(2,3,4) = I_3^D[p_3^2, p_2^2, (p_1 + p_4)^2, 0, m_W^2, m_t^2],
$$
  
\n
$$
D_0(1,2,3,4) = I_4^D[p_1^2, p_3^2, p_2^2, p_4^2, 0, 0, m_W^2, m_t^2].
$$
  
\n(A.4)

# <span id="page-68-0"></span>**A.6 Werte der verwendeten Konstanten**

Zur Berechnung der Werte in den Tabellen [2.2](#page-27-0) und [4.1](#page-59-0) wurden in dem (im Rahmen dieser Arbeit entstandenen) C++-Programm folgende Werte der Konstanten verwendet:

<span id="page-68-1"></span>
$$
V_{ud} = 0.97383,
$$
  
\n
$$
V_{us} = 0.22720,
$$
  
\n
$$
V_{ub} = 0.00396,
$$
  
\n
$$
V_{cd} = 0.22710,
$$
  
\n
$$
V_{cs} = 0.97296,
$$
  
\n
$$
V_{cb} = 0.94221,
$$
  
\n
$$
V_{td} = 0.00814,
$$
  
\n
$$
V_{ts} = 0.04161,
$$
  
\n
$$
V_{tb} = 0.99910,
$$
  
\n
$$
m_t = 172,5 \text{ GeV},
$$
  
\n
$$
m_W = 80,385 \text{ GeV},
$$
  
\nUnrechnung 1 GeV<sup>-2</sup> in pb = 0.38937911 · 10<sup>9</sup>  $\frac{\text{pb}}{\text{GeV}^{-2}}$ ,  
\nElementarladung  $e = 1.602176487 \cdot 10^{-19} \text{ C},$   
\n
$$
\alpha = \frac{1}{132.2332298},
$$
  
\n
$$
\alpha_s \text{ (bei } m_t) = 0,106461,
$$
  
\n
$$
g_s = \sqrt{\alpha_s 4\pi} = 1,15664.
$$
 (A.5)

# <span id="page-69-0"></span>**A.7 Amplitude der Boxdiagramme für NLO**<sup>2</sup> **-Beiträge im t-Kanal**

Hier steht die gesamte Amplitude der Boxdiagramme, wobei  $\tilde{C}_2 = \frac{1}{2l}$  $\frac{1}{2N}C_2 - \frac{1}{N^2}C_2$  den Farbfaktoren der Boxen entspricht ( $C_1$  und  $C_2$  siehe Gl. [\(3.1\)](#page-32-0) und [\(3.2\)](#page-33-1)). Die Koeffizienten  $S_1$ , *S* <sup>2</sup>, *S* <sup>3</sup>, *S* <sup>4</sup>, *S* <sup>5</sup>, *S* <sup>6</sup>, *S* <sup>7</sup> sind die Spinstrukturen aus Gl. [\(3.14\)](#page-38-1). Die Masterintegrale haben hier zusätzlich zu der Nummerierung ihrer Propagatoren noch die Angabe aus welchem Diagramm sie ursprünglich stammen ( $b_1 \hat{=} 1$ . Box,  $b_2 \hat{=} 2$ . Box,  $b_3 \hat{=} 3$ . Box,  $b_4 \hat{=} 4$ , Box). Die Definitionen der Masterintegrale sind im Anhang [A.5](#page-65-0) angegeben. Die Variablen *s* und *t* entsprechen den Mandelstam-Variablen (siehe Anhang [A.2\)](#page-63-0),  $m<sub>W</sub>$  ist die W-Boson-Masse und *m*<sup>t</sup> entspricht der Top-Quark-Masse. Formal ergibt sich die Amplitude der Boxdiagramme aus der Summe der Amplituden der einzelnen Boxdiagramme:

$$
\tilde{C}_2 \mathcal{T}_{fi}^{\text{Boxen}} = \tilde{C}_2 \frac{\alpha \alpha_s V_{\text{tb}} V_{\text{ud}}^*}{8 \sin^2 \theta_W (t - m_W^2)} \Big[ \mathcal{T}_{fi}^{\text{1. Box}} + \mathcal{T}_{fi}^{\text{2. Box}} + \mathcal{T}_{fi}^{\text{3. Box}} + \mathcal{T}_{fi}^{\text{4. Box}} \Big]
$$

Nachfolgend sind die Amplituden der Boxdiagramme einzeln angegeben:

 $\mathcal{T}_{fi}^{1. \text{ Box}} = D_0(b_1)(((-2+d)m_t sS_5(m_W^2 - t)^2)/(4(-3+d)t(-m_t^2 + s + t)^2) + (sS_7(m_W^2 - t)^2)/(4(-3+d)t(-m_t^2 + s + t)) + (S_6(m_W^2 - t)^2(-(4+d)x + t)^2)$  $d(m_t^2) - 2s + (-4 + d)t)/(4(-3 + d)t(-m_t^2 + s + t)^2) - (m_t sS_1(m_W^2 - t)(2(-3 + d)m_t^2 + (-2 + d)m_W^2 + 6s - 2ds + 8t - 3dt))/((-3 + d)t(-m_t^2 + s + t)^2)$  $(s+t)^2$ ) –  $(2S_2(m_W^2-t)((-4+d)(s-t)t+m_W^2((-2+d)s+(-4+d)t)))/((-3+d)t^2(-m_t^2+s+t))+(m_tS_4(m_W^2-t)(-(t(s+(-4+d)t))+m_W^2)(-(t(s+(-4+d)t)))(t-t)(s-t)t)$  $((-2+d)s+(-4+d)t))/((-3+d)t^2(-m_t^2+s+t))+(sS_3((-3+d)m_t^4t(m_W^2+t)+(s+t)(2m_W^2t(-s+t)+m_W^4((-2+d)s+(-4+d)t)+t^2((-2+d)x))$  $d(s+(-4+d)t) - m_t^2(m_W^4((-2+d)s-2t) + t^2((-5+2d)s+(-5+d)t) + m_W^2t((-5+d)s+(-5+3d)t)))/((-3+d)t^2(-m_t^2+s+t)^2))$  +  $((4m_t \times$  $S_1/((m_t^2-t)(m_t^2-s-t))-(m_tS_5)/((m_t^2-t)(m_t^2-s-t))-(4S_3(s+t))/((m_t^2-t)(m_t^2-s-t))-S_6/(s(-m_t^2+s+t))-(8S_2)/(m_t^2s-st)+(4m_t\times s-t)$  $S_4)/(m_t^2 s - st)B_0(b_1, 1, 3) + ((4m_t S_1)/(m_t^2 - s)(m_t^2 - s - t)) - (m_t S_5)/(m_t^2 - s)(m_t^2 - s - t)) - (4S_3(s + t))/(m_t^2 - s - t)t) + (8S_2)/(m_t^2 t - s \times (m_t^2 s - s))$ t) –  $(4m_1S_4)/(m_1^2t-st) + S_6/(m_1^4-2m_1^2s+s^2-m_1^2t+st))B_0(b_1,2,4) + (-(m_1^2S_6)/((m_1^2-s)s(m_1^2-s-t)))+(m_1S_5(2m_1^2-s-t))/(m_1^2-s) \times (m_1^2S_6)(m_1^2-s)(m_1^2-s)(m_1^2-s)(m_1^2-s)(m_1^2-s)(m_1^2-s)(m_1^2-s)(m_1^2-s)(m_1^2-s)(m_1^2-s)(m_1^2-s)(m_1^2-s)(m_1^2-s)(m$  $(m_t^2 - t)(m_t^2 - s - t)) + (4m_t^3 S_4(s - t)) / ((m_t^2 - s)s(m_t^2 - t)t) + (8m_t^2 S_2(s - t)) / ((m_t^2 - s)st(-m_t^2 + t)) + (4m_t^2 S_3(s + t)) / ((m_t^2 - t)(m_t^2 - s - t))$ t) +  $(4m_tS_1(-2m_t^2+s+t))/(m_t^2-s)(m_t^2-t)(m_t^2-s-t))B_0(b_1,3,4)$  +  $((S_7(-m_W^2+t))/(4(-3+d)(m_t^2-s-t))$  +  $((-2+d)m_tS_5(m_W^2-t))/(4 \times$  $(-3+d)(-m_t^2+s+t)^2$  +  $(S_6(m_W^2-t)(-((-4+d)m_t^2)-2s+(-4+d)t))/(4(-3+d)s(-m_t^2+s+t)^2) - (m_tS_1(2(-3+d)m_t^2+(-2+d)m_W^2+6\times$  $(s-2ds+8t-3dt) / ((-3+d)(-m_t^2+s+t)^2) - (2S_2((-4+d)(s-t)t+m_W^2((-2+d)s+(-4+d)t)))/((-3+d)st(-m_t^2+s+t)) + (m_tS_4(-(t-4+d)t)^2)$  $(s+(-4+d)t)+m_W^2((-2+d)s+(-4+d)t))/((-3+d)st(-m_t^2+s+t)+(S_3(-((-3+d)m_t^4t)+(m_W^2-t)(s+t)((-2+d)s+(-4+d)t)+m_t^2\times$  $(m_W^2(-((-2+d)s) + 2t) + t((-5+2d)s + (-5+d)t))))/((-3+d)t(-m_t^2 + s + t)^2))C_0(b_1, 1, 2, 3) + (((-2+d)m_t sS_5(m_W^2 - t))/(4(-3+d)t)$  $(-m_t^2 + s + t)^2$   $- (sS_7(-m_W^2 + t))/(4(-3 + d)t(-m_t^2 + s + t))$   $+ (S_6(m_W^2 - t) (-(4 + d)m_t^2) - 2s + (-4 + d)t))/(4(-3 + d)t(-m_t^2 + s + t)^2)$  $(m_t sS_1(2(-3+d)m_t^2+(-2+d)m_W^2+6s-2ds+8t-3dt))/((-3+d)t(-m_t^2+s+t)^2)-(2S_2((-4+d)(s-t)t+m_W^2((-2+d)s+(-4+d)x))$ t)))/((-3 + d)t<sup>2</sup>(-m<sub>t</sub><sup>2</sup> + s + t)) + (m<sub>t</sub>S<sub>4</sub>(-(t(s + (-4 + d)t)) + m<sub>W</sub>((-2 + d)s + (-4 + d)t)))/((-3 + d)t<sup>2</sup>(-m<sub>t</sub><sup>2</sup> + s + t)) + (sS<sub>3</sub>((-3 + d)m<sub>t</sub><sup>4</sup> ×  $t + (s+t)(m_W^2((-2+d)s+(-4+d)t) + t((-4+d)s+(-2+d)t)) + m_t^2(m_W^2(2s-ds+2t) + t(7s-2ds+7t-3dt))))/((-3+d)t^2(-m_t^2+s+t)^2)) \times$  $C_0(b_1, 1, 2, 4) + (((-2+d)m_tS_5(m_t^2-t)(-m_W^2+t))/(4(-3+d)t(-m_t^2+s+t)^2) + (S_7(m_t^2-t)(-m_W^2+t))/(4(-3+d)t(-m_t^2+s+t)) + (S_6 \times (m_t^2-t)(-m_W^2+s))$  $(m_t^2 - t)(m_W^2 - t)((-4 + d)m_t^2 + 2s - (-4 + d)t))/(4(-3 + d)st(-m_t^2 + s + t)^2) + (m_tS_1(m_t^2 - t)(2(-3 + d)m_t^2 + (-2 + d)m_W^2 + 6s - 2ds + 8t - 3 \times 4s - 1))$ dt))/((-3 + d)t(- $m_t^2$  + s + t)<sup>2</sup>) + (2S <sub>2</sub>( $m_t^2$  - t)((-4 + d)(s - t)t +  $m_W^2$ ((-2 + d)s + (-4 + d)t)))/((-3 + d)st<sup>2</sup>(- $m_t^2$  + s + t)) - ( $m_tS$  4( $m_t^2$  - t)(-(t  $\times$  $(s+(-4+d)t)+m_W^2((-2+d)s+(-4+d)t))/((-3+d)st^2(-m_t^2+s+t)-(S_3((-3+d)m_t^6t-(m_W^2-t)t(s+t)((-2+d)s+(-4+d)t)+m_t^4\times$  $(m_W^2(-((-2+d)s)+2t)+t((7-2d)s-2(-2+d)t))+m_t^2(t((-4+d)s^2-st+3t^2)+m_W^2((-2+d)s^2+(-8+3d)st+(-6+d)t^2))))/((-3+d)t^2 \times$  $(-m_t^2+s+t)^2)$ ) $C_0(b_1,1,3,4) + ((S_7(st-m_t^2(m_W^2+t)+m_W^2(s+2t)))/(4(-3+d)(m_t^2-s-t)t) + (m_tS_5((-2+d)s^2t+(-2+d)m_t^4(m_W^2+t)+m_W^2(s+2t))$   $((-2+d)s^2+2(-8+3d)st+4(-3+d)t^2)-2m_t^2((-2+d)st+m_W^2((-2+d)s+(-8+3d)t)))/(4(-3+d)(m_t^2-s)t(-m_t^2+s+t)^2)-(m_tS_1\times$  $(2(-3+d)m_1^6 + m_1^4((-2+d)m_W^2 - 6(-3+d)s + (16-5d)t) + s(-2(-3+d)s^2 + (16-5d)st - 4(-3+d)t^2) + m_W^2((-2+d)s^2 + 2(-8+3d)s \times$  $t+4(-3+d)t^2)-2m_t^2(-3(-3+d)s^2+(16-5d)st-2(-3+d)t^2+m_W^2((-2+d)s+(-8+3d)t)))/((-3+d)(m_t^2-s)t(-m_t^2+s+t)^2)+(S_6\times S_6+(3d-t)k^2+(16-d)k^2+(16-d)k^2+(16-d)k^2+(16-d)k^2+(16-d)k^2+(16-d)k^2+(16-d)k^2+(16-d)k^2+(16-d)k^2+(16-d)k^2+(16-d)k^2+(16-d)k^2+(16-d)k^2+(16-d)k^2+(16-d)k^2+(16-d)k^$  $(-(((-4+d)m_{t}^{6}(m_{W}^{2}+t)) + m_{t}^{4}(t(2(-5+d)s+(-4+d)t) + m_{W}^{2}(2(-5+d)s+3(-4+d)t)) + m_{t}^{2}(st(-((-8+d)s)-2(-4+d)t) + m_{W}^{2}(-((-8+d)x)(3-t))$  $s^2$ ) + 8st – 2(-4 + d)t<sup>2</sup>)) + s(st(-2s + (-4 + d)t) +  $m_W^2$ (-2s<sup>2</sup> + (4 – 3d)st – 2(-2 + d)t<sup>2</sup>))))/(4(-3 + d)( $m_t^2$  – s)st(- $m_t^2$  + s + t)<sup>2</sup>) + (2S<sub>2</sub>( $m_t^4$  ×  $(-(((-4+d)(s-t)t) + m_W^2((-2+d)s + (-4+d)t)) - 2m_t^2(-((-4+d)s(s-t)t) + m_W^2((-2+d)s^2 + (-4+d)t^2)) + s(-((-4+d)s(s-t)t) + m_W^2)(-(4+d)s^2 + (d+4)dts)$  $((-2+d)s<sup>2</sup> - (-4+d)st - 2(-2+d)t<sup>2</sup>))))/((-3+d)(m<sub>t</sub><sup>2</sup> - s)s(m<sub>t</sub><sup>2</sup> - s-t)t<sup>2</sup>) – (m<sub>t</sub>S<sub>4</sub>(m<sub>t</sub><sup>4</sup>(t((7-2d)s + (-4+d)t) + m<sub>W</sub><sup>2</sup>((-2+d)s + (-4+d)x))))$ t))  $-2m_t^2(-(st((-7+2d)s+t))+m_W^2((-2+d)s^2+(-4+d)t^2))$  +  $s(st((7-2d)s-(-2+d)t)+m_W^2((-2+d)s^2-(-4+d)st-2(-2+d)x)$  $(t^2))$ )))/((-3+d)( $m_t^2$ -s)s( $m_t^2$ -s-t)t<sup>2</sup>)+(S<sub>3</sub>((-3+d) $m_t^6t - m_t^4(m_W^2((-2+d)s - 2t) + t((-2+d)s + (-5+d)t)) + (s+t)(st((-4+d)s + (-2+d)x))$ t) +  $m_W^2(-((-2+d)s^2)+(-4+d)st+2(-2+d)t^2))$  +  $m_t^2(m_W^2(2(-2+d)s^2+(4-3d)t^2)+t(-((-5+d)s^2)+(-4+d)t^2+s(t-dt))))/((-3+d) \times$  $t^2(-m_t^2 + s + t)^2)$ ) $C_0(b_1, 2, 3, 4)$ ,

 $\mathcal{T}_{fi}^2$  Box =  $D_0(b_2)((m_t^2 - s)^2 S_7(m_W^2 - t)^2)/(4(-3 + d)st(-m_t^2 + s + t)) - (m_t(m_t^2 - s)S_5(m_W^2 - t)^2((-4 + d)m_t^2 - (-4 + d)s - 2(-3 + d)t))/(4 \times$  $(-3+d)st(-m_t^2+s+t)^2 + (m_t(m_t^2-s)S_1(m_W^2-t)(m_t^2((-4+d)m_W^2+(10-3d)t) + m_W^2(-((-4+d)s)-2(-3+d)t) + t((-10+3d)s+4 \times$  $(-3+d)t))/((-3+d)st(-m_t^2+s+t)^2) + ((m_t^2-s)S_6(m_W^2-t)^2((-2+d)m_t^4+s(2s-(-4+d)t)-m_t^2(-2t+d(s+t))))/(4(-3+d)s^2t(-m_t^2+t))$  $(s+t)^2$  +  $(m_t(m_t^2-s)S_4(m_W^2-t)(-(s(t(-s+t)+m_W^2((-2+d)s+(-4+d)t))) + m_t^2((-2+d)m_W^2(s-t)+t(-s+(-2+d)t))))/((-3+d)s^2t^2)$  $(-m_t^2+s+t)-(2(m_t^2-s)S_2(m_W^2-t)-(s((-4+d)(s-t)t+m_W^2((-2+d)s+(-4+d)t)))+m_t^2((-2+d)m_W^2(s-t)+t((-4+d)s+(-2+d)x))$ t))))/((-3 + d)s<sup>2</sup>t<sup>2</sup>(-m<sub>t</sub><sup>2</sup> + s + t)) - ((m<sub>t</sub><sup>2</sup> - s)S<sub>3</sub>(m<sub>t</sub><sup>4</sup>(m<sub>W</sub><sup>4</sup>((-2 + d)s - 2t) - 2m<sub>W</sub><sup>2</sup>(s - 2t)t + ((-2 + d)s - 2t)t<sup>2</sup>) + s(s + t)(2m<sub>W</sub>t(-s + t) + m<sub>W</sub><sup>4</sup>  $((-2+d)s+(-4+d)t)+t^2((-2+d)s+(-4+d)t))-m_t^2(-2m_W^2t(2s^2-2st+(-4+d)t^2)+m_W^4(2(-2+d)s^2+2(-4+d)st+(-4+d)t^2)+t^2(2\times$  $(-2+d)s^2 + 2(-4+d)st + (-4+d)t^2))$ )))/((-3+d)st<sup>2</sup>(-m<sub>t</sub><sup>2</sup>+s+t)<sup>2</sup>)) +((4m<sub>t</sub>S<sub>1</sub>)/((m<sub>t</sub><sup>2</sup>-t)(m<sub>t</sub><sup>2</sup>-s-t)) -(m<sub>t</sub>S<sub>5</sub>)/((m<sub>t</sub><sup>2</sup>-t)(m<sub>t</sub><sup>2</sup>-s-t)) -(4×  $S_3(s+t)/((m_t^2-t)(m_t^2-s-t))-S_6/(s(-m_t^2+s+t))-(8S_2)/(m_t^2s-st)+(4m_tS_4)/(m_t^2s-st))B_0(b_2,1,3)+((m_tS_5(2m_t^2-s-t))/(m_t^2-s+t))$  $(m_t^2 - t)(m_t^2 - s - t)) + (4m_t^2 S_3(s + t))/(m_t^2 - t)(m_t^2 - s - t)t) + (4m_t S_1(-2m_t^2 + s + t))/(m_t^2 - s)(m_t^2 - t)(m_t^2 - s - t)) - (m_t^2 S_6)/(s(-m_t^2 + s) \times$  $(-m_t^2 + s + t))$  +  $S_2(8/(m_t^2 s - st) - 8/(m_t^2 t - st))$  +  $4m_tS_4(-(m_t^2 s - st)^(-1)) + (m_t^2 t - st)^(-1))$ ) $B_0(b_2, 1, 4)$  +  $((4m_tS_1)/(m_t^2 - s)(m_t^2 - s - t))$ t))  $-(m_tS_5)/((m_t^2 - s)(m_t^2 - s - t)) + (4S_3(s + t))/(t(-m_t^2 + s + t)) + (8S_2)/((m_t^2 t - st) - (4m_tS_4)/(m_t^2 t - st) + S_6/(m_t^4 - 2m_t^2 s + s^2 - m_t^2 t + s \times s^2))$ t)) $B_0(b_2, 2, 4) + (-(m_t^2 - s)S_7(m_W^2 - t))/(4(-3 + d)s(-m_t^2 + s + t)) + (m_tS_5(m_W^2 - t)((-4 + d)m_t^2 - (-4 + d)s - 2(-3 + d)t))/(4(-3 + d)s \times$  $(-m_t^2 + s + t)^2$  +  $((m_t^2 - s)S_3(m_W^2 - t)(m_t^2((-2+d)s - 2t) - (s + t)((-2+d)s + (-4+d)t)))/((-3+d)st(-m_t^2 + s + t)^2)$  +  $(m_tS_1(t((10-3d) \times$  $s-4(-3+d)t) + m_W^2((-4+d)s+2(-3+d)t) + m_t^2(-((-4+d)m_W^2)+(-10+3d)t)) / ((-3+d)s(-m_t^2+s+t)^2) + (S_6(m_W^2-t)(-((-2+d)x)^2))$  $m_t^4$  + s(-2s+(-4+d)t)+ $m_t^2$ (-2t+d(s+t))))/(4(-3+d)s<sup>2</sup>(- $m_t^2$ +s+t)<sup>2</sup>)-( $m_tS_4$ (-(s(t(-s+t)+ $m_W^2$ ((-2+d)s+(-4+d)t)))+ $m_t^2$ ((-2+d)×  $m_W^2(s-t)+t(-s+(-2+d)t))$ ))/((-3+d)s<sup>2</sup>t(- $m_t^2+s+t$ ))-(2S<sub>2</sub>(s((-4+d)(s-t)t+ $m_W^2((-2+d)s+(-4+d)t))$ - $m_t^2((-2+d)m_W^2(s-t)+t \times$  $((-4+d)s+(-2+d)t)))/((-3+d)s^{2}t(-m_{t}^{2}+s+t)))C_{0}(b_{2},1,2,3)+(((m_{t}^{2}-s)^{2}S_{7}(m_{W}^{2}-t))/(4(-3+d)st(-m_{t}^{2}+s+t))-(m_{t}(m_{t}^{2}-s)S_{5} \times$  $(m_W^2 - t)((-4 + d)m_t^2 - (-4 + d)s - 2(-3 + d)t))/(4(-3 + d)st(-m_t^2 + s + t)^2) + (m_t(m_t^2 - s)S_1(m_t^2((-4 + d)m_W^2 + (10 - 3d)t) + m_W^2((-4 + d) \times (d - t)^2))$  $s$ ) – 2(-3+d)t) + t((-10+3d)s+4(-3+d)t)))/((-3+d)st(- $m_t^2$ +s+t)<sup>2</sup>) + (( $m_t^2$ -s)S<sub>6</sub>( $m_W^2$ -t)((-2+d) $m_t^4$ +s(2s-(-4+d)t) – $m_t^2$ (-2t+d  $\times$  $(s+t))$ ))/(4(-3+d)s<sup>2</sup>t(-m<sub>t</sub><sup>2</sup>+s+t)<sup>2</sup>)+(m<sub>t</sub>(m<sub>t</sub><sup>2</sup>-s)S<sub>4</sub>(-(s(t(-s+t)+m<sub>W</sub>((-2+d)s+(-4+d)t))+m<sub>t</sub><sup>2</sup>((-2+d)m<sub>W</sub>(s-t)+t(-s+(-2+d)× t))))/((-3 + d)s<sup>2</sup>t<sup>2</sup>(-m<sub>t</sub><sup>2</sup> + s + t)) - (2(m<sub>t</sub><sup>2</sup> - s)S<sub>2</sub>(-(s((-4 + d)(s-t)t + m<sub>W</sub>((-2 + d)s + (-4 + d)t))) + m<sub>t</sub><sup>2</sup>((-2 + d)m<sub>W</sub>(s-t) + t((-4 + d)×  $(s+(-2+d)t))$ ))/((-3+d)s<sup>2</sup>t<sup>2</sup>(-m<sub>t</sub><sup>2</sup> + s+t)) – ((m<sub>t</sub><sup>2</sup> - s)S<sub>3</sub>(m<sub>t</sub><sup>4</sup>(m<sub>V</sub><sub>W</sub>((-2+d)s-2t) + t((-4+d)s+2t)) + s(s+t)(m<sub>V</sub><sub>W</sub>((-2+d)s+(-4+d)× t) + t((-4 + d)s + (-2 + d)t)) +  $m_t^2(m_W^2(-2(-2+d)s^2-2(-4+d)st-(-4+d)t^2)+t(-2(-4+d)s^2-2(-2+d)st+(-4+d)t^2))))/((-3+d)st^2 \times$  $(-m_t^2+s+t)^2)$ )C<sub>0</sub>(b<sub>2</sub>, 1, 2, 4) + ((S<sub>7</sub>(m<sub>W</sub>-t)(-m<sub>t</sub><sup>4</sup> + st + m<sub>t</sub><sup>2</sup>(s+t)))/(4(-3+d)st(-m<sub>t</sub><sup>2</sup>+s+t)) + (m<sub>t</sub>S<sub>5</sub>(m<sub>W</sub>-t)((-4+d)m<sub>t</sub><sup>6</sup>+m<sub>t</sub><sup>4</sup>(-((-4+d)× s) +2(7-2d)t) +  $m_t^2 t(8(-3+d)s+(-16+5d)t) + t(-4(-3+d)s^2 + (20-7d)st - 2(-3+d)t^2)))/((4(-3+d)s(m_t^2-t)t(-m_t^2+s+t)^2) - (S_6 \times$  $(m_W^2 - t)((-2+d)m_t^6 + st(2s - (-4+d)t) + m_t^2(2s^2 + 2(-2+d)st + (-2+d)t^2) - m_t^4(-4t + d(s+2t))))/(4(-3+d)s^2t(-m_t^2 + s + t)^2) + (m_t \times (m_t^2 - t)(2s - t) + m_t^2(2s^2 + 2(-2+d)st + (-2+d)t^2)$  $S_1(m_1^6(-((-4+d)m_W^2)+(-10+3d)t)+m_t^2t(4(-3+d)s^2+20(-3+d)st+(-34+11d)t^2+m_W^2(-8(-3+d)s+(16-5d)t))+m_t^4(t((22-7d) \times$  $s + 2(16-5d)t + m_W^2((-4+d)s + 2(-7+2d)t)) + t(t(-8(-3+d)s^2 + (38-13d)st - 4(-3+d)t^2) + m_W^2(4(-3+d)s^2 + (-20+7d)st + 2 \times$   $(-3+d)t^2$ ))))/((-3 + d)s( $m_t^2 - t$ )t(- $m_t^2 + s + t$ )<sup>2</sup>) + ( $m_t S_4(s t^2(t((5-2d)s + (7-2d)t) + m_W^2((-2+d)s + (-4+d)t)) + m_t^6((-2+d)m_W^2)$  $(s-t) + t(-s + (-2 + d)t) + m_t^2 t(m_W^2(4(-3 + d)s^2 + (-2 + d)st - (-2 + d)t^2) + t(-2(-3 + d)s^2 + (-7 + 2d)st + (-2 + d)t^2)) + m_t^4(t(s^2 + s \times t^2))$  $t-2(-2+d)t^2$  +  $m_W^2(-((-2+d)s^2)+(8-3d)st+2(-2+d)t^2))$ ))/ $((-3+d)s^2t^2(-m_t^2+t)(-m_t^2+s+t))$  +  $(2S_2(st^2((-4+d)(s-t)t+m_W^2+2d))$  $((-2+d)s+(-4+d)t)) + m_{\tau}^{6}((-2+d)m_{\rm W}^{2}(s-t)+t((-4+d)s+(-2+d)t)) + m_{\tau}^{2}t(m_{\rm W}^{2}(4(-3+d)s^{2}+(-2+d)st-(-2+d)t^{2}) + t(-4(-3+d)x^{2}+(-4+d)t^{2})$  $s^2 + (-4+d)st + (-2+d)t^2) - m_t^4(m_W^2((-2+d)s^2 + (-8+3d)st - 2(-2+d)t^2) + t((-4+d)s^2 + (-4+d)st + 2(-2+d)t^2)))/((-3+d)s^2 \times$  $(m_t^2-t)t^2(-m_t^2+s+t)$  +  $(S_3(-(s(m_W^2-t)t^2(s+t)((-2+d)s+(-4+d)t))$  +  $m_t^8(m_W^2((-2+d)s-2t) + t((-4+d)s+2t))$  +  $m_t^6(m_W^2(-2(-2+d)x))$  $s^2-4(-3+d)st-(-8+d)t^2$  +  $t(-2(-4+d)s^2-2(-3+d)st+(-8+d)t^2)$  +  $m_t^4(t((-4+d)s^3-2s^2t-4(-3+d)st^2-2(-5+d)t^3)+m_W^2 \times$  $((-2+d)s^3+2(-11+4d)s^2t+10(-3+d)st^2+2(-5+d)t^3))+m_t^2t(m_W^2(-4(-3+d)s^3-8(-3+d)s^2t+2(8-3d)st^2-(-4+d)t^3)+t(2(-3+d)x^2+2(-4+d)t^2)+t^2(2d+4t^2+32d)$  $s^3+4(-3+d)s^2t+2(-5+2d)st^2+(-4+d)t^3))$ ))/((-3+d)s( $m_t^2-t)t^2(-m_t^2+s+t)^2$ ))C<sub>0</sub>(b<sub>2</sub>, 1, 3, 4)+((S<sub>7</sub>(st- $m_t^2(m_W^2+t)+m_W^2(s+2t))$ )/(4×  $(-3+d)(m_t^2-s-t)t)+(m_tS_5(m_W^2((-4+d)s-2t)-(-4+d)m_t^2(m_W^2+t)+t((-4+d)s+2(-3+d)t)))/(4(-3+d)t(-m_t^2+s+t)^2)+(m_tS_1\times$  $(m_W^2(-((-4+d)s)+2t) + t((10-3d)s-4(-3+d)t) + m_t^2((-4+d)m_W^2+(-10+3d)t)))/((-3+d)t(-m_t^2+s+t)^2) - (2S_2((-4+d)s(s-t)x) + (3d+4t)(s-t)^2)$  $t + m_W^2(-((-2+d)s^2) + (-4+d)st + 2(-2+d)t^2) + m_t^2((-2+d)m_W^2(s-t) - t((-4+d)s + (-2+d)t)))) / ((-3+d)st^2(-m_t^2 + s + t)) - (m_tS_4 \times$  $(st((7-2d)s+(5-2d)t)+m_W^2((-2+d)s^2-(-4+d)st-2(-2+d)t^2)+m_t^2((-(-2+d)m_W^2(s-t))+t((-7+2d)s+(-2+d)t)))/((-3+d) \times$  $st^2(-m_t^2+s+t)$  +  $(S_3(m_t^4(t((-4+d)s+2t)+m_W^2(-((-2+d)s)+2t))+m_t^2(m_W^2(2(-2+d)s^2+(4-3d)t^2)+t(-2(-4+d)s^2-2(-2+d)x))$  $st + (-4 + d)t^2)$  +  $(s + t)(st((-4 + d)s + (-2 + d)t) + m_W^2(-((-2 + d)s^2) + (-4 + d)st + 2(-2 + d)t^2)))) / ((-3 + d)t^2(-m_t^2 + s + t)^2) + (S_6 \times$  $((-2+d)m_{\tau}^{4}(m_{\rm W}^{2}+t) + st(2s-(-4+d)t) + m_{\rm W}^{2}(2s^{2}+(-4+3d)st+2(-2+d)t^{2}) - m_{\tau}^{2}(-2t(3m_{\rm W}^{2}+t) + d(t(s+t) + m_{\rm W}^{2}(s+3t))))/(4(-3+d)x^{2} + (4-d)x^{2})$  $st(-m_t^2 + s + t)^2)$ ) $C_0(b_2, 2, 3, 4)$ ,

 $\mathcal{T}_{fi}^{3. \text{ Box}} = D_0(b_3)(((-4+d)dm_tS_1(m_W^2 - t)^2)/(2(-3+d)st) - ((-4+d)m_tS_5(m_W^2 - t)^2)/(4(-3+d)st) + (S_7(m_W^2 - t)^2(-m_t^2 + s + t))/(4 \times$  $(-3+d)st$  +  $(S_6(m_W^2 - t)^2((-2+d)m_t^2 - 2s - (-2+d)t))/(4(-3+d)s^2t) - (m_tS_4(m_W^2 - t)(-m_t^2 + s + t)(-((-2+d)m_W^2(s-t)) + t(s-(-2+d)x)))$ t)))/((-3+d)s<sup>2</sup>t<sup>2</sup>)+(S<sub>3</sub>((s+t)((-2+d)m<sup>4</sup><sub>W</sub>(2s-3t)+(-2+d)(2s-3t)t<sup>2</sup>+2m<sup>2</sup><sub>W</sub>t(-2s+3(-2+d)t))+m<sup>2</sup><sub>t</sub>(-2m<sup>2</sup><sub>W</sub>t(-2s+(2+d)t)+m<sup>4</sup><sub>W</sub>(-2×  $(-2+d)s + (2+d)t) + t^2(-2(-2+d)s + (2+d)t))$ ))/ $(2(-3+d)st^2) + (S_2(m_W^2 - t)((-2+d)m_W^2(-4s^2 + 2st + (2+d)t^2) + t(-4(-4+d)s^2 + 2 \times s^2))$  $(14-5d)\mathit{st} - (-4+d^2)t^2 + m_t^2(-((-2+d)m_W^2(-4s+(2+d)t)) + t(4(-4+d)s+(-4+d^2)t))))/(2(-3+d)s^2t^2)) + ((-2dm_tS_1)/((m_t^2-t)\times m_t^2)(-(4+d^2)t^2)$  $(m_t^2 - s - t)) + (m_t S_5)/((m_t^2 - t)(m_t^2 - s - t)) + (4S_3(s + t))/(m_t^2 - t)(m_t^2 - s - t)) + S_6/(s(-m_t^2 + s + t)) - (4m_t S_4)/(m_t^2 s - st) - (S_2(2(2 + d) \times s - t))$  $m_t^2 - 2(4s + (2 + d)t))/(s(m_t^2 - t)(-m_t^2 + s + t))B_0(b_3, 1, 3) + ((-4s_3)/t - (4m_tS_4)/(st) + (S_2(8s + 2(2 + d)t))/(st(s + t)) - S_6/(s^2 + st)) \times$  $B_0(b_3, 2, 4) + ((2dm_1S_1)/((m_1^2-t)(m_1^2-s-t)) - (m_1S_5)/((m_1^2-t)(m_1^2-s-t)) + (4m_1^2S_3(m_1^2-s-2t))/(t(-m_1^2+t)(-m_1^2+s+t)) - (m_1^2S_6)/(s \times m_1^2-s-t))$  $(s+t)(-m_t^2+s+t) + (4m_t^3S_4)/(m_t^2st-st^2) - (2m_t^2S_2(4s^2+8st+(2+d)t^2-m_t^2(4s+(2+d)t)))/(s(m_t^2-t)t(s+t)(-m_t^2+s+t)))B_0(b_3,3,4) +$  $((S_7(m_W^2-t))/(12s-4ds)-((-4+d)dm_tS_1(m_W^2-t))/(2(-3+d)s(-m_t^2+s+t)) +((-4+d)m_tS_5(m_W^2-t))/(4(-3+d)s(-m_t^2+s+t)) + (S_6 \times S_7(m_W^2-s)/(2(-3+d)s)$  $(m_W^2 - t)$ (-((-2+d)m<sub>t</sub><sup>2</sup>)+2s+(-2+d)t))/(4(-3+d)s<sup>2</sup>(-m<sub>t</sub><sup>2</sup>+s+t))+(m<sub>t</sub>S<sub>4</sub>(-((-2+d)m<sub>W</sub>(s-t))+t(s-(-2+d)t)))/((-3+d)s<sup>2</sup>t)-(S<sub>3</sub>×  $(m_W^2 - t)(m_t^2(-2(-2+d)s + (2+d)t) + (-2+d)(2s^2 - st - 3t^2)))/(2(-3+d)st(-m_t^2 + s + t)) - (S_2((-2+d)m_W^2(-4s^2 + 2st + (2+d)t^2) + t(-4\times$  $(-4+d)s^2 + 2(14-5d)st - (-4+d^2)t^2 + m_t^2(-((-2+d)m_W^2(-4s+(2+d)t)) + t(4(-4+d)s+(-4+d^2)t))))/(2(-3+d)s^2t(-m_t^2+s+t))) \times$  $C_0(b_2, 1, 2, 3) + (((-4+d)dm_1S_1(m_W^2-t))/(2(-3+d)st) - ((-4+d)m_1S_5(m_W^2-t))/(4(-3+d)st) + (S_7(m_W^2-t)(-m_t^2+s+t))/(4(-3+d) \times (3+d) s)$  $s(t) + (S_6(m_W^2 - t)((-2+d)m_t^2 - 2s - (-2+d)t))/(4(-3+d)s^2t) + (m_tS_4(m_t^2 - s - t)(-((-2+d)m_W^2(s-t)) + t(s - (-2+d)t)))/((-3+d) \times$  $s^{2}t^{2}$  +  $(S_{3}((s+t)((-2+d)m_{W}^{2}(2s-3t)+t(2(-4+d)s+3(-2+d)t))+m_{t}^{2}(-(t(2(-4+d)s+(2+d)t))+m_{W}^{2}(-2(-2+d)s+(2+d)t))))/(2 \times$  $(-3+d)st^2$  +  $(S_2((-2+d)m_W^2(-4s^2+2st+(2+d)t^2)+t(-4(-4+d)s^2+2(14-5d)st-(-4+d^2)t^2)+m_t^2(-((-2+d)m_W^2(-4s+(2+d)t))+t \times$  $\frac{(4(-4+d)s+(-4+d^2)t))}{(2(-3+d)(2t))}$  $\frac{(2(-3+d)s^2t^2)}{C_0(b_2,1,2,4)}$  +  $\frac{((S_7(m_t^2-t)(m_W^2-t))/(4(-3+d)st)-((-4+d)dm_tS_1(m_t^2-t)(-m_W^2+t))/(2 \times$  $(-3+d)st(-m_t^2+s+t)$  +  $((-4+d)m_tS_5(m_t^2-t)(-m_W^2+t))/(4(-3+d)st(-m_t^2+s+t))$  -  $(S_6(m_t^2-t)(-m_W^2+t)((-2+d)m_t^2-2s-(-2+d)x)$ t))/(4(-3 + d)s<sup>2</sup>t(-m<sub>t</sub><sup>2</sup> + s + t)) + (m<sub>t</sub>S<sub>4</sub>(m<sub>t</sub><sup>2</sup> - t)((-2 + d)m<sub>W</sub>(s-t) + t(-s+(-2+d)t)))/((-3+d)s<sup>2</sup>t<sup>2</sup>) + (S<sub>2</sub>(m<sub>t</sub><sup>2</sup> - t)((-2+d)m<sub>W</sub>(-4s<sup>2</sup> + 2×  $st + (2+d)t^2) + t(-4(-4+d)s^2 + 2(14-5d)st - (-4+d^2)t^2) + m_t^2(-((-2+d)m_W^2(-4s+(2+d)t)) + t(4(-4+d)s+(-4+d^2)t))))/(2(-3+d) \times$  $s^2t^2(-m_t^2+s+t) - (S_3(-(2+d)(m_W^2-t)t(-2s^2+st+3t^2)) + m_t^4(m_W^2(2(-2+d)s-(2+d)t)+t(2(-4+d)s+(2+d)t)) + m_t^2(t(-2(-4+d)x))$  $s^2 + (10-3d)st - 4(-1+d)t^2 + m_W^2(-2(-2+d)s^2 - (-2+d)st + 4(-1+d)t^2))$ ))/(2(-3+d)st<sup>2</sup>(-m<sub>t</sub><sup>2</sup>+s+t)))C<sub>0</sub>(b<sub>3</sub>, 1, 3, 4) + ((S<sub>7</sub>(m<sub>W</sub> ×
$(s-m_W^2t+st+t^2))/(12st-4dst)-((-4+d)dm_tS_1(m_W^2(s-t)+t(s+t)))/(2(-3+d)st(-m_t^2+s+t)) +((-4+d)m_tS_5(m_W^2(s-t)+t(s+t)))/(4 \times$  $(-3+d)st(-m_t^2+s+t) + (m_tS_4(-(m_W^2((-2+d)s^2+2(-4+d)st+(-2+d)t^2)) + t((-7+2d)s^2+(-3+d)st+(-2+d)t^2)))/((-3+d) \times$  $s^{2}t^{2}$ ) – (S<sub>6</sub>(–((s + t)(t(s + t)(2s + (-2 + d)t) +  $m_{W}^{2}(2s^{2} + (8-3d)st - (-2+d)t^{2}))$ )) +  $m_{t}^{2}((-2+d)t(s+t)^{2} + m_{W}^{2}((-2+d)s^{2} - 4(-3+d)s \times$  $(t-(-2+d)t^2))$ )))/(4(-3+d)s<sup>2</sup>t(s+t)(-m<sub>t</sub><sup>2</sup>+s+t)) - (S<sub>3</sub>((s+t)(-(t(s+t)(2(-4+d)s+3(-2+d)t)) + m<sub>W</sub>(2(-2+d)s<sup>2</sup>+(-14+3d)st+3×  $(-2+d)t^2$ )) +  $m_t^2(t(s+t)(2(-4+d)s+(2+d)t) - m_W^2(2(-2+d)s^2+(-22+5d)st+(2+d)t^2))$ ))/(2(-3+d)st<sup>2</sup>(- $m_t^2$ +s+t)) + (S<sub>2</sub>(-((s+t)(t ×  $(s+t)(4(-4+d)s^2+2(-14+5d)st+(-4+d^2)t^2)+m_W^2(-4(-2+d)s^3+2(18-5d)s^2t+(24+2d-3d^2)st^2-(-4+d^2)t^3)))+m_t^2(t(s+t)^2(4\times d^2t+2d^2t^2)+m_W^2(t^2(s+t)^2t^2)+m_W^2(t^2(s+t)^2t^2)+m_W^2(t^2(s+t)^2t^2)+m_W^2(t^2(s+t)^2t^2)+m_W^2(t^2(s+t)^2t^2)+m_W^2(t^2(s+t)^2t^2)+m_W^2(t^2(s+t)^2t^2)+m_W^2(t^2(s+t$  $(-4+d)s+(-4+d^2)t)+m_W^2(-4(-2+d)s^3+(44-16d+d^2)s^2t-4(-4-2d+d^2)st^2-(-4+d^2)t^3)))/(2(-3+d)s^2t^2(s+t)(-m_t^2+s+t))\times$  $C_0(b_3, 2, 3, 4)$ ,

 $\mathcal{T}_{fi}^4$ . Box =  $D_0(b_4)(((-2+d)m_1S_5(m_W^2 - t)^2(s+t)^2)/(4(-3+d)st(-m_t^2 + s+t)^2) + (S_7(m_W^2 - t)^2(s+t)^2)/(4(-3+d)st(-m_t^2 + s+t)) - (m_t \times (m_t^2 + s + t)^2)$  $S_1(m_W^2 - t)(s+t)^2(4(-3+d)m_t^2 + d^2(m_W^2 - t) + 12(s+t) - 2d(m_W^2 + 2s+t)))/(2(-3+d)st(-m_t^2 + s+t)^2) - (S_6(m_W^2 - t)^2(s+t)(m_t^2((-4+d)x)) - 12(s+t)^2)$  $s-(-2+d)t)+(s+t)(2s+(-2+d)t))/(4(-3+d)s<sup>2</sup>t(-m<sub>1</sub><sup>2</sup>+s+t)<sup>2</sup>)+(m<sub>1</sub>S4(m<sub>W</sub><sup>2</sup>-t)(s+t)(-(s<sup>2</sup>t)+(-2+d)t<sup>3</sup> + (-2+d)m<sub>W</sub><sup>2</sup>(s<sup>2</sup>-t<sup>2</sup>)))/((-3+d)(s<sup>2</sup> + (m<sub>1</sub><sup>2</sup> + m<sub>1</sub><sup>2</sup>)))(t+(-3+d)(s<sup>2</sup> + (m<sub>1</sub><sup>2</sup> + m$  $d) s^2 t^2 (-m_t^2 + s + t) + (S_3(s + t)(2(-3 + d)m_t^4 st(m_W^2 + t) + (s + t)^2 ((-2 + d)m_W^4 (2s - 3t) + (-2 + d)(2s - 3t)t^2 + 2m_W^2 t(-2s + 3(-2 + d))$ t))  $-m_t^2(s+t)((-2+d)m_W^4(2s-5t)+t^2(2(-5+2d)s-5(-2+d)t)+2m_W^2t((-5+d)s+5(-2+d)t)))/(2(-3+d)st^2(-m_t^2+s+t)^2)+(S_2\times S_1^2(s-t)(2t+2d)s+2(C_2+d)t)$  $(m_W^2 - t)(s + t)$ (-((s+t)(-((-2+d) $m_W^2$ (-4s<sup>2</sup> + 2st + (2+d)t<sup>2</sup>)) + t(4(-4+d)s<sup>2</sup> + 2(-14+5d)st + (-4+d<sup>2</sup>)t<sup>2</sup>))) +  $m_t^2$ ((-2+d) $m_W^2$ (4×  $s^2 + (-4+d)st - (2+d)t^2 + t(4(-4+d)s^2 - (32-14d+d^2)st + (-4+d^2)t^2))$  $((2(-3+d)s^2t^2(-m_t^2+s+t)^2)) + ((-2dm_tS_1)/((m_t^2-t)x^2 + (4d^2)t^2))$  $(m_t^2 - s - t)) + (m_t S_5)/((m_t^2 - t)(m_t^2 - s - t)) + (4S_3(s + t))/(m_t^2 - t)(m_t^2 - s - t)) + S_6/(s(-m_t^2 + s + t)) - (4m_t S_4)/(m_t^2 s - st) - (S_2(2(2 + d) \times s - t))$  $m_t^2 - 2(4s + (2 + d)t))/(s(m_t^2 - t)(-m_t^2 + s + t))B_0(b_4, 1, 3) + ((2dm_tS_1)/((m_t^2 - t)(m_t^2 - s - t)) - (m_tS_5)/((m_t^2 - t)(m_t^2 - s - t)) + (4m_t^2S_3 \times m_t^2S_4(b_4, 1, 3))$  $(m_t^2 - s - 2t))/(t(-m_t^2 + t)(-m_t^2 + s + t)) - (m_t^2 S_6)/(s(s + t)(-m_t^2 + s + t)) + (4m_t^3 S_4)/(m_t^2 st - st^2) - (2m_t^2 S_2 (4s^2 + 8st + (2 + d)t^2 - m_t^2 \times s^2))$  $(4s + (2 + d)t))/(s(m_t^2 - t)t(s + t)(-m_t^2 + s + t))B_0(b_4, 1, 4) + ((-4S_3)/t - (4m_tS_4)/(st) + (S_2(8s + 2(2 + d)t))/(st(s + t)) - S_6/(s^2 + st)) \times$  $B_0(b_4, 2, 4) + (-((-2+d)m_1S_5(m_W^2 - t)(s+t))/(4(-3+d)s(-m_1^2 + s+t)^2) - (S_7(m_W^2 - t)(s+t))/(4(-3+d)s(-m_1^2 + s+t)) + (m_1S_1(s+t) \times m_1^2 + s(t))$  $(4(-3+d)m_t^2 + d^2(m_W^2 - t) + 12(s+t) - 2d(m_W^2 + 2s+t)))/(2(-3+d)s(-m_t^2 + s+t)^2) + (S_6(m_W^2 - t)(m_t^2((-4+d)s - (-2+d)t) + (s+t)(2 \times$  $s+(-2+d)t)$ ))/(4(-3+d)s<sup>2</sup>(-m<sub>t</sub><sup>2</sup>+s+t)<sup>2</sup>)-(m<sub>t</sub>S<sub>4</sub>(-(s<sup>2</sup>t)+(-2+d)t<sup>3</sup>+(-2+d)m<sub>w</sub>(s<sup>2</sup>-t<sup>2</sup>)))/((-3+d)s<sup>2</sup>t(-m<sub>t</sub><sup>2</sup>+s+t))+(S<sub>3</sub>(2(-3+d)×  $m_t^4 st + (-2+d)(2s-3t)(-m_W^2+t)(s+t)^2 + m_t^2(s+t)((-2+d)m_W^2(2s-5t) + t((10-4d)s+5(-2+d)t))))/(2(-3+d)st(-m_t^2+s+t)^2) + (S_2 \times$  $(m_t^2(-((-2+d)m_W^2(4s^2+(-4+d)st-(2+d)t^2)) + t(-4(-4+d)s^2 + (32-14d+d^2)st - (-4+d^2)t^2)) + (s+t)(-((-2+d)m_W^2(-4s^2+2\times t^2))$  $s(t + (2 + d)t^2) + t(4(-4 + d)s^2 + 2(-14 + 5d)st + (-4 + d^2)t^2))$  $((2(-3 + d)s^2t(-m_t^2 + s + t)^2))C_0(b_4, 1, 2, 3) + (((-2 + d)m_t S_5(m_W^2 - t) \times$  $(s+t)^2/(4(-3+d)st(-m_t^2+s+t)^2)+(S_7(m_W^2-t)(s+t)^2)/(4(-3+d)st(-m_t^2+s+t))+(m_tS_1(s+t)^2(-4(-3+d)m_t^2+d^2(-m_W^2+t)-12\times$  $(s+t) + 2d(m_W^2 + 2s+t))$ /(2(-3+d)st(-m<sub>t</sub><sup>2</sup>+s+t)<sup>2</sup>) – (S<sub>6</sub>(m<sub>W</sub>-t)(s+t)(m<sub>t</sub><sup>2</sup>((-4+d)s-(-2+d)t)+(s+t)(2s+(-2+d)t)))/(4(-3+d)×  $s^2t(-m_t^2+s+t)^2 - (m_tS_4(s+t)(-((-2+d)m_W^2(s^2-t^2)) + t(s^2-(-2+d)t^2)))/((-3+d)s^2t^2(-m_t^2+s+t)) + (S_3(s+t)(2(-3+d)m_t^4s \times$  $t+(s+t)^2((-2+d)m_W^2(2s-3t)+t(2(-4+d)s+3(-2+d)t))-m_t^2(s+t)((-2+d)m_W^2(2s-5t)+t(2(-7+2d)s+5(-2+d)t)))/(2(-3+d)s^2 \times$  $(-m_t^2 + s + t)^2$  +  $(S_2(s + t)$   $(-(s + t)$   $(-(-(-2 + d)m_W^2(-4s^2 + 2st + (2 + d)t^2))$  +  $t(4(-4 + d)s^2 + 2(-14 + 5d)st + (-4 + d^2)t^2))$  +  $m_t^2((-2 + d) \times$  $m_W^2(4s^2 + (-4+d)st - (2+d)t^2) + t(4(-4+d)s^2 - (32-14d+d^2)st + (-4+d^2)t^2))))/(2(-3+d)s^2t^2(-m_t^2 + s + t)^2))C_0(b_4, 1, 2, 4) + (-5c^2 + 16d^2t^2 - 12d^2t^2)$  $(m_W^2 - t)(m_t^2(s-t) + t(s+t))$ /(4(-3+d)st(- $m_t^2 + s + t$ )) +  $(m_t S_5(m_W^2 - t)(-((-2+d)m_t^4(s-t)) - 2m_t^2t(2(-3+d)s + (-2+d)t) + t(s+t) \times$  $(4(-3+d)s+(-2+d)t))/(4(-3+d)s(m_t^2-t)t(-m_t^2+s+t)^2)+(S_6(m_W^2-t)(t(s+t)(2s+(-2+d)t)+m_t^4((-4+d)s+(-2+d)t)+2m_t^2\times$  $(s^2 - (-2 + d)st - (-2 + d)t^2))$ /(4(-3+d)s<sup>2</sup>t(-m<sub>t</sub><sup>2</sup>+s+t)<sup>2</sup>) – (m<sub>t</sub>S<sub>4</sub>(t<sup>2</sup>(-((-2+d)m<sub>W</sub>(s<sup>2</sup>-t<sup>2</sup>)) + t((-5+2d)s<sup>2</sup> – (-2+d)t<sup>2</sup>)) – 2m<sub>t</sub><sup>2</sup>t(-(t×  $((-3+d)s^2+(-4+d)st+(-2+d)t^2))$  +  $m_W^2(2(-3+d)s^2+(-4+d)st+(-2+d)t^2))$  +  $m_t^4(-(t(s^2+2(-4+d)st+(-2+d)t^2))+m_W^2((-2+d)x^2))$  $s^2 + 2(-4+d)st + (-2+d)t^2$ ))))/((-3 + d)s<sup>2</sup>(m<sub>t</sub><sup>2</sup> - t)t<sup>2</sup>(-m<sub>t</sub><sup>2</sup> + s + t)) + (S<sub>3</sub>(-2(-3 + d)m<sub>t</sub><sup>8</sup>st + (-2 + d)(2s - 3t)(m<sub>W</sub><sup>2</sup> - t)t<sup>2</sup>(s + t)<sup>2</sup> + m<sub>t</sub><sup>6</sup>(t(2×  $(-7+2d)s^2 + (-8+5d)st - 5(-2+d)t^2 + m_W^2(2(-2+d)s^2 + (-10+d)st + 5(-2+d)t^2) + m_t^2t(s+t)(t(-4(-3+d)s^2 + (30-8d)st - 11 \times$  $(-2+d)t^2$ ) +  $m_W^2(8(-3+d)s^2 + 2(-18+5d)st + 11(-2+d)t^2)$ ) +  $m_t^4(m_W^2(-2(-2+d)s^3 + (42-13d)s^2t + 6(10-3d)st^2 - 13(-2+d)t^3) + t \times$  $(-2(-4+d)s<sup>3</sup> + (-6+d)s<sup>2</sup>t + 6(-7+2d)st<sup>2</sup> + 13(-2+d)t<sup>3</sup>))))/(2(-3+d)s(m<sub>t</sub><sup>2</sup> - t)t<sup>2</sup>(-m<sub>t</sub><sup>2</sup> + s + t)<sup>2</sup>) + (S<sub>2</sub>(-(t<sup>2</sup>(s + t)(-((-2+d)m<sub>W</sub><sup>2</sup>(-4×4))t<sup>2</sup>)))(t<sub>t</sub><sup>2</sup> + t<sub>t</sub><sup>2</sup> + t<sub>t</sub><sup>2</sup>))(t<sub>t</sub><sup>2</sup>$  $s^2 + 2st + (2 + d)t^2$ ) +  $t(4(-4 + d)s^2 + 2(-14 + 5d)st + (-4 + d^2)t^2)$ ) +  $m_t^6(-(m_W^2(4(-2 + d)s^2 + (-24 + 2d + d^2)st + (-4 + d^2)t^2)) + t(-4 \times d^2)t^2$   $(-4+d)s^2 + (-48+10d+d^2)st + (-4+d^2)t^2) + m_t^4(t(4(-4+d)s^3 + (84-26d)s^2t + (128-30d-3d^2)st^2 - 3(-4+d^2)t^3) + m_W^2(4(-2+d)x^2)$  $s^3 + 2(-42 + 13d)s^2t + (-56 + 6d + 3d^2)s^2 + 3(-4 + d^2)t^3) + m_t^2t(m_W^2(-16(-3 + d)s^3 + 4(18 - 5d)s^2t + (40 - 6d - 3d^2)s^2 - 3(-4 + d^2)x^3)$  $t^3$ ) + t(16(-3 + d)s<sup>3</sup> + 4(-36 + 11d)s<sup>2</sup>t + (-112 + 30d + 3d<sup>2</sup>)st<sup>2</sup> + 3(-4 + d<sup>2</sup>)t<sup>3</sup>))))/(2(-3 + d)s<sup>2</sup>(m<sub>t</sub><sup>2</sup> - t)t<sup>2</sup>(-m<sub>t</sub><sup>2</sup> + s + t)<sup>2</sup>) + (m<sub>t</sub>S<sub>1</sub>(4(-3 + d) ×  $m_t^6(s-t) + m_t^4(d^2(m_W^2 - t)(s-t) + 12(s^2 - 3t^2) + 2d(-2s^2 + st + 5t^2 + m_W^2(-s+t))) + 2m_t^2t(18t(s+t) + d^2(m_W^2 - t)(2s+t) - 2d(2t^2 + m_W^2(3 \times s^2))$  $(s+t))$  + t(s + t)(-12t(s + t) – d<sup>2</sup>(m<sub>W</sub>-t)(4s+t) + 2d(t(-4s+t) + m<sub>W</sub>(6s+t)))))/(2(-3+d)s(m<sub>t</sub><sup>2</sup>-t)t(-m<sub>t</sub><sup>2</sup>+s+t)<sup>2</sup>))C<sub>0</sub>(b<sub>4</sub>, 1, 3, 4) + ((S<sub>7</sub> ×  $(m_W^2 s - m_W^2 t + st + t^2))/(12st - 4dst) - ((-2 + d)m_t S_5(m_W^2 (s - t) + t(s + t)))/(4(-3 + d)st(-m_t^2 + s + t)) + (m_t S_4(t((-7 + 2d)s^2 + (-2 + d) \times s^2)))(3t - 4t + 1)$  $t^2$ )  $-m_W^2((-2+d)s^2+2(-4+d)st+(-2+d)t^2)))/((-3+d)s^2t^2)+(m_tS_1(4(-3+d)m_t^2(s-t)+12(s^2-t^2)-2d(2s^2+m_W^2(s-t)+st-t^2)+d^2\times$  $(m_W^2(s-t)+t(s+t))))/(2(-3+d)st(-m_t^2+s+t))-(S_6(-(t(s+t)(2s+(-2+d)t))-m_W^2(2s^2+(8-3d)st-(-2+d)t^2)-m_t^2(t((-4+d)x^2+(-4d)st))$  $s-(-2+d)t$  +  $m_W^2((-4+d)s+(-2+d)t))$ ))/(4(-3+d)s<sup>2</sup>t(- $m_t^2 + s + t$ )) - (S<sub>3</sub>(2(-3+d) $m_t^4 st + (s + t)$ (- $(t(s + t)(2(-4+d)s + 3(-2+d)x))$ t)) +  $m_W^2(2(-2+d)s^2 + (-14+3d)st + 3(-2+d)t^2)) - m_t^2(t(s+t)(2s-5(-2+d)t) + m_W^2(2(-2+d)s^2 + (-10+d)st + 5(-2+d)t^2))))/(2 \times$  $(-3+d)st^2(-m_t^2+s+t) - (S_2(t(s+t)(4(-4+d)s^2+2(-14+5d)st+(-4+d^2)t^2) + m_W^2(-4(-2+d)s^3+2(18-5d)s^2t+(24+2d-3d^2)s \times$  $t^2 - (-4 + d^2)t^3 + m_t^2(t(-4(-4 + d)s^2 + (32 - 14d + d^2)st - (-4 + d^2)t^2) + m_W^2(4(-2 + d)s^2 + (-24 + 2d + d^2)st + (-4 + d^2)t^2))))/(2(-3 + d) \times$  $s^2t^2(-m_t^2+s+t))$ ) $C_0(b_4,2,3,4)$ .

## **Literaturverzeichnis**

- [1] B. Harris, E. Laenen, L. Phaf, Z. Sullivan, und S. Weinzierl, *The Fully di*ff*erential Single Top Quark Cross-section in next to leading Order QCD*, [Phys.Rev.](http://dx.doi.org/10.1103/PhysRevD.66.054024) D66 [\(2002\) 054024,](http://dx.doi.org/10.1103/PhysRevD.66.054024) [arXiv:hep-ph/0207055](http://arxiv.org/abs/hep-ph/0207055).
- [2] N. Kidonakis, *Next-to-next-to-next-to-leading-order Soft-gluon Corrections in hard-scattering Processes near Threshold*, Phys.Rev. D73 [\(2006\) 034001,](http://dx.doi.org/10.1103/PhysRevD.73.034001) [arXiv:hep-ph/0509079](http://arxiv.org/abs/hep-ph/0509079).
- [3] S. Larin, *The Renormalization of the axial Anomaly in dimensional Regularization*, Phys.Lett. B303 [\(1993\) 113–118,](http://dx.doi.org/10.1016/0370-2693(93)90053-K) [arXiv:hep-ph/9302240](http://arxiv.org/abs/hep-ph/9302240).
- [4] M. Peskin und D. Schroeder, *An Introduction to Quantum Field Theory*. Advanced book classics. Addison-Wesley Publishing Company, 1995.
- [5] G. Passarino und M. Veltman, *One Loop Corrections for e*+ *e- Annihilation Into mu*+ *mu- in the Weinberg Model*, Nucl.Phys. B160 [\(1979\) 151.](http://dx.doi.org/10.1016/0550-3213(79)90234-7)
- [6] O. Nachtmann, *Phänomene und Konzepte der Elementarteilchenphysik: mit 40 Tabellen*. Friedrich Vieweg und Sohn, 1986.
- [7] L. Ryder, *Quantum Field Theory*. Cambridge University Press, 1996.
- [8] M. Böhm, A. Denner, und H. Joos, *Gauge Theories of the Strong and Electroweak Interaction*. Springer Verlag, 2001.
- [9] S. Weinzierl, *Mathematical Aspects of Particle Physics*, 2013. [http:](http://wwwthep.physik.uni-mainz.de/~stefanw/download/script_thep2.pdf) [//wwwthep.physik.uni-mainz.de/~stefanw/download/script\\_thep2.pdf](http://wwwthep.physik.uni-mainz.de/~stefanw/download/script_thep2.pdf).
- [10] M. Whalley und A. Buckley, *Les Houches Accord PDF Interface*, Mai, 2013. <http://lhapdf.hepforge.org/>.
- [11] J. M. Campbell, J. Huston, und W. Stirling, *Hard Interactions of Quarks and Gluons: A Primer for LHC Physics*, [Rept. Prog. Phys.](http://dx.doi.org/10.1088/0034-4885/70/1/R02) 70 (2007) 89, [arXiv:hep-ph/0611148](http://arxiv.org/abs/hep-ph/0611148).
- [12] J. C. Collins, D. E. Soper, und G. F. Sterman, *Factorization of Hard Processes in QCD*, Adv.Ser.Direct.High Energy Phys. 5 (1988) 1–91, [arXiv:hep-ph/0409313](http://arxiv.org/abs/hep-ph/0409313).
- [13] P. Kant, O. M. Kind, T. Kintscher, T. Lohse, S. Mölbitz, P. Rieck, und P. Uwer, *Hathor for Single-Top Production*, 2013. wird veröffentlicht.
- [14] R. Ellis, W. Stirling, und B. Webber, *QCD and Collider Physics*. Cambridge Monographs on Particle Physics, Nuclear Physics and Cosmology. Cambridge University Press, 2003.
- [15] CERN, Genf, *ROOT An Object-Oriented Data Analysis Framework*, v5.30/02 ed., September, 2011.
- [16] ATLAS Collaboration, *Aktuelle integrierte Luminosität*, 2013. <http://atlas.ch/>.
- [17] ATLAS Collaboration, G. Aad et al., *Measurement of the t-channel Single Top-Quark Production Cross section in pp Collisions at* <sup>√</sup> *s* = 7 *TeV with the ATLAS Detector*, Phys.Lett. B717 [\(2012\) 330–350,](http://dx.doi.org/10.1016/j.physletb.2012.09.031) [arXiv:1205.3130 \[hep-ex\]](http://arxiv.org/abs/1205.3130).
- [18] CMS Collaboration, S. Chatrchyan et al., *Measurement of the Single-Top-Quark t-channel Cross section in pp Collisions at* <sup>√</sup> *s* = 7 *TeV*, JHEP 1212 [\(2012\) 035,](http://dx.doi.org/10.1007/JHEP12(2012)035) [arXiv:1209.4533 \[hep-ex\]](http://arxiv.org/abs/1209.4533).
- [19] O. Tarasov, *Generalized Recurrence Relations for two loop Propagator Integrals with arbitrary Masses*, Nucl.Phys. B502 [\(1997\) 455–482,](http://dx.doi.org/10.1016/S0550-3213(97)00376-3) [arXiv:hep-ph/9703319](http://arxiv.org/abs/hep-ph/9703319).
- [20] E. N. Glover, *Two loop QCD Helicity Amplitudes for massless Quark Quark Scattering*, JHEP 0404 [\(2004\) 021,](http://dx.doi.org/10.1088/1126-6708/2004/04/021) [arXiv:hep-ph/0401119](http://arxiv.org/abs/hep-ph/0401119).
- [21] C. Anastasiou, E. N. Glover, C. Oleari, und M. Tejeda-Yeomans, *Two-loop QCD Corrections to the Scattering of massless distinct Quarks*, [Nucl.Phys.](http://dx.doi.org/10.1016/S0550-3213(01)00079-7) B601 (2001) [318–340,](http://dx.doi.org/10.1016/S0550-3213(01)00079-7) [arXiv:hep-ph/0010212](http://arxiv.org/abs/hep-ph/0010212).
- [22] C. Anastasiou, E. N. Glover, C. Oleari, und M. Tejeda-Yeomans, *Two loop QCD Corrections to massless identical Quark Scattering*, [Nucl.Phys.](http://dx.doi.org/10.1016/S0550-3213(01)00080-3) B601 (2001) [341–360,](http://dx.doi.org/10.1016/S0550-3213(01)00080-3) [arXiv:hep-ph/0011094](http://arxiv.org/abs/hep-ph/0011094).
- [23] A. I. Davydychev, *A Simple Formula for reducing Feynman Diagrams to scalar Integrals*, Phys.Lett. B263 [\(1991\) 107–111.](http://dx.doi.org/10.1016/0370-2693(91)91715-8)
- [24] P. Uwer, *Maple Programm*, 2013. private Mitteilung.
- [25] S. Weinzierl, *The Art of Computing Loop Lntegrals*, [arXiv:hep-ph/0604068](http://arxiv.org/abs/hep-ph/0604068).
- [26] V. Smirnov, *Evaluating Feynman Integrals*. No. Nr. 211 in Evaluating Feynman integrals. Springer, 2004.
- [27] T. Gehrmann, T. Huber, und D. Maitre, *Two-loop Quark and Gluon Form-factors in dimensional Regularisation*, Phys.Lett. B622 [\(2005\) 295–302,](http://dx.doi.org/10.1016/j.physletb.2005.07.019) [arXiv:hep-ph/0507061](http://arxiv.org/abs/hep-ph/0507061).
- [28] T. Kinoshita, *Mass Singularities of Feynman Amplitudes*, J.Math.Phys. 3 (1962) 650–677.
- [29] T. Lee und M. Nauenberg, *Degenerate Systems and Mass Singularities*, [Phys.Rev.](http://dx.doi.org/10.1103/PhysRev.133.B1549) 133 [\(1964\) B1549–B1562.](http://dx.doi.org/10.1103/PhysRev.133.B1549)
- [30] A. Grozin, *Lectures on OED and OCD*,  $arXiv:hep-ph/0508242$ .
- [31] A. Denner, *Techniques for Calculation of electroweak radiative Corrections at the one loop Level and Results for W Physics at LEP-200*, Fortsch.Phys. 41 (1993) 307–420, [arXiv:0709.1075 \[hep-ph\]](http://arxiv.org/abs/0709.1075).
- [32] R. K. Ellis und G. Zanderighi, *Scalar one-loop Integrals for QCD*, [JHEP](http://dx.doi.org/10.1088/1126-6708/2008/02/002) 0802 [\(2008\) 002,](http://dx.doi.org/10.1088/1126-6708/2008/02/002) [arXiv:0712.1851 \[hep-ph\]](http://arxiv.org/abs/0712.1851).
- [33] F. Jegerlehner, *Facts of Life with Gamma(5)*, Eur.Phys.J. C18 [\(2001\) 673–679,](http://dx.doi.org/10.1007/s100520100573) [arXiv:hep-th/0005255](http://arxiv.org/abs/hep-th/0005255).
- [34] D. Kreimer, *The Role of Gamma(5) in dimensional Regularization*, [arXiv:hep-ph/9401354](http://arxiv.org/abs/hep-ph/9401354).
- [35] S. L. Adler, *Axial-vector vertex in spinor electrodynamics*, [Phys. Rev.](http://dx.doi.org/10.1103/PhysRev.177.2426) 177 (Jan, [1969\) 2426–2438.](http://dx.doi.org/10.1103/PhysRev.177.2426) <http://link.aps.org/doi/10.1103/PhysRev.177.2426>.
- [36] J. S. Bell und R. Jackiw, *A PCAC Puzzle:* π*0*→γγ *in the* σ*-Model*, [Nuovo Cimento A](http://dx.doi.org/10.1007/BF02823296) Serie 60 [\(Maerz, 1969\) 47–61.](http://dx.doi.org/10.1007/BF02823296)
- [37] R. Bertlmann, *Anomalies in Quantum Field Theory*. International Series of Monographs on Physics. Clarendon Press, 2000.
- [38] S. Catani, *The Singular Behavior of QCD Amplitudes at two loop Order*, [Phys.Lett.](http://dx.doi.org/10.1016/S0370-2693(98)00332-3) B427 [\(1998\) 161–171,](http://dx.doi.org/10.1016/S0370-2693(98)00332-3) [arXiv:hep-ph/9802439](http://arxiv.org/abs/hep-ph/9802439).
- [39] S. Catani, S. Dittmaier, und Z. Trocsanyi, *One loop singular Behavior of QCD and SUSY QCD Amplitudes with massive Partons*, Phys.Lett. B500 [\(2001\) 149–160,](http://dx.doi.org/10.1016/S0370-2693(01)00065-X) [arXiv:hep-ph/0011222](http://arxiv.org/abs/hep-ph/0011222).
- [40] J. Korner, D. Kreimer, und K. Schilcher, *A Practicable Gamma(5) Scheme in dimensional Regularization*, Z.Phys. C54 [\(1992\) 503–512.](http://dx.doi.org/10.1007/BF01559471)
- [41] C. Anastasiou und S. M. Aybat, *The One-loop Gluon Amplitude for heavy-quark Production at NNLO*, Phys.Rev. D78 [\(2008\) 114006,](http://dx.doi.org/10.1103/PhysRevD.78.114006) [arXiv:0809.1355](http://arxiv.org/abs/0809.1355) [\[hep-ph\]](http://arxiv.org/abs/0809.1355).
- [42] M. Assadsolimani, 2013. Zusammenarbeit.

## **Danksagung**

An dieser Stelle möchte ich mich gern aufrichtig und persönlich bei bestimmten Menschen bedanken:

Herrn Prof. Dr. Uwer danke ich für die Möglichkeit der Bearbeitung dieses Themas sowie für die fordernde Betreuung und Unterstützung während des letzten Jahres. So konnte ich in dem vergangenen Jahr sehr viel dazu lernen, diese Erfahrungen möchte ich nicht missen müssen.

Herrn Prof. Dr. Plefka möchte ich ebenfalls für jedes Entgegenkommen und jede Unterstützung seinerseits meinen Dank aussprechen.

Auch möchte ich an dieser Stelle die Rosa-Luxemburg-Stiftung wissen lassen, dass ich ohne die Möglichkeit des Stipendiums dem Studium nicht so hätte nachgehen können, wie ich es getan habe: Mit der Freiheit und Sicherheit konnte ich mich auf die Schönheit der Physik konzentrieren. Vielen Dank dafür.

Ein besonderer Dank geht an meine Arbeitsgruppe, an jeden, der bereit war mir bei meinen Fragen weiterzuhelfen und dies in den vielen Gesprächen auch oft getan hat. Besonders Mohammad Assadsolimani möchte ich danken für seine Geduld mit meiner ungeduldigen Art. Auch Bas Tausk stand mir bei Fragen helfend zur Seite, dafür möchte ich ihm herzlich danken.

Thomas Kintscher möchte ich auch meinen Dank für fast sechs Jahre Zusammenarbeit aussprechen. Vom Mathebrückenkurs angefangen bis zur Abgabe der Masterarbeit, bei schwierigen, physikalischen, technischen Fragen war er immer mein Ansprechpartner erster Wahl.

Thomas Hähnert, der mir meine Leidenschaft für die Physik als erster offenbart hat, gilt mein herzlicher Dank.

Den Menschen, die mich auch außerhalb der Physik unterstützt haben, gilt mein tiefer Dank: Meine Freunde, die mich trotz der vielen Arbeit nicht vergessen haben. Meinem Vater und meinen Brüdern, die nie müde werden mich mit kopfzerbrechenden Fragen herauszufordern.

Meinem Freund, der mich in den letzten Monaten viel zu wenig zu Gesicht bekommen hat und doch in den wichtigsten Momenten immer da war.

Zum Schluss möchte ich meiner Mutter danken, dafür dass sie mich auf diese Welt gebracht hat und mich immer ermutigt hat, dass zu tun, was ich tun möchte.

## **Selbständigkeitserklärung**

Hiermit versichere ich, dass ich die vorliegende Arbeit selbständig verfasst und keine anderen als die angegebenen Quellen und Hilfsmittel verwendet habe.

Ich erkläre die Beachtung der Prüfungsordnung und das erstmalige Einreichen einer Masterarbeit in diesem Studiengebiet.

Berlin, den 7. September 2013